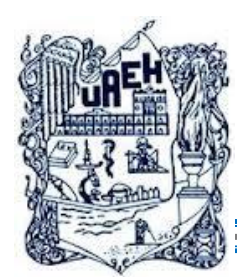

# UNIVERSIDAD AUTÓNOMA DEL ESTADO DE HIDALGO SISTEMA DE UNIVERSIDAD VIRTUAL

### **"Diseño instruccional para el entorno virtual de la asignatura Derecho Mercantil II de la Escuela Superior de Zimapán de la UAEH"**

Proyecto terminal de carácter profesional que para obtener el grado de

# **MAESTRÍA EN TECNOLOGÍA EDUCATIVA**

Presenta:

**Sandra Martínez Lorenzo**

Directora del Proyecto Terminal

**Mtra. Ma. Isabel Morales Islas**

Pachuca de Soto, Hidalgo, Noviembre de 2014

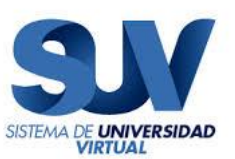

### **"Diseño instruccional para el entorno virtual de la asignatura**  *Derecho Mercantil II* **de la Escuela Superior de Zimapán de la UAEH"**

Proyecto terminal de carácter profesional que para obtener el grado de

# **MAESTRÍA EN TECNOLOGÍA EDUCATIVA**

Presenta:

**Sandra Martínez Lorenzo**

Directora del Proyecto Terminal

**Mtra. Ma. Isabel Morales Islas**

Pachuca de Soto, Hidalgo, Noviembre de 2014

**Acta de Revisión**

# **Dedicatorias**

El presente trabajo se lo dedico con todo mi amor

a mis distinguidos y amorosos padres:

## **GUILLERMO MARTÍNEZ SALAZAR** y **CECILIA LORENZO TREJO,**

que me enseñaron el verdadero valor de las cosas.

Gracias por su apoyo, comprensión y cariño.

A mi entrañable hermano **ING. ALEJANDRO MARTÍNEZ LORENZO.**

# ÍNDICE

Relación de Anexos Índice de Figuras Resumen Abstract

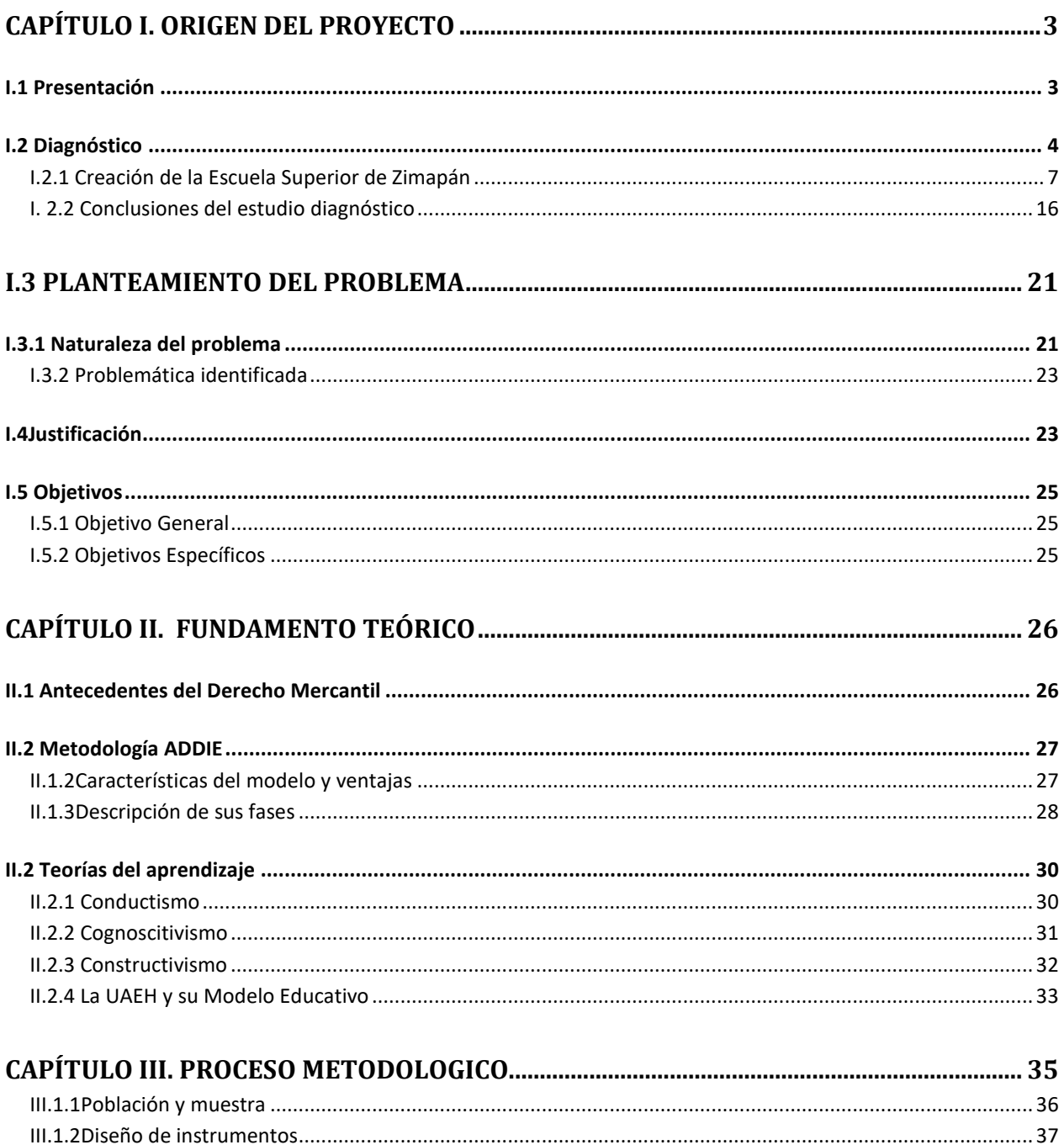

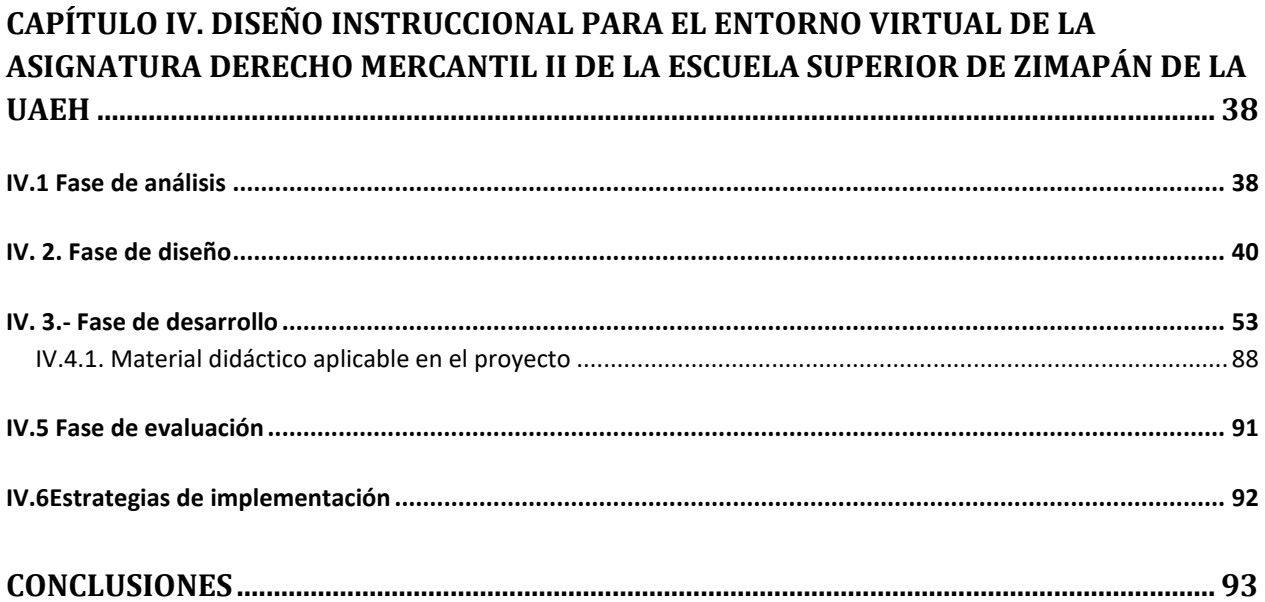

# RELACIÓN DE ANEXOS

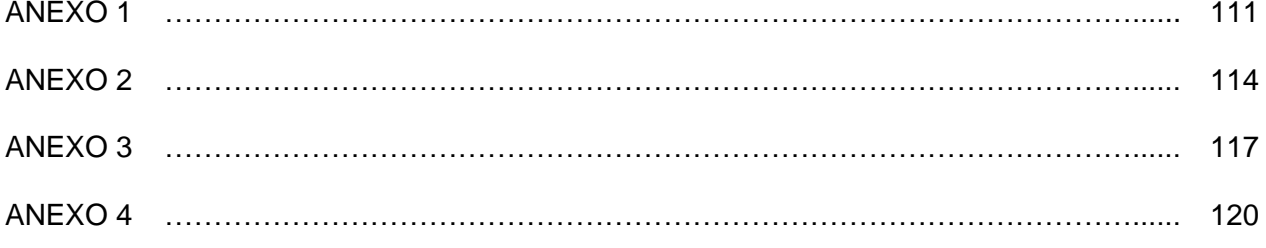

# ÍNDICE DE FIGURAS

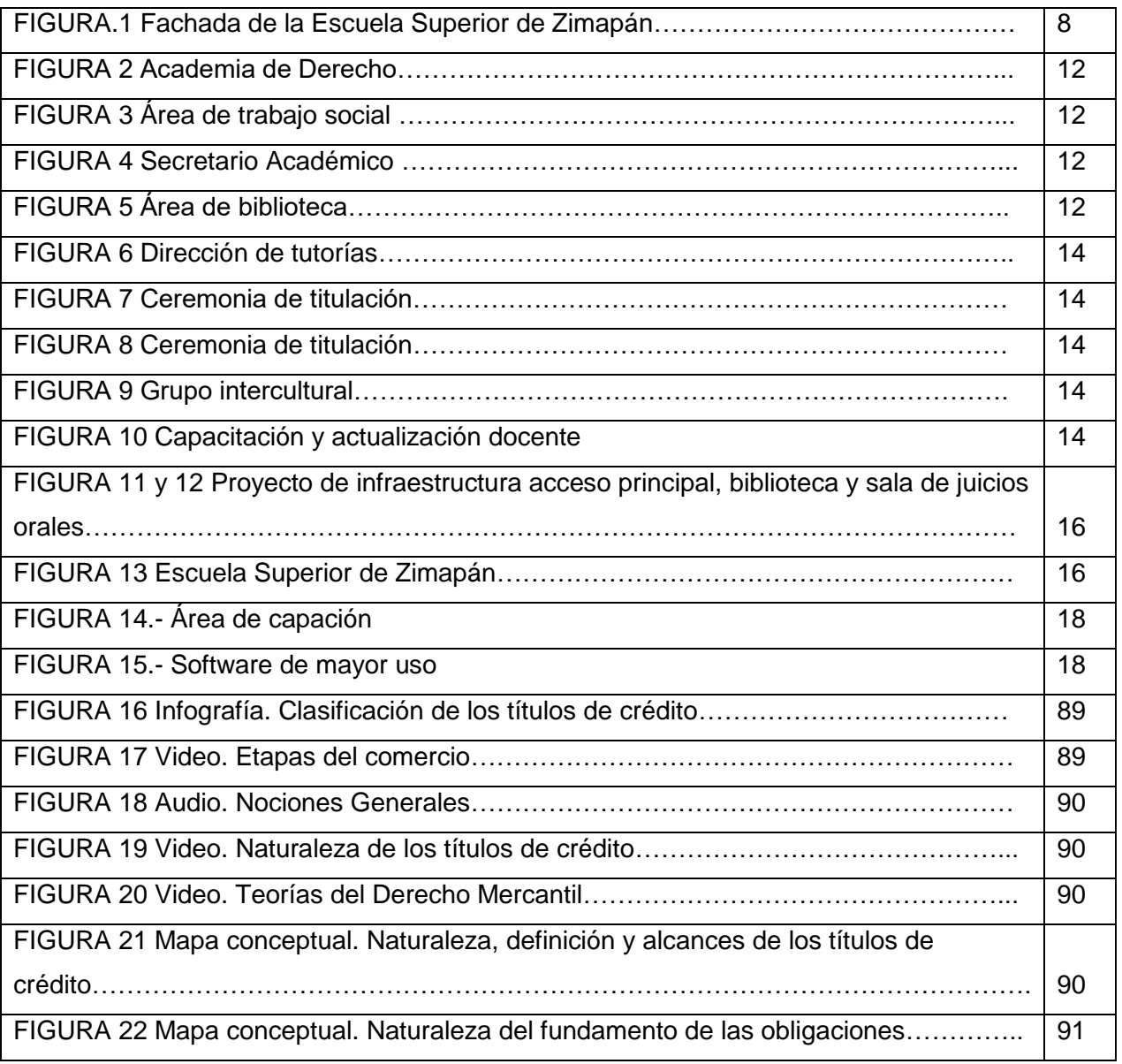

### **Resumen**

Ante los cambios trascendentales que la tecnología ha generado en las esferas sociales, es necesario implementar estrategias suficientes que permitan adaptarse a las necesidades del momento, y el ámbito educativo es uno de ellos por lo que ante tales variaciones las universidades del país han tenido que generar estrategias que les permita formar egresados capaces y preparados en su área de estudio para insertarse al mercado laboral, con todas las exigencias que ello implica, por lo tanto, deben contar con conocimientos flexibles, capacidad de adaptación permanente al cambio y con la posibilidad de una autoformación.

Es por eso que la Universidad Autónoma del Estado de Hidalgo en sus diferentes Institutos y Escuelas Superiores ha empezado a implementar un modelo integral y de calidad que articule todos los aspectos que orientan la labor educativa.

Es así que con el presente proyecto se pretende contribuir a dicha labor dentro de la Escuela Superior de Zimapán ya que en ella se detectó que a partir del año 2004, fecha en la que empezó a trabajar dicha institución, las clases que se imparten en el área de Derecho son en su mayoría magistrales por la misma naturaleza del área de estudio.

Sin embargo, se pretende innovar en la medida de lo posible dicha metodología de enseñanza a través de la implementación de ambientes virtuales para fortalecer la asignatura Derecho Mercantil II como apoyo a las clases presenciales a través del uso de la plataforma *Blackboard* en los alumnos de sexto semestre de la licenciatura en Derecho; creando así un nuevo diseño instruccional exclusivo en esta área de conocimiento que permita enseñar a los alumnos a que se vuelvan aprendices autónomos, independientes y autorregulados, capaces de aprender a aprender.

**PALABRAS CLAVE:** Derecho mercantil, ambiente virtual, diseño instruccional.

#### **Abstract**

Given the momentous changes that technology has generated in social spheres, it is necessary to implement strategies is insufficient evidence to suit the needs of the moment, and the educational environment is one of them so that such variations to the country's universities have had to develop strategies to enable them to be capable and prepared graduates in their area of study to enter the labor market, with all the demands that entails, therefore must have flexible skills, capacity for adaptation to change and the possibility a self-formation. That's why the University of the State of Hidalgo in different institutes and colleges has begun to implement a comprehensive quality model that articulates all aspects guiding educational work. Thus, the present project aims to contribute to this work within the School of Zimapán since it was found that from 2004, the date on which that institution began to work lessons taught in the area law lectures are mostly due to the nature of the study area, As they seek to eradicate as far as possible the methodology of teaching through the implementation of virtual environments to strengthen the Law II course as classroom support through the use of the Blackboard platform in the sixth graders semester of law degree, creating an exclusive new instructional design in this area of knowledge that allows to teach students to become autonomous learners, independent and self-regulating, capable of learning to learn.

**KEY WORDS:** Law, virtual environments, instructional design.

# <span id="page-10-0"></span>**CAPÍTULO I. ORIGEN DEL PROYECTO**

### <span id="page-10-1"></span>**I.1 Presentación**

A partir de las reformas que el sistema educativo de nuestro país ha emprendido en el presente siglo, algunas universidades públicas en el país han cambiado su currículum tradicional por otro basado en competencias profesionales, un ejemplo de ello lo son: La Universidad Autónoma de Baja California (UABC), la Universidad Autónoma de Ciudad Juárez, la Universidad de Guadalajara y más recientemente, la Universidad Autónoma del Estado de Hidalgo, por citar sólo algunos ejemplos.

Ante tal escenario nuestra máxima casa de estudios la Universidad Autónoma del Estado de Hidalgo está promoviendo el modelo de educación por competencias que surgen en Europa, primero el Proyecto Tuning, impulsado por la Unión Europea (UE) y posteriormente el Proyecto DeSeCo (Definición y Selección de Competencias) (DeSeCo, 2000; 2005), que promueve la Organización para la Cooperación y el Desarrollo Económicos (OCDE).

Razón por la cual la Escuela Superior de Zimapán debe contribuir a tal reto empezando con las propuestas en la reestructuración de los programas académicos de la Licenciatura en Derecho y Contaduría a través de sus diversas academias, por ello con el presente proyecto se pretende crear, establecer y probar nuevos escenarios virtuales que mejoren los procesos de enseñanza aprendizaje, innovando el diseño instruccional, entendiendo a éste como una metodología de planificación de la enseñanza cuyo producto es una variedad de materiales educativos, atemperados a las necesidades de los educandos, asegurándose así la calidad del aprendizaje.

Dicha reestructuración se pretende realizar en el programa de la asignatura de Derecho Mercantil II del sexto semestre de la Licenciatura en Derecho, como apoyo a las clases presenciales que se vienen impartiendo en la Escuela Superior desde su creación, con la finalidad de formar profesionistas altamente capacitados en su disciplina, creativos, emprendedores y con un amplio conocimiento de la realidad social, la ciencia y la técnica jurídica que les permitan competir exitosamente en el mercado laboral del futuro como agentes del cambio social con identidad, como lo establece la misión de nuestra Escuela Superior.

Los resultados se verán reflejados al término del semestre en el grupo piloto que se ha elegido para este proyecto y de ser favorables los resultados se tomarán en consideración para las demás asignaturas de la Licenciatura en Derecho.

### <span id="page-11-0"></span>**I.2 Diagnóstico**

Aprender a aprender implica la capacidad de analizar y reflexionar en la forma en que se aprende y actuar en consecuencia, autorregulando el propio proceso de aprendizaje mediante el uso de estrategias flexibles y apropiadas que se transfieren y adaptan a nuevas situaciones, mismas que se pretenden obtener al implementar el presente proyecto denominado "Diseño Instruccional para el ambiente virtual de la asignatura de Derecho Mercantil II de la Escuela Superior de Zimapán".

La Escuela Superior de Zimapán al crearse en los años 2004 se consideró como una opción de formación profesional ante la población de Zimapán y sus alrededores, ofreciendo la Licenciatura en Derecho y la Licenciatura en Contaduría; a partir de ese momento empieza una labor ardua por tratar de formar ciudadanos que construyan logros personales y en consecuencia, aporten al éxito de la sociedad en general; además de desenvolverse de manera eficiente y flexible dentro de la sociedad del conocimiento, conjuntando la formación integral del egresado, la ciencia y la tecnología, el arte y el humanismo, así como el componente ético- valoral del ser universitario.

Ante tal meta, hoy a nueve años del surgimiento de dicha institución, surge la necesidad de promover el uso de ambientes virtuales que fortalezcan las asignaturas de la Licenciatura en Derecho, enfatizando en la asignatura Derecho Mercantil II como apoyo a las clases presenciales a través del uso de la plataforma *Blackboard* en los alumnos de sexto semestre de la Escuela Superior de Zimapán en el ciclo escolar Enero- Junio de 2013.

En los primeros años de labor educativa de la Escuela Superior de Zimapán le fue imposible implementar dicha estrategia de enseñanza-aprendizaje por la carencia de infraestructura y alfabetización tecnológica por parte de su cuerpo académico, por ello a nueve años de arduo trabajo se ha logrado alfabetizar al 95% de sus docentes en el ámbito tecnológico y de allegarse de una infraestructura necesaria que permita la implementación de un nuevo diseño instruccional acompañado de nuevas herramientas de enseñanza.

Por lo que el presente proyecto se convierte en un reto educativo para la institución, ya que desde la creación de la misma como escuela superior de la universidad no se ha implementado el uso de la plataforma para beneficiar y fortalecer el aprendizaje del alumno, y en razón de los cambios tecnológicos educativos surge la necesidad de desarrollar el siguiente proyecto. Para ello, se pretende realizar un diagnóstico sobre los conocimientos que el docente y el discente tenga sobre el uso de dicha plataforma con la finalidad de reconocer a partir de dónde se empezará a propiciar el conocimiento sobre el uso de la misma, así como del área del Derecho.

En resumen, el proyecto surge ante las siguientes causas:

1. Diseño curricular y el modelo pedagógicos tradicionales.

2. Cambios trascendentales en el ámbito educativo con la llegada de la tecnología.

3. Falta de habilidades tecnológicas aplicables en el ámbito educativo.

Se espera que al involucrar a docentes y alumnos para la implementación del presente proyecto se alcancen los siguientes efectos:

1. Aprendizaje significativo mediado por las TIC.

2. Desarrollo de habilidades tecnológicas en los alumnos y docentes de la Escuela Superior de Zimapán.

3. Fortalecer las clases presenciales de la asignatura de Derecho Mercantil II.

4. Una vez de aprobado el proyecto por los directivos y academias de Derecho sería la primera vez en la institución en impartir en la modalidad semipresencial una de las asignaturas de la Licenciatura en Derecho y dependiendo de los resultados que se

obtengan una vez puesto en práctica serviría de modelo para las demás asignaturas de dicha área de estudio.

Para ello la Escuela Superior de Zimapán cuenta con las siguientes fortalezas:

1. Personal docente ampliamente capacitado dentro de su área de estudio con miras de ampliar sus conocimientos.

2. Habilidad en el uso de internet por parte del alumnado.

3. Habilidad en el uso de blogs en los alumnos del área de derecho.

4. Habilidad en el uso de audio y video por parte de docentes y alumnado

5. Infraestructura y equipo para el uso y aplicación de tecnología al alcance del cuerpo docente y el alumnado.

6. Disponibilidad de ampliar conocimientos por parte del cuerpo docente independiente de su área de estudio con el objetivo de mejorar el proceso enseñanza aprendizaje.

Que vendrían a contrarrestar con las siguientes debilidades:

1. Falta de aplicación de conocimientos tecnológicos en el ámbito educativo que sirvan de apoyo al cuerpo docente y al alumnado.

2. Desconocimiento en el uso de la plataforma *Blackboard* por parte del alumno y docentes.

3. Falta de conocimiento en el diseño de material educativo apoyado en la tecnología por parte del docente.

4. Interés por parte del alumno y profesor por adquirir conocimientos nuevos.

Asimismo, se observan las siguientes oportunidades:

1. Capacitar al cuerpo docente del área de Derecho en el uso y aplicación de las TIC con la finalidad de poder utilizar tales conocimientos en el aula de clase.

2. Capacitar al personal de los laboratorios de informática en las herramientas tecnológicas aplicables a la educación, con la finalidad de apoyar al cuerpo docente y alumnado en general.

3. Familiarizar al alumno a través de talleres y cursos el uso de la plataforma Blackboard, mismas que le ayudarán a tener mayor aprendizaje en su trayectoria estudiantil.

4. Implementar en las aulas de clases el uso de la plataforma *Blackboard*, así como de material didáctico mediado por la tecnología.

5. Promover el uso de entornos virtuales en el proceso de aprendizaje en el área el Derecho a través de los diversos cursos talleres que se impartirán en la institución con previa calendarización.

6. Crear material didáctico en la asignatura de Derecho Mercantil II, aplicables a través en de la plataforma *Blackboard.*

7. Instalar en el aula de clases el equipo que sea necesario al alumno que no cuente con un equipo personal con la finalidad de que pueda realizar sus actividades y prácticas dentro de cada asignatura, apoyándose de las existentes en la institución.

Finalmente, para minimizar las debilidades y evitar amenazas, se identifican las siguientes propuestas:

1. Al término de cada semestre impartir un curso taller al cuerpo docente acerca de la implementación y uso de las herramientas tecnológicas aplicables a la educación así como del uso de la plataforma *Blackboard.*

2. Incorporar dentro del curso de inducción de los alumnos de nuevo ingreso la implementación y uso de las herramientas tecnológicas aplicables a la educación.

#### <span id="page-14-0"></span>**I.2.1 Creación de la Escuela Superior de Zimapán**

La Escuela Superior de Zimapán (ESZi) nace como Campus Zimapán el 2 de febrero de 2004, ofreciendo las licenciaturas en Contaduría y Derecho a la población local y a sus

alrededores, convirtiéndose así en una opción de educación superior para los alumnos de esta región.

Al momento de crearse el campus, éste no contaba con una infraestructura como tal, por lo que de manera provisional las labores iniciaron en las instalaciones del Instituto de Capacitación para el Trabajo del Estado de Hidalgo (ICATHI).

En el año 2006 se traslada a sus nuevas instalaciones ubicadas en Av. Jorge Preisser S/N Col. Nueva Reforma, Zimapán, y posteriormente el 4 de agosto de 2008 se aprueba la figura de Escuela Superior, a partir de ese momento su labor como institución educativa se intensifica para formar profesionistas comprometidos con el desarrollo de su región, su estado y país. Con el objetivo de dar cumplimiento a la visión y misión que se ha planteado la institución educativa de calidad, por tal motivo el reto es cada vez más grande ante las reformas educativas que en nuestro país se están implementando.

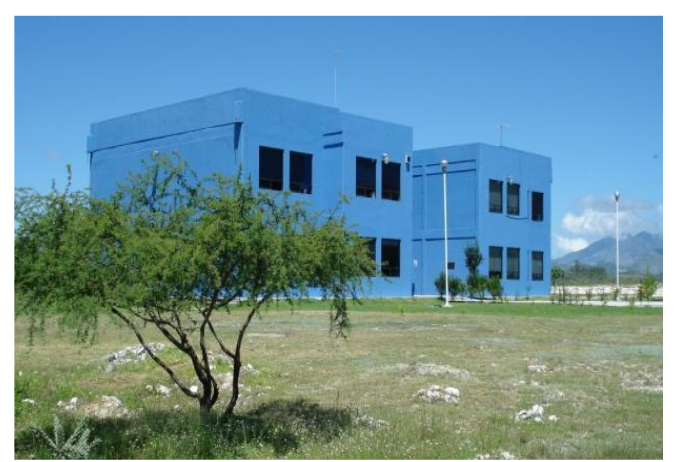

#### **CICLO ESCOLAR 2009**

**Figura 1. Fachada de la escuela Superior de Zimapán**

Al inicio del periodo escolar enero-junio de 2009 la Escuela Superior de Zimapán contaba con una población de 62 alumnos en la Licenciatura en Contaduría y 100 alumnos en la licenciatura en Derecho lo que representaba el 38% y 62% respectivamente de total de los alumnos, para el periodo julio-diciembre del mismo año la Licenciatura en Contaduría contaba con una población de 71 alumnos y la Licenciatura en Derecho con una población de 108 alumnos.

Al igual que las demás Escuelas Superiores de nuestra máxima casa de estudios se empiezan a realizar actividades que contribuyan en la formación profesional de su población estudiantil y uno de ellos es la implementación del programa de asesorías y tutorías como apoyo que brinda el área de servicios a estudiantes; en dicho programa se tuvo una participación del 100% de los profesores, quienes mediante la programación anticipada destinan horas de su tiempo en el cual no están impartiendo clases.

El programa de tutorías ha tenido buen impacto en la institución, en dicho programa la totalidad de los profesores tienen a su cargo un grupo a tutorar; al ser poca la plantilla estudiantil de la escuela, los grupos que atienden los profesores hacen de esta práctica más ágil y brindan atención personalizada a las problemáticas de los alumnos.

Al mismo tiempo se ha brindado a la población estudiantil el apoyo por parte del programa de becas PRONABES, beneficiándose un total de 117 alumnos, 96 becas son de renovación y 21 nuevas, de los cuales 58 son de la Licenciatura en Derecho y 59 de la Licenciatura en Contaduría, lo cual representa que el 65.73% de nuestros alumnos cuentan con este apoyo federal, con lo cual se garantiza que los alumnos no dejen sus estudios por falta de recursos económicos suficientes para solventar sus estudios superiores.

Uno de los ejes importantes en la labor de la institución en el Área de Derecho lo son las academias de Derecho Público y Privado, academias que semestre con semestre realizan actividades que permitan acercar a los alumnos de nuestra escuela con las líneas de generación del conocimiento de nuestra universidad y externas a ellas. Por ello, profesores investigadores del Instituto de Ciencias Sociales y Humanidades participaron en la mesa redonda "Garantías Individuales y Proceso Penal", con la participación de 70 alumnos y profesores de la escuela, donde compartieron experiencias y nuevos conocimientos, con la finalidad de enriquecer la cultura jurídica de nuestros estudiantes, además de las conferencias "Representación, Poder y Mandato", dictada por el Lic. Jaime I. Galindo Moreno, Notario adscrito a la Notaria Publica No. 1 de Zimapán con una participación de 60 alumnos de la

Licenciatura en Derecho. Asimismo se impartió la conferencia "Medios de Prueba en Materia Civil", dictada por el Lic. Fernando Romero Domínguez, Juez Mixto de Primera Instancia del Distrito Judicial de Zimapán, en la cual participaron 60 personas entre maestros y alumnos de la Licenciatura en Derecho.

Con el propósito de incrementar los índices de ingreso de las Licenciaturas en Derecho y Contaduría, se realizó en el ciclo escolar julio-diciembre del 2009 la promoción de la oferta educativa en 25 escuelas de nivel medio superior de la región del Valle del Mezquital y Sierra Gorda del Estado, en donde se les dio a conocer la convocatoria de ingreso a la UAEH a más de 2500 alumnos de bachillerato, además de la oferta educativa de la ESZi, los servicios con los que se cuenta y los programas de apoyo a los estudiantes.

Con la finalidad de coadyuvar al desarrollo de las actividades académicas y administrativas, en fecha 24 de septiembre de 2009 el Secretario General de nuestra Universidad Mtro. en A. H. Humberto Augusto Veras Godoy, dio posesión al Lic. Daniel Abraham Mondragón Medina en el cargo de Subdirector Administrativo, quien se suma a los esfuerzos del personal docente, administrativo y directivo de la institución para poder brindar una educación de calidad a los alumnos y brindarles mejores espacios para su desarrollo en la actividad académica.

Uno de los más grandes compromisos de la Escuela Superior de Zimapán para con la sociedad hidalguense es de egresar profesionistas preparados a enfrentar las necesidades de su entorno y prueba de ello es que en el mes de en diciembre de 2009 por primera vez se realizó la ceremonia de titulación de 9 egresados quienes recibieron su título y cédula profesional, 4 de la licenciatura en Contaduría y 5 de la licenciatura en Derecho.

#### **CICLO ESCOLAR 2010**

En el semestre enero-junio del 2010, la escuela contaba con una población de 106 alumnos en la Licenciatura en Derecho y 57 en la Licenciatura en Contaduría; para el período julio diciembre la población aumentó a 126 y 65, lo que representa un incremento de 19 y 14%.

En lo que se refiere a la población escolar, en el año 2010, periodo julio – diciembre, la escuela contaba con una población de 191 alumnos en ambas licenciaturas.

Para este ciclo escolar se impulsaron las acciones de formación y actualización de profesores, logrando que cinco profesores de la ESZi cursaran la especialidad de Tecnología Educativa en su modalidad virtual y tres de once participantes cursaran la maestría en Impuestos ofrecida por la Universidad Autónoma de Querétaro (UAQ) en las instalaciones de esta escuela, beneficiando a académicos, egresados y profesionistas de la región con este programa; se resalta que esta maestría es producto del convenio que firman el rector de la UAEH Humberto Veras Godoy y Raúl Iturralde Olvera, rector de la UAQ, Acuerdo de Colaboración que se establece, con la finalidad de estrechar lazos académicos.

La labor académica de los profesores no solo se ciñe en la gestión de conferencias que fortalezcan los conocimientos adquiridos por parte de los alumnos en las aulas de clases a través de las academias, ya que también deben de realizar la planeación y desarrollo de las actividades en el aula, por lo tanto los profesores deben incorporarse al trabajo colegiado que permita el impulso, actualización e innovación en cuanto a contenidos y estrategias que posibiliten el aprendizaje centrado en el alumno (Figura 2).

En fecha 28 de abril de 2010 el Secretario General de la Universidad Autónoma del Estado de Hidalgo dio posesión a la L.T.S. Martha Elena Franco Villegas para hacerse cargo de los servicios estudiantiles en la ESZi con la finalidad de contribuir al desarrollo de las actividades académicas y administrativas, sumándose así a los esfuerzos del personal docente, administrativo y directivo de la institución a fin de coadyuvar a una educación de calidad y brindarles a los alumnos mejores oportunidades para su desarrollo en la actividad académica (Figura 3).

La ESZi en su dinámica de operación y conducción de los procesos académicos, adolecía de un secretario académico, por lo que al inicio de la administración del actual Rector fue nombrado el Ing. Ciro J. Velázquez Jaén como secretario de esta escuela, el cual tomó posesión el 26 de julio de 2010 (Figura 4).

Con la finalidad de apoyar en el desarrollo de los servicios académicos, con fecha 26 de octubre de 2010 se incorpora a la ESZi la L.C. Léxica Karell Chávez Trejo como responsable de Biblioteca, quien se suma a los esfuerzos del personal administrativo y directivo de la escuela con la finalidad de brindar servicios de calidad, además de asesoría y orientación en los espacios de consulta física y electrónica y en todo lo que se refiere a la recuperación de información que requieren profesores y alumnos en las actividades de los programas educativos (Figura 5).

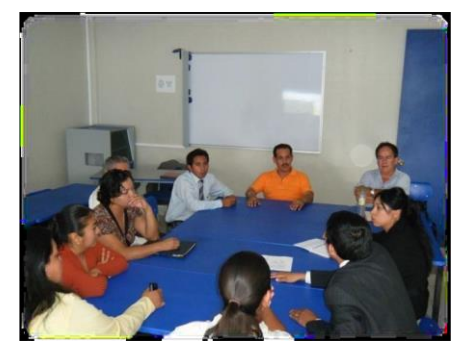

**Figura 2. Academia de Derecho. Figura 3. Área de trabajo social**.

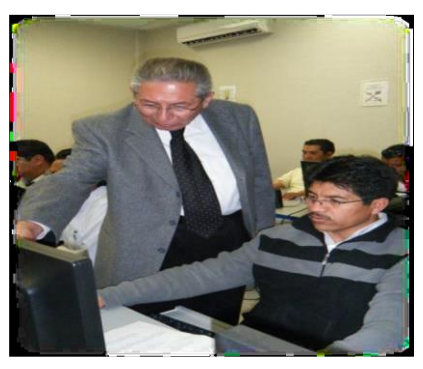

**Figura 4. Secretario académico. Figura 5. Área de biblioteca**

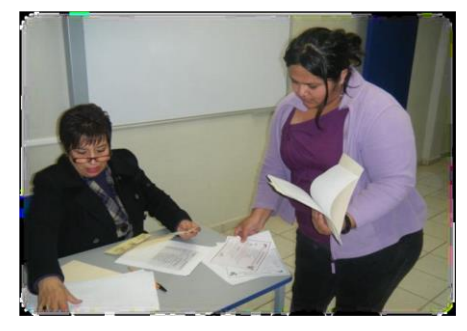

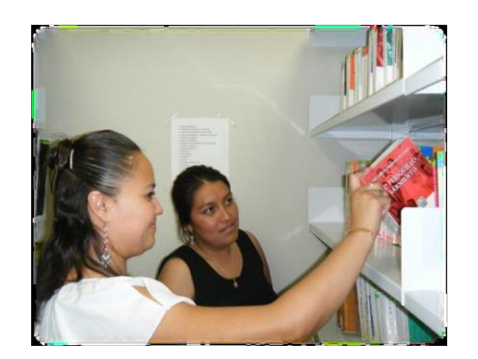

#### **CICLO ESCOLAR 2011**

En este ciclo escolar la población fue de 208 alumnos en ambas licenciaturas.

Se organizaron en convergencia con los programas de trabajo de las academias conferencias dirigidas a estudiantes, profesores y empleadores, destacando entre ellos las siguientes: "Reformas Constitucionales", "El rol del abogado", "Procedimientos Ordinarios", "Control Interno de la Empresa", "Facturación Electrónica", "La nueva plataforma del SAT de pagos y declaraciones", sumando un total de 476 asistentes; por otro lado un grupo de 5 estudiantes de la ESZi, participaron en el Taller para estudiantes indígenas que hablan alguna lengua indígena, denominado: Desarrollo de Habilidades de Lectura y Escritura Académicas para los Estudiantes Indígenas de México, del 5 al 8 de abril, con el objetivo de mejorar el rendimiento académico de los estudiantes indígenas de nuestra comunidad universitaria además de promover la equidad y la interculturalidad (Figura 9).

Como parte de los proyectos de infraestructura que realiza la escuela, el 13 de octubre de 2011, se recibió mobiliario y equipo de cómputo, con esto se habilitó el centro de cómputo número 2 y se fortaleció la infraestructura tecnológica para atender las necesidades de académicos y estudiantes.

El 21 de octubre la plantilla docente de la ESZi recibió capacitación por parte del personal de la Dirección de Tutorías para la utilización del sistema en línea que servirá para el registro y validación de asesorías y tutorías tanto del alumno como del profesor (Figura 6).

El 18 de noviembre de 2011 se realizó en las instalaciones de la ESZi la Ceremonia de Titulación que presidió el C. Rector de la Universidad Autónoma del Estado de Hidalgo, Mtro. Humberto Augusto Veras Godoy, en esta ceremonia recibieron Título y Cédula profesional 10 egresados de la Licenciatura en Contaduría y 4 egresados de la Licenciatura en Derecho (Figura 7 y 8).

La capacitación y actualización es también un aspecto necesario para el enriquecimiento del perfil docente y como consecuencia sustento para los procesos académicos que tienen su concreción en la práctica en el aula, con esta visión en la ESZi, a finales de 2011 el 93% de los docentes participaron en el Programa de Capacitación y Actualización Docente de la UAEH, esto tiene como objetivo capacitar a docentes para que adquieran conocimientos y habilidades en la áreas de competencias en tecnologías de la información y la comunicación, en metodologías de la investigación

13

y en el idioma inglés competencias comunicativas, con el propósito de transformar la práctica docente, la reingeniería y el rediseño de los cursos que imparten (Figura 10).

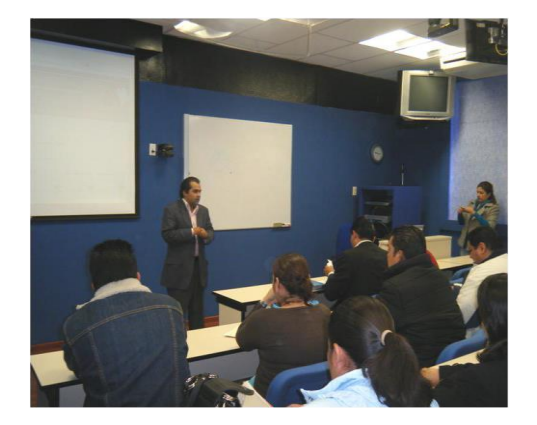

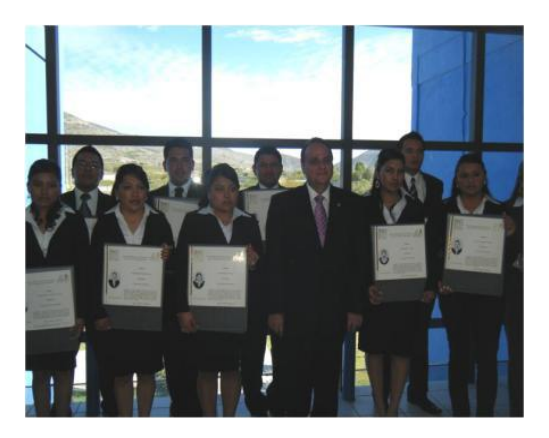

**Figura 6. Dirección de tutorías. Figura 7. Ceremonia de titulación.**

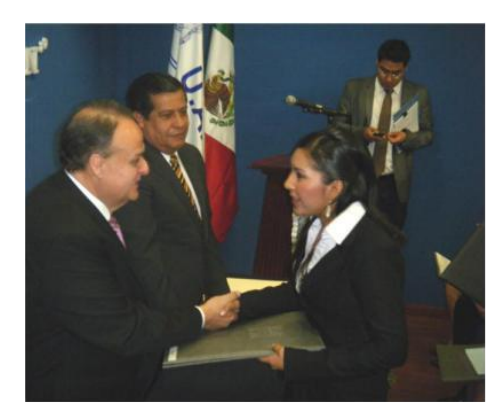

Figura 8. Ceremonia de titulación. **Figura 9. Grupo intercultural** 

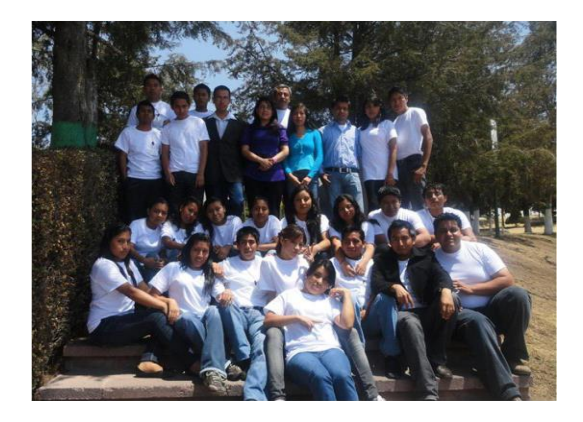

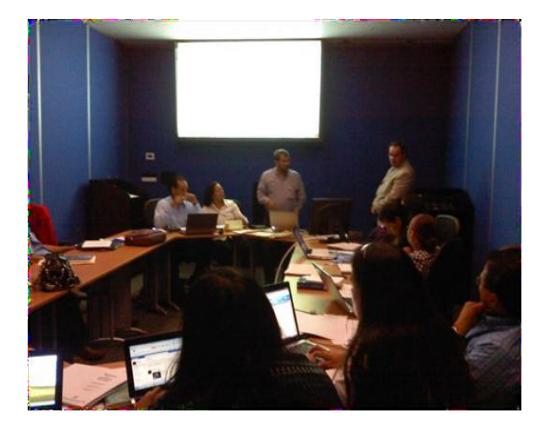

 **Figura 10. Capacitación y actualización docente.**

#### **CICLO ESCOLAR 2012**

Para este ciclo escolar la población estudiantil tuvo un incremento del 5.7% en comparación con el ciclo escolar del 2011, por lo que contó con 220 alumnos en ambas licenciaturas; asimismo el 2012 el 90% de los docentes participaron en el Programa de Capacitación y Actualización Docente de la UAEH como se viene realizando anteriormente.

En cuanto a la formación disciplinar sigue vigente el programa de Maestría en Impuestos que se imparte en esta escuela mediante convenio con la Universidad Autónoma de Querétaro (UAQ), además la formación en Tecnología Educativa tanto en la Especialidad como en la Maestría sigue operando entre la plantilla docente; cabe mencionar que los profesores del Área de Derecho se incorporaron al "Curso Taller del Sistema Procesal Penal Acusatorio y de técnicas y destrezas de litigación oral en materia penal", que durante 60 horas fue impartido durante 6 fines de semana.

En el marco del proyecto institucional donde se declara a la Escuela Superior de Zimapán como Incubadora de Negocios Tradicionales, se llevó a cabo, bajo la coordinación de un asesor la presentación de 10 proyectos pre-incubados de la primera generación ante el Comité Evaluador y en el mes de septiembre bajo la coordinación de 3 asesores se realizó la difusión para la incorporación de la segunda generación conformada actualmente por 20 emprendedores, entre los que se encuentran alumnos, profesores y habitantes de los Municipios de Zimapán, La Misión y Alfajayucan, cuyos proyectos serán evaluados en el mes de marzo del 2012.

Como parte de los proyectos de infraestructura se tiene a la fecha concluida la fachada y acceso principal de la escuela y está por iniciarse la colocación de la malla ciclónica en todo el perímetro restante, en lo que se refiere al nuevo edificio que albergará a la biblioteca y sala de práctica de juicios orales en fechas próximas se realizará la inauguración por parte de las autoridades universitarias y gubernamentales (Figura 11, 12 y 13).

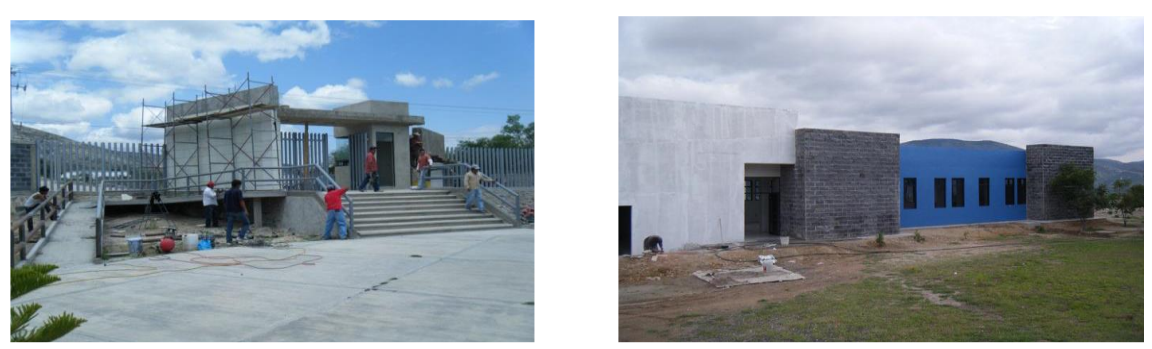

**Figura 11 y 12. Proyecto de infraestructura acceso principal, biblioteca y sala de juicios orales.**

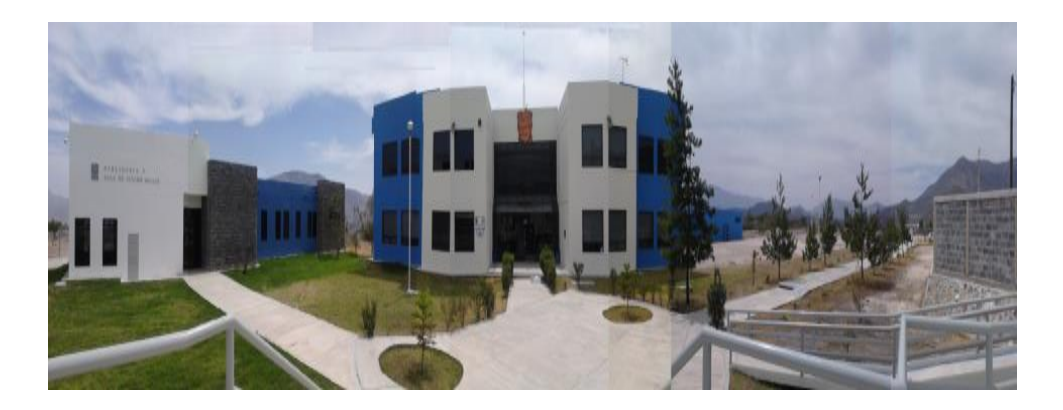

 **Figura 13. Escuela Superior de Zimapán.**

#### <span id="page-23-0"></span>**I. 2.2 Conclusiones del estudio diagnóstico**

A continuación, se describen las conclusiones obtenidas del primer instrumento aplicado a tres alumnos:

- La mayoría de los alumnos encuestados manifiestan que las TIC son un medio para aprender e innovar el aprendizaje universitario.
- Expresan que frecuentemente sus docentes utilizan medios tecnológicos para el proceso de enseñanza en el aula de clases.
- Dos de los tres alumnos manifiestan que sus docentes utilizan estos medios como herramienta en el proceso de aprendizaje dos veces por semana.
- La utilización de los medios tecnológicos, que la Escuela Superior de Zimapán ha puesto a su disposición en los salones, ha contribuido a mejorar la impartición de tus clases de manera significativa.
- Los tres alumnos entrevistados manifiestan que los medios tecnológicos que su institución educativa ha puesto a su disposición han mejorado significativamente la impartición de sus clases.
- Los alumnos encuestados consideran que se utiliza un 80% de las TIC de sus clases.
- Consideran que el dominio de habilidades que tiene en el manejo de las TIC es suficiente.
- La confianza que sienten al emplear los medios tecnológicos al momento de realizar tus tareas es buena.

Posteriormente se aplicó un instrumento a 10 alumnos de la ESZi, de las asignaturas de: Derecho Mercantil, Derecho procesal civil, Derecho procesal penal, Derecho Civil, Derecho penal y Práctica forense ministerial.

Se les cuestionó sobre las ventajas y desventajas del uso de las TIC en el salón de clase, sus respuestas fueron las siguientes. Entre las ventajas señalaron: para fortalecer el aprendizaje y para lograr un mejor entendimiento de los temas. Entre las desventajas mencionaron el equipo obsoleto y el poco entendimiento en el uso de las herramientas tecnológicas.

Respecto a los problemas en el uso de las TIC, mencionaron los siguientes problemas no técnicos: el no saber utilizarlas y la falta de información adecuada.

Asimismo, señalan que casi siempre se presentan problemas técnicos en los medios que utilizan en el aula de clases.

Sobre las necesidades de capacitación mencionaron interés para estar capacitados en el uso de software específico para apoyo de los conocimientos y habilidades del temario de la asignatura. De igual manera, consideraron la necesidad de que tanto alumnos como docentes se formaran en el manejo de las TIC.

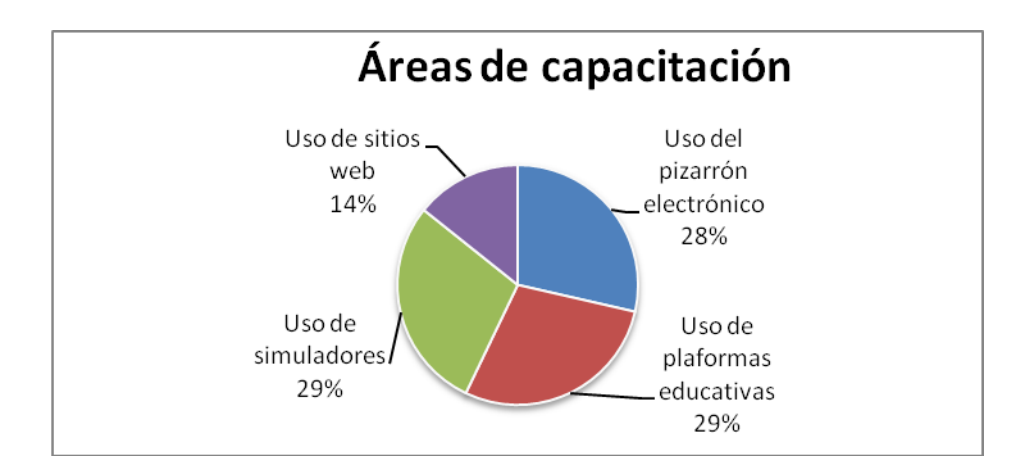

**Figura 14. Área de capacitación.**

Sobre el desarrollo de material didáctico para utilizar en sus clases, la mayoría mencionó que ha creado material digital para presentar tareas, el tipo de material que más han elaborado son: mapas mentales, mapas conceptuales, cuadros comparativos y diapositivas.

Por otra parte, al cuestionarles sobre el grado de satisfacción que expresan sobre el conocimiento que poseen sobre el uso de las TIC, mencionaron que éste es significativo y relevante, ya que contribuye a mejorar el aprendizaje.

Respecto al software que usan principalmente para el desarrollo de sus tareas, señalaron los siguientes: Word, PowerPoint, Mind Manager, Cmap Tools y Excel.

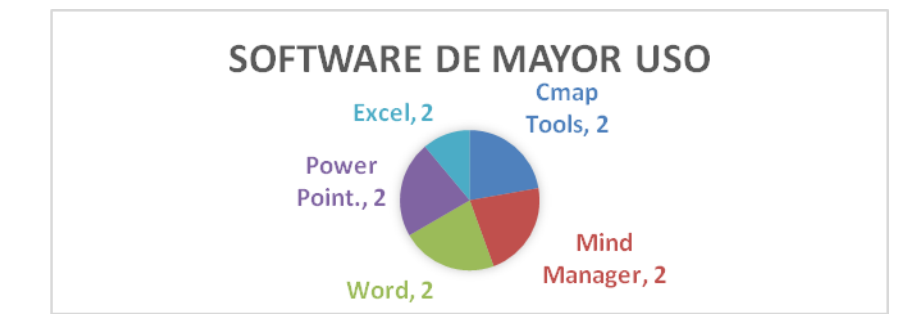

**Figura 15. Software de mayor uso.**

Acerca de las uso de las TIC para efectos de comunicación, indicaron que principalmente utilizan el blog, el correo electrónico, la página personal y el chat. Estos recursos los utilizan principalmente para estar comunicados con sus profesores, ya sea para presentar una duda, para consultar sobre un trabajo, preguntar actividades, intercambiar ideas o bien para recibir asesoría.

#### **Análisis de resultados de la encuesta aplicada a los profesores**

Finalmente, se aplicó un cuestionario a tres docentes que expresaron lo siguiente:

- Las TIC son herramientas que ayudan en el proceso de enseñanza y aprendizaje.
- Los medios tecnológicos que utilizan para sus clases son: proyector, línea del tiempo, blog, mapas mentales y mapas conceptuales.
- Los medios que más utilizan son el proyector y los mapas conceptuales.
- La mayoría de los docentes utiliza tres veces por semana alguno de los recursos tecnológicos anteriormente mencionados, para su trabajo docente.
- Dos de tres docentes considera que la utilización de medios tecnológicos que la ESZi ha puesto a su disposición en los salones de clases, contribuye de manera significativa en la impartición de sus clases.
- Consideran que su nivel de desempeño en el uso de las TIC es entre bueno y suficiente.
- Consideran que el uso de las TIC en el salón de clases, fortalece el aprendizaje, sin embargo, se presenta la desventaja de contar con equipo obsoleto o bien que se hace obsoleto de manera rápida.
- Los principales problemas a los que se enfrentan en el uso de las TIC son la falta de información adecuada y por lo tanto, el hecho de no saber cómo utilizarlas.
- La frecuencia con que se presentan problemas técnicos es casi siempre.
- Todos los docentes a los que se les aplicó el instrumento opinan que las TIC juegan un factor determinante en el aprendizaje los estudiantes. Dos de ellos,

creen que se trata de una moda, debido a la era tecnológica en que se vive, sin embargo, también puede ser vista como una herramienta de apoyo alternativa para la enseñanza de diversos contenidos.

- Asimismo, dos de tres profesores opinan que las TIC es una herramienta que promueve el interés y la motivación de los alumnos, mientras que otro opinó que no necesariamente influye en el aprendizaje de los estudiantes.
- Los tres docentes han tenido experiencias de formación continua sobre el uso de las TIC, uno en los cursos que imparte la UAEH, y los otros dos en el SUV de la UAEH en los programas de Especialidad y Maestría en Tecnología Educativa respectivamente.
- Todos opinan que es relevante que tanto docentes como alumnos se actualicen de manera permanente en el uso de las TIC.
- Los temas específicos sobre los que les gustaría recibir capacitación son: uso de plataformas educativas, uso del pizarrón electrónico, uso de simuladores, uso de Excel, PowerPoint y creación de sitios web.
- Todos han creado material didáctico digital para sus clases, así como material didáctico interactivo en los que sus alumnos participan activamente; tales como: cuadros comparativos, mapas conceptuales, mapas mentales, diapositivas, *google sites*, blog, videos y tutoriales. Este material es utilizado frecuentemente en el desarrollo de sus clases.
- Entre el software que comentan que conocen y emplean como apoyo para desarrollar su clase está JClick, Cmap Tools, Mind manager, Word, Excel, PowerPoint.
- Asimismo, todos comentan que usan las TIC como blog, correo electrónico, chat, página personal y plataformas educativas como medios para comunicarse con sus alumnos. De igual modo, estas mismas herramientas son utilizadas para otros fines, por ejemplo: para uso informativo, para fortalecer el aprendizaje, para resolver una duda y para brindar realimentación.
- Por otra parte, cuando se les preguntó si respaldan y comparten con sus estudiantes las pantallas del pizarrón electrónico que realizan durante cada clase, la respuesta de todos fue afirmativa.

- Finalmente, los docentes comentan que la formación que han recibido a lo largo de su trayectoria, respecto al uso de las TIC ha sido entre suficiente y óptima.

De acuerdo a los resultados obtenidos en las encuestas realizadas a alumnos y docentes de la Escuela Superior de Zimapán el implementar la plataforma *Blackboard* en la asignatura de Derecho Mercantil II vendría a fortalecer en gran medida el proceso de enseñanza aprendizaje en las aulas de clases, ya que el usos de los recursos tecnológicos son cada vez más constantes en su vida diaria a través de las redes sociales y de las actividades recreativas, por lo que al utilizarlas para fines educativos no representaría problema alguno.

## <span id="page-28-0"></span>**I.3 PLANTEAMIENTO DEL PROBLEMA**

#### <span id="page-28-1"></span>**I.3.1 Naturaleza del problema**

La educación en el nivel superior enfrenta sin lugar a duda el reto de ofrecer estudios pertinentes y de calidad que considere los cambiantes entornos sociales. Surgiendo así, la necesidad de replantear el rol de los actores involucrados, buscando optimizar los momentos y espacios de colaboración, con objeto de lograr una actuación educativa que cristalice en aprendizajes significativos que puedan ser trasladados a contextos laborales reales.

Por ello, la formación del profesor universitario adquiere un papel cada vez más importante en el proceso de enseñanza aprendizaje ya que ahora deberá de construir escenarios de aprendizaje, en donde los estudiantes sean los actores principales y cuyo producto final es que adquiera competencias de diferente índole. En este proceso educativo centrado en el aprendizaje y el estudiante, las competencias se conciben como el dispositivo pedagógico en el cual es necesario abordar el papel del académico.

Y ante el nuevo entorno educativo la Escuela Superior de Zimapán no puede mantenerse al margen, por lo tanto, con el presente proyecto se prende contribuir a apoyar la tarea del académico para transitar hacia modelos innovadores, como guía y orientador que motive al estudiante en la búsqueda de conocimiento e información en el área de Derecho.

Esta posición genera la necesidad de un desarrollo continúo del conocimiento de los profesores en aspectos didáctico-pedagógicos y temas propios del cuerpo de conocimientos que manejan, que les brinden un marco teórico metodológico para intervenir, experimentar y reflexionar su tarea académica, en relación con el proyecto educativo en su centro de trabajo.

Por lo tanto, se pretende promover el uso de ambientes virtuales para fortalecer la asignatura Derecho Mercantil II como apoyo a las clases presenciales a través el uso de la plataforma *Blackboard* en los alumnos de sexto semestre de la licenciatura en Derecho de la Escuela Superior de Zimapán, ante la necesidad de los cambios tecnológicos educativos, con ello se utilizarán las nuevas tecnologías de la información para atraer la atención del alumnado y, a su vez, incrementar su grado de implicación en el desarrollo de la asignatura antes mencionada.

Partiendo de la base de que el uso de los recursos virtuales se está convirtiendo en un elemento fundamental que complementa la docencia; el uso de los recursos virtuales – páginas Web y plataformas virtuales de apoyo a la docencia y en su introducción progresiva en el ámbito docente, se hace cada vez más común, considerando especialmente que los estudiantes en la actualidad se desenvuelven perfectamente en el ámbito de las nuevas tecnologías. Por otro lado, es difícil concebir hoy en día la enseñanza de las disciplinas jurídicas sin recurrir a las nuevas tecnologías, las presentaciones como apoyo a las explicaciones teóricas y el uso de las plataformas virtuales y de bases de datos jurídicas para la búsqueda de doctrina y jurisprudencia también se introducen en la docencia.

De ser aprobado el presente proyecto sería la primera vez en la institución en impartir en la modalidad semipresencial una de las asignaturas de la Licenciatura en Derecho y dependiendo de los resultados que se obtengan una vez puesto en práctica serviría de modelo para las demás asignaturas de dicha área de estudio.

22

#### <span id="page-30-0"></span>**I.3.2 Problemática identificada**

El nuevo modelo de la UAEH gira sobre el aprendizaje, sobre el alumno; para enseñar se requiere una formación específica adicional al título que se tenga en origen, por lo tanto, se requiere que los docentes de la Escuela Superior de Zimapán colaboren a la hora de definir perfiles de competencias profesionales relevantes; facilite y gestione el aprendizaje; evalué y certifique la adquisición de competencias; cree recursos docentes y sobre su propia docencia, además de presentar una actitud de disponibilidad y accesibilidad hacia el alumno para generar en él un espíritu racional, crítico y reflexivo.

Con la implementación del proyecto se pretende enriquecer las clases magistrales en el Área de Derecho mediante la incorporación de ambientes virtuales que fortalezcan la asignatura Derecho Mercantil II, a través el uso de la plataforma *Blackboard* con los alumnos de sexto semestre de la licenciatura en Derecho de la escuela Superior de Zimapán durante el ciclo escolar Enero- Junio de 2013 como un beneficio educativo, y con ello dar respuesta a las siguientes interrogantes:

¿El uso de la plataforma *Blackboard* fortalece el aprendizaje de los alumnos del área de Derecho?

¿El alumno desarrolló habilidades tecnológicas independientes a los conocimientos adquiridos en su área de estudio?

¿Se promovió el aprendizaje autónomo a través de la plataforma *Blackboard* en los alumnos?

Dicho proyecto será un reto educativo para la institución, ya que desde la creación de la misma como escuela superior de la universidad no se ha implementado el uso de la plataforma que beneficie y fortalezca el aprendizaje del alumno, y en razón de los cambios tecnológicos educativos surge la necesidad de desarrollar el siguiente proyecto.

### <span id="page-30-1"></span>**I.4Justificación**

En la actualidad las Tecnologías de la Información y la Comunicación ofrecen amplias posibilidades al campo educativo en cuanto al acceso a la información y a herramientas que permiten la interacción de éstas con los usuarios además de propiciar la comunicación entre los mismos usuarios.

Sin lugar a duda ha significado una oportunidad para ampliar los conocimientos, sin embargo, es importante considerar que las herramientas que nos brindan las TIC, por sí solas no contribuyen al proceso de formación, y es aquí la gran importancia que adquiere el diseño instruccional, entendiendo a éste como un proceso fundamentado en teorías de disciplinas académicas, especialmente en las disciplinas relativas al aprendizaje humano, que tiene el efecto de maximizar la comprensión, uso y aplicación de la información, a través de estructuras sistemáticas, metodológicas y pedagógicas.

Una vez diseñada la instrucción, deberá probarse, evaluarse y revisarse, atendiéndose de forma efectiva las necesidades particulares del individuo. Por ello es menester de este proyecto elaborar el diseño instruccional para un ambiente virtual de aprendizaje, de la asignatura de Derecho mercantil II que se imparte en el sexto semestre de la Licenciatura en Derecho de la Escuela Superior de Zimapán, retomando el modelo ADDIE que es el más comúnmente utilizado para el diseño de la instrucción, que aunque está orientado a Internet, es genérico y consta de las siguientes fases: Análisis, Diseño, Desarrollo, Implementación y Evaluación.

Por lo tanto, se considera el supuesto de que el innovar en las clases magistrales de Derecho Mercantil II a través de clases en línea fortalecerá y mejorará los resultados del aprendizaje.

# **I.4.1Relevancia de las TIC en la formación del futuro egresado de la Licenciatura en Derecho**

La innovación docente puesta en práctica mediante la ejecución del presente proyecto en donde se encuentran aplicadas las nuevas tecnologías constituye un instrumento de gran utilidad para incentivar la participación del alumno y profundizar sobre determinados aspectos del programa de la asignatura, los cuales consideran algunas de las prioridades a lograr en el futuro egresado:

 Facilitar el proceso de "aprender a aprender" los unos de los otros y la forma de ayudar a que sus compañeros aprendan.

 Aprender a evaluar el trabajo entre pares, dando retroalimentación constructiva tanto para ellos mismos como para sus compañeros.

 Facilitar el trabajo colaborativo, al permitir, mediante el uso de las tecnologías, que los estudiantes compartan información, trabajen con documentos conjuntos.

 Desarrollar habilidades y competencias tales como colaboración, comunicación, toma de decisiones y manejo del tiempo.

Desarrollar el aprendizaje autónomo.

# <span id="page-32-0"></span>**I.5 Objetivos**

.

### <span id="page-32-1"></span>**I.5.1 Objetivo General**

Desarrollar el diseño instruccional para la asignatura de Derecho Mercantil II, que se imparte en el sexto semestre de la Licenciatura en Derecho de la Escuela Superior de Zimapán mediante la metodología ADDIE.

### <span id="page-32-2"></span>**I.5.2 Objetivos Específicos**

 Realizar la adaptación curricular en el Programa de la asignatura para incorporar el entorno virtual a la asignatura *Derecho Mercantil II*.

 Desarrollar la Guía de estudio para el entorno virtual de aprendizaje de la asignatura *Derecho Mercantil II*.

 Desarrollar los materiales didácticos para utilizarse en la asignatura *Derecho Mercantil II*.

# <span id="page-33-0"></span>**CAPÍTULO II. FUNDAMENTO TEÓRICO**

#### <span id="page-33-1"></span>**II.1 Antecedentes del Derecho Mercantil**

El comercio se hace presente en todas las épocas y lugares del mundo, aun en los lugares más recónditos antiguos en ellos se encuentran normas aplicables a esta área de estudio, como los sistemas jurídicos de Babilonia, Egipto, Grecia por mencionar algunos. Sin embargo, en estos sistemas no existió un derecho especial o autónomo del derecho mercantil como hoy en día conocemos, únicamente existían normas que regulaban determinados actos o relaciones comerciales.

El Derecho Mercantil nace en la Edad Media como consecuencia del gran desarrollo del cambio y del crédito, actividades que el derecho común era incapaz de regular.

En nuestro actual sistema de comercio los títulos de crédito (letra de cambio, pagaré, cheque) desempeñan un papel económico importante ya que pueden ser utilizados como instrumentos de confianza o de pago en las operaciones mercantiles que realizan los particulares, por lo que podemos decir que el título de crédito es el documento necesario que presume la existencia de un derecho de carácter literal, personal, legítimo, patrimonial, y que está destinado a circular pero de acuerdo a la Ley General de Títulos de crédito son títulos de crédito los documentos necesarios para ejercitar el derecho literal que en ellos se consigna definiciones de los cuales podemos establecer la naturaleza de dichos títulos los cuales son considerados actos de comercio, cosas mercantiles y documentos.

Dicha área del Derecho se ha visto influenciada por la tecnología a través de las facturas electrónicas además de las transacciones bancarias que suelen realizar los comerciantes, razón por la cual su desarrollo en las aulas de clase ya no puede ser de manera magistral tomando como fundamento en las teorías del conductismo, Cognoscitivismo y constructivismo.

#### <span id="page-34-0"></span>**II.2 Metodología ADDIE**

En el contexto actual, docentes y estudiantes se ven permeados en ambientes en donde las TIC se integran para la formación de éstos últimos. Ello conlleva a la adopción de nuevos roles y un cambio en el diseño y distribución de la enseñanza y el aprendizaje hacia un modelo más flexible. (Salinas, 2004)

El Diseño Instruccional (DI) es un proceso fundamentado en teorías de disciplinas académicas, especialmente en las disciplinas relativas al aprendizaje humano, que tiene el efecto de maximizar la comprensión, uso y aplicación de la información, a través de estructuras sistemáticas, metodológica y pedagógicas.

El DI es una metodología de planificación pedagógica que sirve de referencia para producir una variedad de materiales educativos, atemperados a las necesidades estudiantiles, asegurándose así la calidad del aprendizaje.

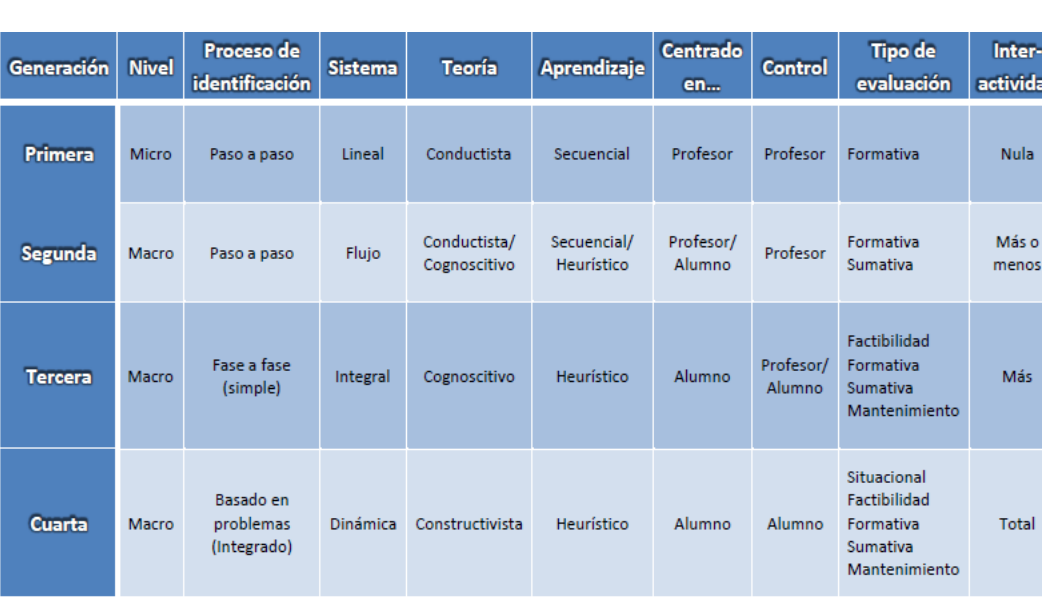

#### <span id="page-34-1"></span>**II.1.2Características del modelo y ventajas**

itervidad

**Jula** 

enos

Más

otal

### <span id="page-35-0"></span>**II.1.3Descripción de sus fases**

### **ANÁLISIS**

 Define el problema, se identifica la fuente del problema y se determinan las posibles soluciones, para ello se utilizan diferentes métodos de investigación.

Las características de la audiencia.

Lo que necesita aprender la audiencia.

 El presupuesto disponible. define el problema, se identifica la fuente del problema y se determinan las posibles soluciones, para ello se utilizan diferentes métodos de investigación, tal como el análisis de necesidades

- Los medios de difusión.
- Si existen limitaciones.
- Fecha límite para entregar o implantar la instrucción.

 Las actividades que necesitan hacer los estudiantes para el logro de las competencias.

### **DISEÑO**

Se utiliza el producto de la fase de Análisis para planificar una estrategia y así producir la instrucción. En esta fase se hace un bosquejo de cómo alcanzar las metas instruccionales. Algunos elementos de esta fase incluyen hacer una descripción de la población a impactarse, llevar a cabo un análisis instruccional, redactar objetivos, redactar preguntas para pruebas, determinar cómo se divulgará la instrucción, y diseñar la secuencia de la instrucción. El producto de la fase de Diseño es el insumo de la fase de Desarrollo, y se llevan a cabo las siguientes acciones:

 Selección del mejor ambiente (ya sea electrónico o presencial) examinando los tipos de destrezas cognitivas que se requieren para el logro de la meta.

- Señalamiento de los objetivos instruccionales.
- Selección de estrategias pedagógicas.
- Bosquejo de unidades, lecciones y módulos.
Diseño del contenido del curso teniendo en cuenta los medios interactivos electrónicos.

## **DESARROLLO**

Se elaboran los planes de la lección y los materiales que se van a utilizar. En esta fase se elabora la instrucción, los medios que se utilizarán y cualquier otro material necesario, tal como guías de una lección. En esta fase se realiza lo siguiente:

Se selecciona, obtiene o se crea el medio requerido.

Se utiliza la Internet para presentar la información en formatos variados.

 Multimediales (la palabra multimediales proviene de la palabra multimedia que significa dos o más medios integrados a una aplicación, programa o experiencia de aprendizaje), para atender las preferencias del estudiantado.

 Se determinan las interacciones apropiadas. Las mismas deben dirigir al estudiante hacia una experiencia creativa, innovadora y de exploración.

 Planificación de actividades que le permitan al estudiantado construir un ambiente social de apoyo.

## **IMPLEMENTACIÓN**

Se divulga eficiente y efectivamente la instrucción. La misma puede ser implantada en diferentes ambientes: en el salón de clases, en laboratorios o en escenarios donde se utilicen las tecnologías relacionadas a la computadora. En esta fase se propicia la comprensión del material, el dominio de destrezas y objetivos, y la transferencia de conocimiento del ambiente instruccional al ambiente de trabajo. En esta fase se:

- Duplican y distribuyen los materiales.
- Implanta e implementa el curso.
- Resuelven problemas técnicos y se discuten planes alternos.

## **EVALUACIÓN**

En ella se evalúa la efectividad y eficiencia de la instrucción. La Evaluación deberá darse en todas las fases del proceso instruccional. Existen dos tipos de evaluación: Formativa

y Sumativa. La Evaluación Formativa es continua, es decir, se lleva a cabo mientras se están desarrollando las demás fases. El objetivo de ésta es mejorar la instrucción antes de que llegue a la etapa final. La Evaluación Sumativa se da cuando se ha implantado la versión final de la instrucción. En ésta se verifica la efectividad total de la instrucción y los hallazgos se utilizan para tomar una decisión final, tal como continuar con un proyecto educativo o comprar materiales instruccionales. En esta fase se lleva a cabo lo siguiente:

- Desarrollo de pruebas para medir los estándares instruccionales.
- Implementación de pruebas y evaluaciones.
- Evaluación continua.
- Planificación de evaluaciones estudiantiles del curso para mantener al instructor consciente de las necesidades de estos/as.
- Desarrollo de evaluaciones formativas para evaluar el curso.

Desarrollo de evaluaciones sumativas para emitir un juicio de la efectividad de la instrucción.

# **II.2 Teorías del aprendizaje**

## **II.2.1 Conductismo**

Paul Saettler establece en su libro denominado La Historia de la Tecnología Educativa Americana que el conductismo tiene un impacto en la tecnología educativa hasta la década de los años 60, en donde el objetivo de este establece que el aprendizaje el cuantificable, así mismo se analizan las taxonomías de Bloom y Gagné.

## Taxonomía del Aprendizaje de Bloom

En el año de 1956 Bloom y sus colegas desarrollaron una taxonomía en los dominios cognitivo, actitudinal (afectivo) y psicomotor.

Conocimiento

Comprensión

Aplicación

Análisis

Síntesis

Evaluación

Taxonomía de aprendizaje de Robert Gagné

Desarrollada en 1972 la cual se compone de cinco categorías:

Información verbal

Habilidad intelectual

Estrategia cognitiva

Actitud

Habilidades motoras

## **II.2.2 Cognoscitivismo**

La psicología cognitiva surge en los años 50 y comienza a sobresalir en la teoría del aprendizaje hasta finales de los años 70 en donde empieza a tener influencia en el diseño instruccional. El cognitivismo empieza a desviarse de las practicas conductivistas hasta que esta última deja a un lado las conductas externas el sujeto para centrase en los procesos mentales y como estos pueden aprovechar para promover aprendizajes afectivos. Los nuevos modelos se integran por componentes de aprendizaje como codificación y representación de conocimiento, almacenamiento y recuperación de información, incorporación e integración de los nuevos conocimientos con los conocimientos previos (Saettler 1990).

El Cognoscitivismo como el Conductismo se rige por una visión objetiva de la naturaleza del conocimiento, el objetivo de la instrucción mantiene la comunicación del conocimiento hacia el que aprende de la forma más eficiente afectiva posible.

En el conductismo el instructor busca un método más eficaz a prueba de fallas para que el sujeto denominado aprendiz logre su objetivo, subdivide una tarea en pequeñas etapas de actividades, mientras que el cognoscitivista analizaría una tarea la divide en

pequeñas partes y utiliza esa información para crear una estrategia que va de lo simple a lo complejo.

## **II.2.3 Constructivismo**

El constructivismo promueve experiencias de aprendizaje más abiertos en donde los métodos y resultados del aprendizaje no son tan medibles y pueden ser diferentes en cada estudiante. El conductismo y el constructivismo son radicalmente diferentes desde sus perspectivas teóricas pero el cognitivismo comparte algunas similitudes con el constructivismo ya que ambos comparten la analogía de comparar el procesamiento mental de la información con el de las computadoras de acuerdo a lo expresado por Perkins:

"… los modelos de procesamiento de la información han adoptado el modelo de computadora de la mente como un procesador de información. El constructivismo agrega que este procesador de información debe verse justamente como un sorteador de datos, pero manejando su flexibilidad durante el aprendizaje – haciendo hipótesis, probando las interpretaciones tentativas, etc." (Perkins, 1991).

Por lo tanto, la adquisición de los conocimientos en el área del comercio, acto de comercio, comerciantes, constitución de sociedades y la relación que existe entre estos pueden ser mediados las herramientas que nos ofrece la tecnología, las cuales se deben de incorporar en el plan de estudios de la Licenciatura en Derecho que se imparte en la Escuela Superior de Zimapán, asignatura que cursan los alumnos del quinto semestre.

Dicha asignatura al parecer suele ser compleja por parte de los alumnos reflejándose en su rendimiento escolar, razón por la cual se busca implementar una herramienta de apoyo que logre disminuir dicho acontecimiento, además de hacer del conocimiento adquirido en clase un conocimiento significativo para el discente.

#### **II.2.4 La UAEH y su Modelo Educativo**

La Universidad Autónoma del Estado de Hidalgo, ante los constantes cambios que se han ido manifestando de manera mundial, nacional y local ha asumido la responsabilidad de crear un Modelo Curricular que guie la estructuración de los programas educativos que conforman su oferta educativa, para con ello atender y formar a futuros profesionales mediante un enfoque integral y de calidad comprometido con la calidad.

El modelo Curricular comprende los elementos conceptuales de tipo sociocultural, psicopedagógico y epistémico-profesional que permiten construir las bases de los programas de nivel licenciatura; además, incluye los criterios que posibilitan la selección y organización de contenidos, a través de una estrategia innovadora que es la identificación y construcción de campos problemáticos, que permiten definir los ejes temáticos, mediante los que se definen los objetivos curriculares y se organizan los contenidos. De la misma manera, posibilitan la caracterización de las competencias que serán fomentadas y desarrolladas como parte de los resultados del proceso pedagógico de cada programa educativo.

Asimismo el modelo curricular integral también incluye, como parte de sus componentes esenciales, la flexibilidad curricular y la incorporación de la práctica profesional supervisada y el trabajo individual independiente, como parte de las estrategias de enseñanza y aprendizaje centradas en la formación del estudiante; con la finalidad de la autonomía y el desarrollo de competencias para lograr que los egresados sigan aprendiendo a lo largo de toda la vida y para tener las potencialidades para resolver situaciones polémicas.

El Modelo Educativo de la UAEH ubica de manera explícita, los conceptos sobre la educación propuesta y el trabajo que involucra a los actores que intervienen dentro del proceso, el marco de valores que los guían, las tesis y corrientes educativas adoptadas para lograrlo, así como, el enunciado de las políticas, normas y recursos necesarios para su conducción, que finalmente oriente la conversión de las ideas en actividades prácticas, definidas en tiempo, forma, modos y medios para su realización.

33

El Modelo Curricular Integral de la UAEH, se estructura en cuatro apartados: el primero denominado "Fundamentación", en el que se abordan las referencias teóricas con base en tres dimensiones: de índole sociocultural, psicopedagógica y epistemológica-profesional; en el segundo apartado, se establecen los "Criterios de selección y organización de contenidos para los programas educativos", donde se declaran la complejidad, los niveles de abstracción y la lógica de los nexos, es decir, los fundamentos con que se eligen los contenidos y el uso social que se les dará; en el tercero se presenta la "Organización de las estrategias de enseñanza y aprendizaje", donde la creatividad, los conocimientos y la experiencia docente, dispondrán anticipadamente en una secuencia de actos, las mejores prácticas de enseñanza y aprendizaje para lograr los objetivos curriculares; por último, el documento concluye con el cuarto apartado que aborda la "Evaluación y el seguimiento", es el capítulo que se refiere a la evaluación continua y a la regulación de los errores encontrados, hay que diagnosticar para mejorar, y nos referimos a procesos, actores y resultados; especialmente está referida la evaluación curricular, la evaluación de los aprendizajes, la acreditación de las asignaturas, así como la acreditación de los programas educativos por organismos nacionales e internacionales.

El Modelo Curricular Integral se entiende como la síntesis de elementos culturales e intenciones justificadas (conocimientos, valores, costumbres, creencias, hábitos, finalidades), que conforman la propuesta política-educativa, pensada e impulsada por diversos grupos y actores sociales, que sirven como guías básicas para las planificaciones particulares y concretas que cada académico tiene que realizar con respecto al contexto educativo con el que actúa. En este sentido, el Modelo presenta un marco educativo y determina la acción que consciente e intencionalmente ha de ser llevada a cabo (Angulo, 2000).

## **II.2.4.1 ESCENARIOS DE APRENDIZAJE**

*"…son pequeños mundos de aula, virtuales y reales, sofisticados que favorecen el desarrollo de capacidades, hábitos, habilidades, conocimientos, actitudes, aptitudes y*  *valores en los educandos. Como ejemplo de ello podemos citar a un museo, una mina, una panadería, un salón de clases, un laboratorio, un simulador, hospitales, industrias, teatros, entre otros.*

*El utilizar dichos escenarios trae consigo una serie de cambios que van desde la administración de los recursos hasta las prácticas pedagógicas, lo que conlleva aplicar de manera interdisciplinaria y transdisciplinaria los contenidos curriculares y crear un diseño de planeación de actividades abierto y flexible*". Pág. 96 y 97

## **II.2.4.2 ESCENARIO VIRTUAL**

*"Es el área donde el estudiante desarrolla, fortalece y consolida su formación educativa, mediante el uso de las tecnologías de la información y la comunicación (TIC´s), fortalecen la interactividad a través de la aplicación de entornos audiovisuales, videoconferencias, multimedia, códigos, audiovisuales, simulación de fenómenos mediante técnicas digitales, animaciones en tercera dimensión, navegación hipertextual e hipermedia, cursos en línea (e-learning), por mencionar algunos.*

*El escenario virtual es el espacio social-educativo, de tipo representacional, distal, multicrónico, creado por redes de comunicaciones y apoyado con el uso de tecnología informática, que permitirá al estudiante moverse e intervenir en este escenario telemático, con base en las características y necesidades particulares de cada programa educativo". Pág. 96 y 97*

# **CAPÍTULO III. PROCESO METODOLOGICO**

En la sociedad del conocimiento, la ciencia y la tecnología van penetrando y cambiando los distintos ámbitos que comprenden la vida, presentando un cambio significativo en el

modo de pensar, de sentir, y de actuar como aspectos fundamentales de lo cognitivo, lo axiológico y lo motor; dimensiones esenciales del hombre.

Exigiendo así del profesionista conocimientos tecnológicos, el desarrollo de habilidades, críticos con el talento de poder diseñar soluciones únicas para problemas únicos de su entorno social, es decir la sociedad exige competencias más sofisticadas; razón por la cual en la Escuela superior de Zimapán se pretende implementar estrategias en el ámbito educativo a través de herramientas tecnológicas que permitan conocer los beneficios que este pueda traer en el proceso de aprendizaje de los alumnos, como es el caso del presente proyecto "Diseño instruccional para el ambiente virtual de la asignatura Derecho Mercantil II de la Escuela Superior de Zimapán".

Convirtiéndose así en un reto educativo para la institución, ya que desde la creación de la institución como escuela superior de la universidad no se ha implementado el uso de la plataforma en donde arroje dichos resultados y en razón de los cambios tecnológicos educativos surge la necesidad de desarrollar el siguiente proyecto, para ello se pretende realizar un marco teórico sobre los conocimientos que el docente y el discente tenga sobre el uso de dicha plataforma.

En el presente proyecto se diseñaron y aplicaron cuestionarios con preguntas abiertas y cerradas al grupo de sexto semestre de la Licenciatura en Derecho así como a docentes de dicha disciplina que permitieran conocer si los alumnos han utilizado la plataforma *Blackboard* en su formación profesional, si consideran que sea de utilidad implementar dicha herramienta y si consideran que la implementación de la plataforma fortalece su proceso de aprendizaje. Con posterioridad se realizó una escala de medición con los resultados obtenidos.

De lo anterior se puede inferir si su implementación en la asignatura de Derecho Mercantil II sería benéfica para la población estudiantil y de ser así podría en un futuro aplicarse en otras asignaturas de la licenciatura en Derecho o en su caso de la licenciatura en Contaduría.

#### **III.1.1Población y muestra**

Se aplicó una encuesta a docentes de la Escuela Superior de Zimapán que imparten clase en el área de Derecho tomando como muestra situacional el programa de la asignatura de Derecho Mercantil II de dicha institución.

Se realizó una encuesta en línea a 5 alumnos del sexto semestre de la Licenciatura en Derecho y a 3 docentes de la misma área de estudio con la finalidad de conocer sus opiniones sobre el uso de las TIC en sus clases y el uso de las TIC para su aprendizaje respectivamente, además de conocer los antecedentes y manejo de la plataforma educativa *Blackboard* en el proceso de enseñanza y aprendizaje.

## **III.1.2Diseño de instrumentos**

Las encuestas se integran de la siguiente manera, la primera consta de 26 preguntas, la segunda de 22 preguntas y la tercera de 10; las primeras dos divididas en catorce secciones:

- Definición del alumno
- Frecuencia y uso de TIC
- Aprendizaje
- Aprovechamiento de Recursos
- Habilidad en el Uso de las TIC
- Confianza de Empleo de TIC
- Contenidos de asignaturas apoyados en TIC
- Ventajas y desventajas
- Problemas en la utilización de las TIC
- Necesidades de capacitación
- Desarrollo de material digital
- Uso de Software
- Uso de las TIC
- Conocimientos y formación sobre las TIC

Para finalizar, luego de hacer el diagnóstico se llevó a cabo el Diseño Instruccional a través del Modelo ADDIE, mismo que se describe en el siguiente capítulo.

# **CAPÍTULO IV. DISEÑO INSTRUCCIONAL PARA EL ENTORNO VIRTUAL DE LA ASIGNATURA DERECHO MERCANTIL II DE LA ESCUELA SUPERIOR DE ZIMAPÁN DE LA UAEH**

## **IV.1 Fase de análisis**

En la Escuela Superior de Zimapán se forman futuros profesionistas en el área de Derecho y Contaduría de manera presencial, desde su creación la transmisión de conocimientos ha sido un tanto tradicional, aspecto que se ha venido trabajando para cambiar e innovar implementando las herramientas tecnológicas que hoy en día se ofrece a la educación.

Y como parte de esa innovación se pretende implementar en un futuro el presente proyecto denominado "Diseño instruccional para el ambiente virtual de la asignatura Derecho Mercantil II de la Escuela Superior de Zimapán", es decir poder implementar en la enseñanza presencial una enseñanza apoyada con el uso de las TIC basado en un modelo *B-learning* que fortalezca el aprendizaje de la asignatura de Derecho Mercantil II a través de la plataforma *Blackboard* a los alumnos del sexto semestre de la Licenciatura en Derecho.

El temario de la asignatura de Derecho Mercantil II es extenso ya que se compone de 25 unidades de los cuales las primeras tres unidades se desarrollarán para ser aplicadas a los alumnos a través de la plataforma educativa antes mencionada.

A continuación, se presenta los datos generales de la asignatura y las unidades a desarrollar.

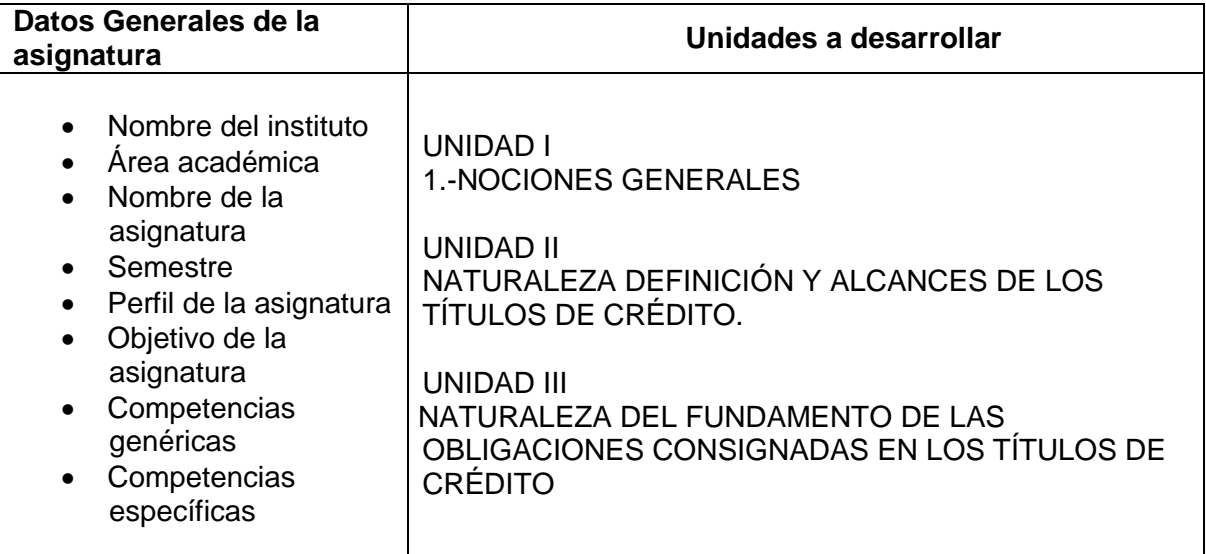

# **IV. 2. Fase de diseño**

El diseño del presente proyecto se basa en el siguiente formato que contempla los datos necesarios de la asignatura de Derecho Mercantil II que se imparte en la Escuela Superior de Zimapán.

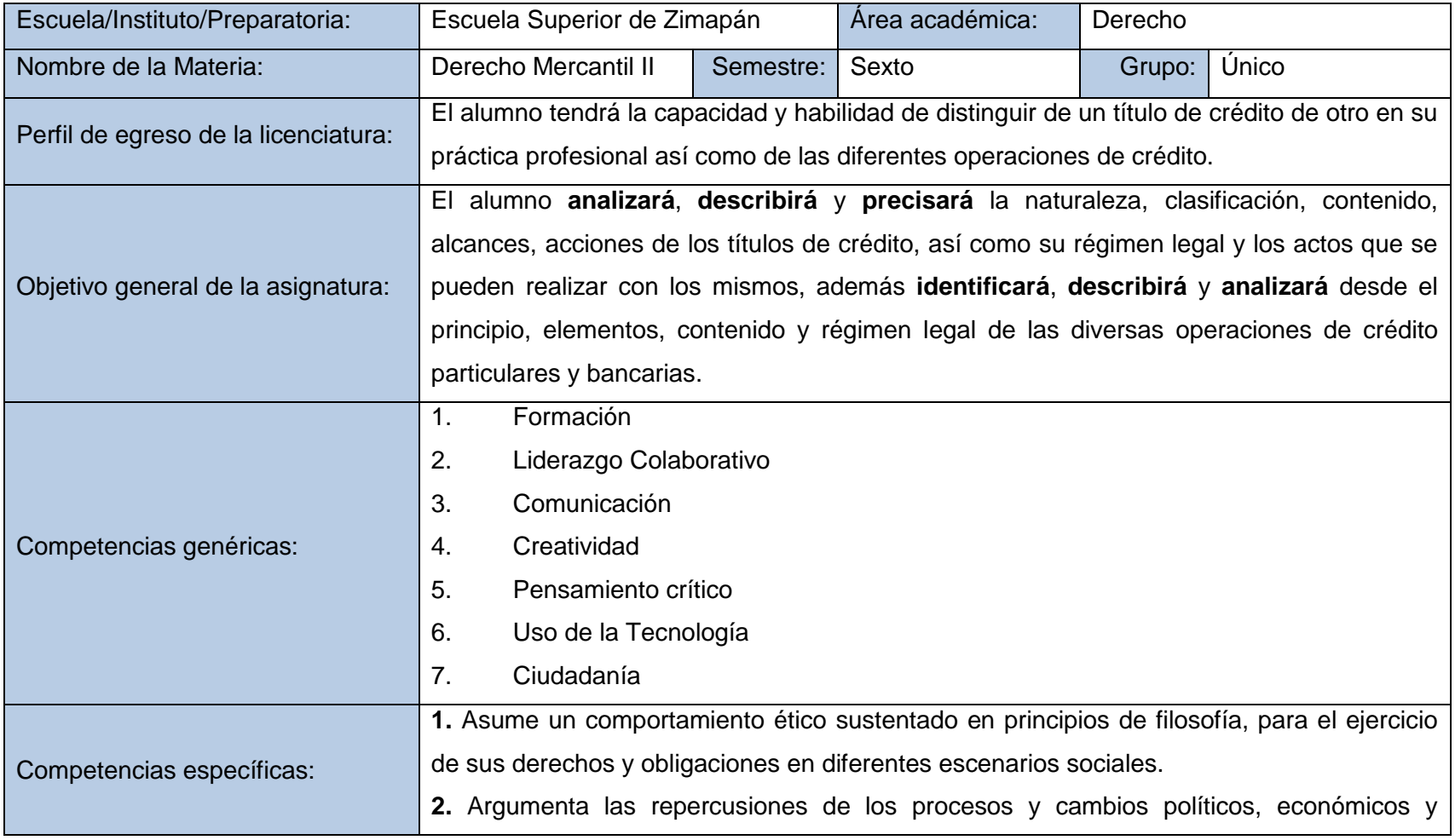

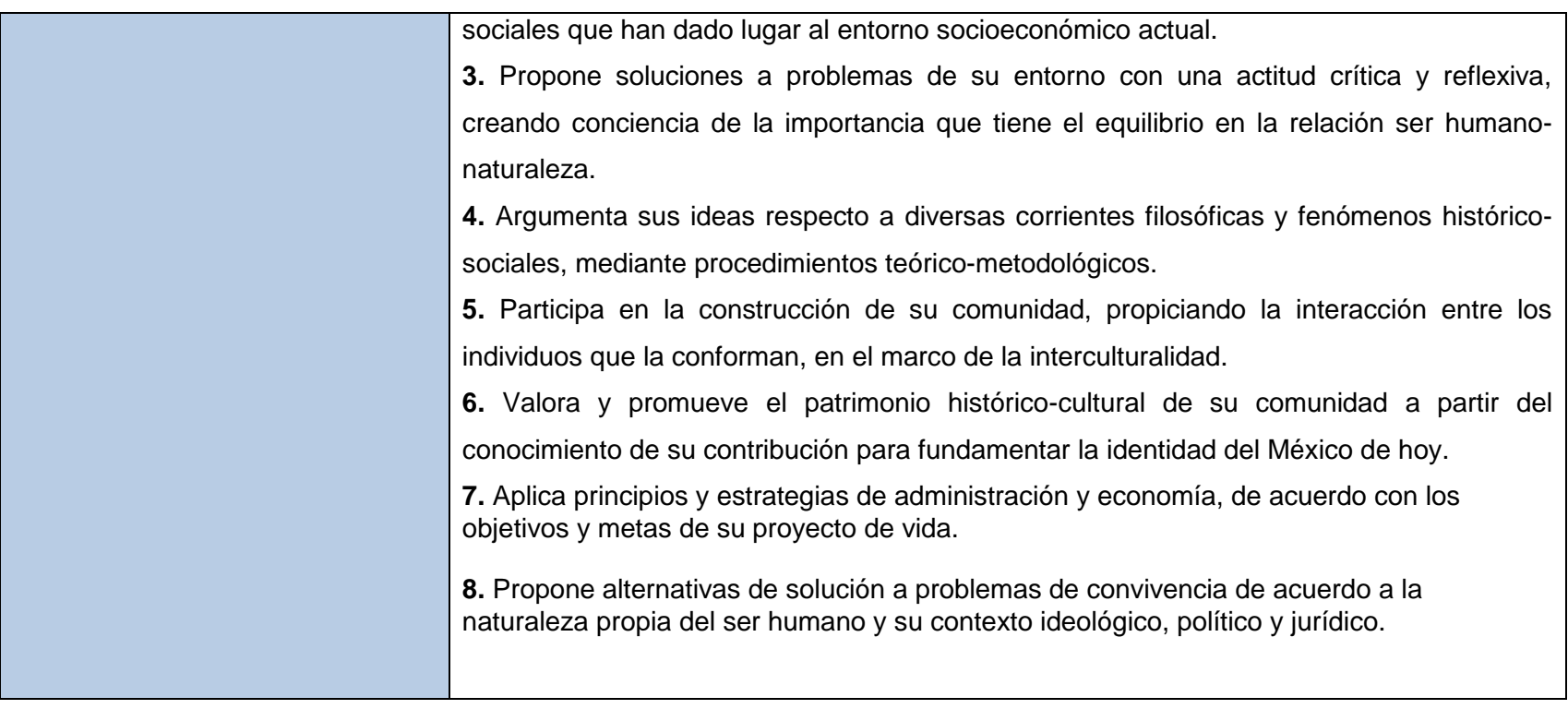

## *Datos de las unidades de la asignatura:*

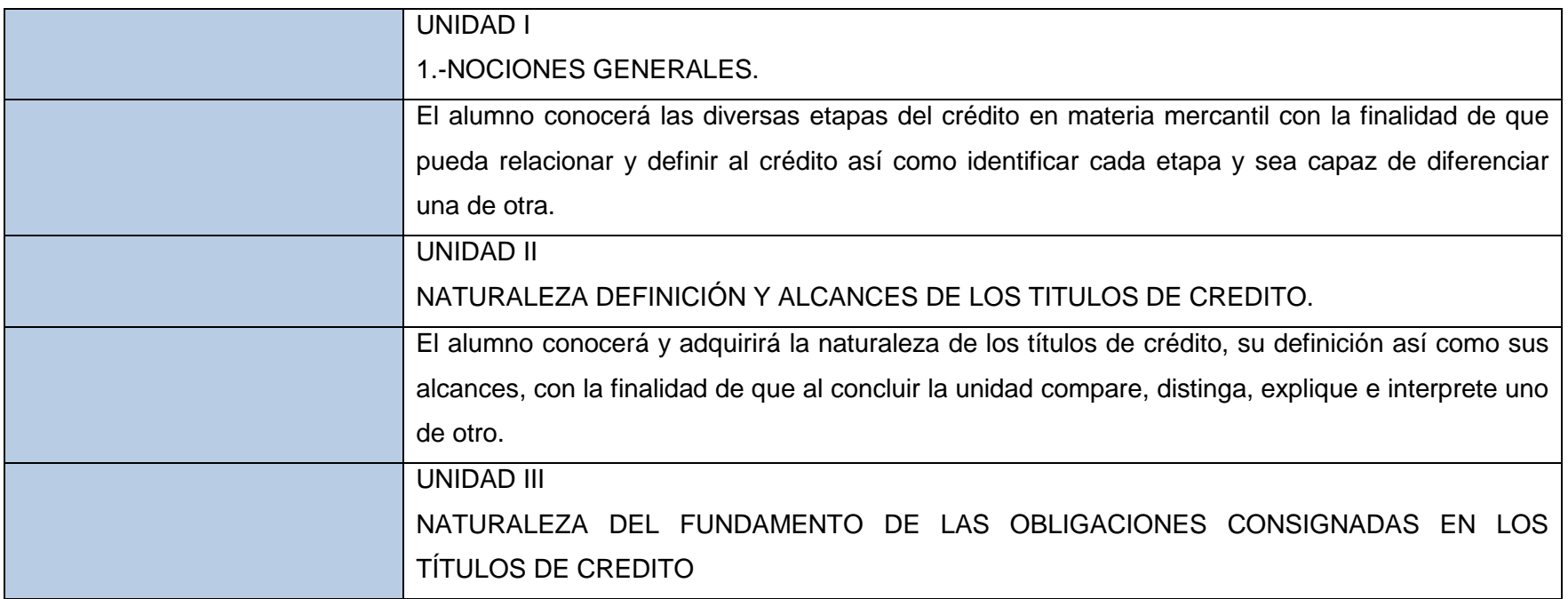

Para poder aplicar el curso es necesario que los alumnos tomen en cuenta los siguientes aspectos:

Pre-requisitos indispensables para el curso

- De estudio que debe de tener el alumno para cursar el curso en línea
- De conocimientos sobre la asignatura
- De hardware indispensables para cursar el curso en línea
- De software indispensables para cursar el curso en línea
- La metodología de enseñanza-aprendizaje del curso en línea
- La forma de cómo será evaluado

Una vez que ya se ha dado a conocer los requisitos indispensables para el curso se procede a presentar el plan trabajo que tendrá el proyecto, el cual se enfoca en las primeras tres unidades del programa curricular de la asignatura de Derecho Mercantil II.

#### **UNIDAD I**

## **1. NOCIONES GENERALES**

Para la primera unidad se tienen contempladas cuatro actividades que tendrá que realizar el discente además de participar en tres foros. Dentro de cada tema se presentará material creado especialmente para el alumno como: Audios, videos e infografías además de lecturas de autores de la disciplina de Derecho Mercantil.

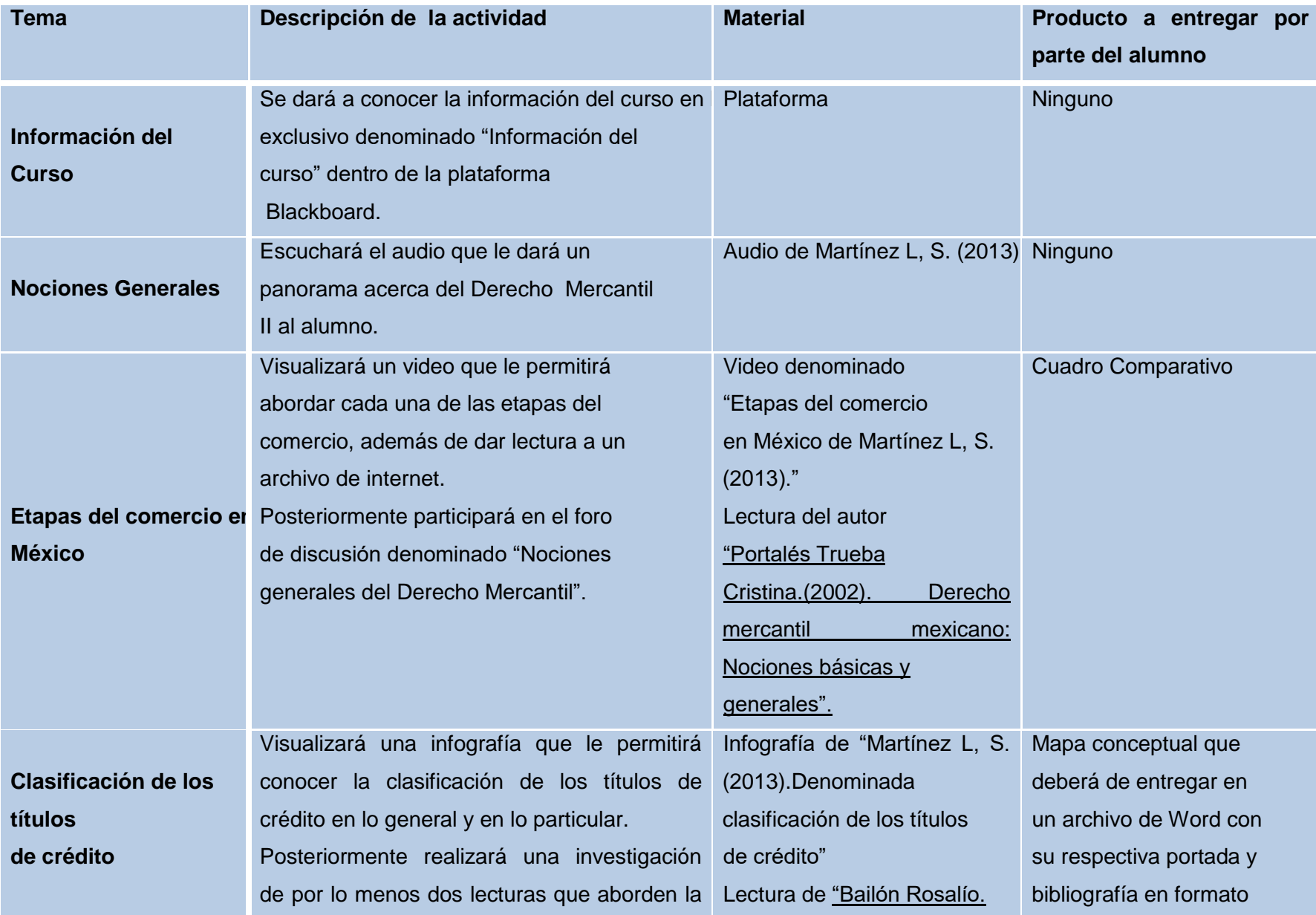

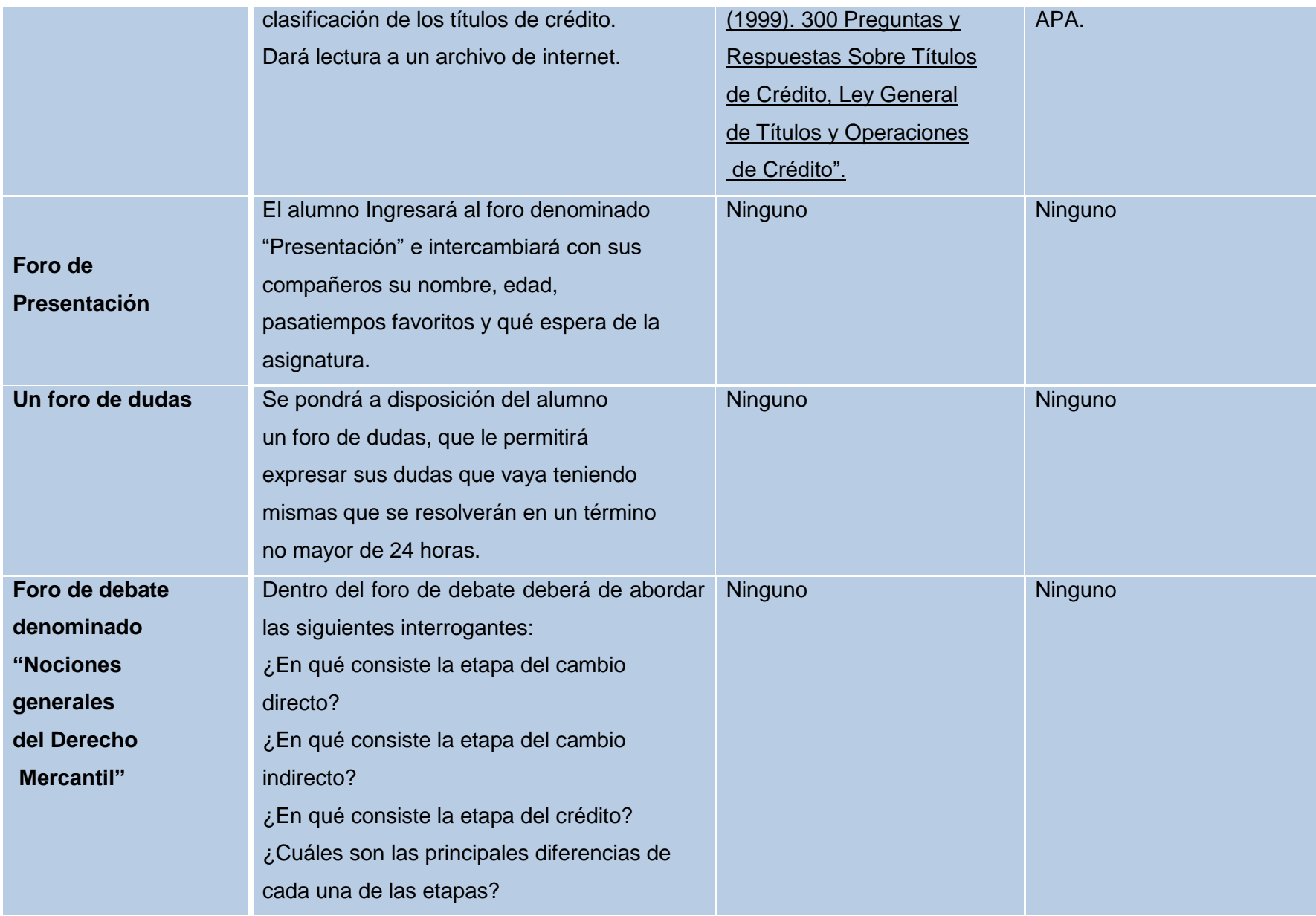

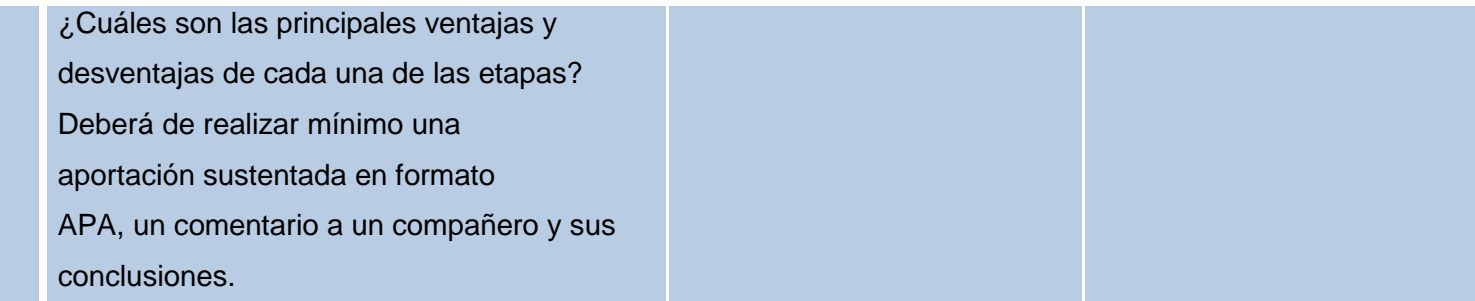

# **UNIDAD II NATURALEZA DEFINICIÓN Y ALCANCES DE LOS TÍTULOS DE CRÉDITO**

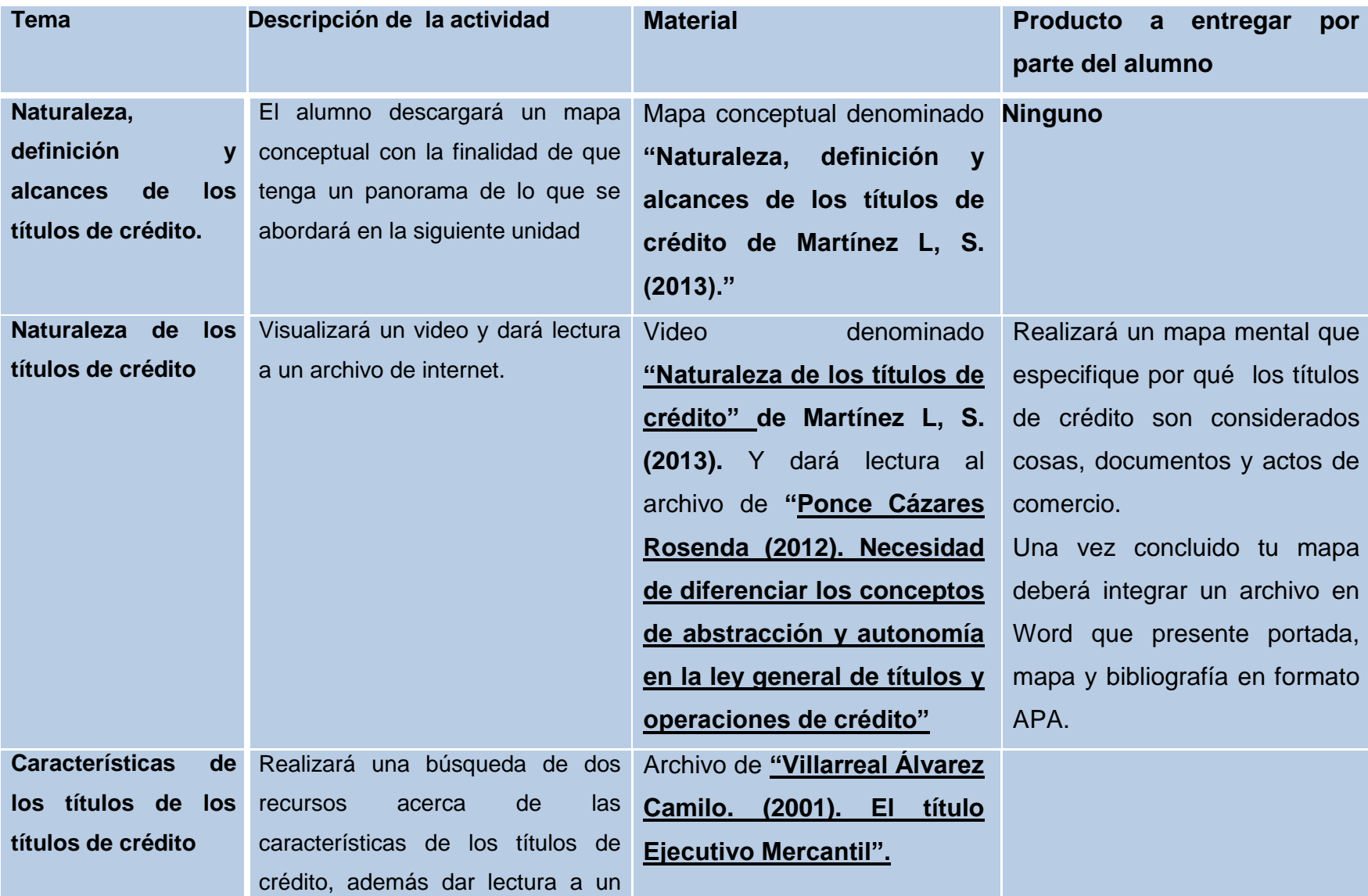

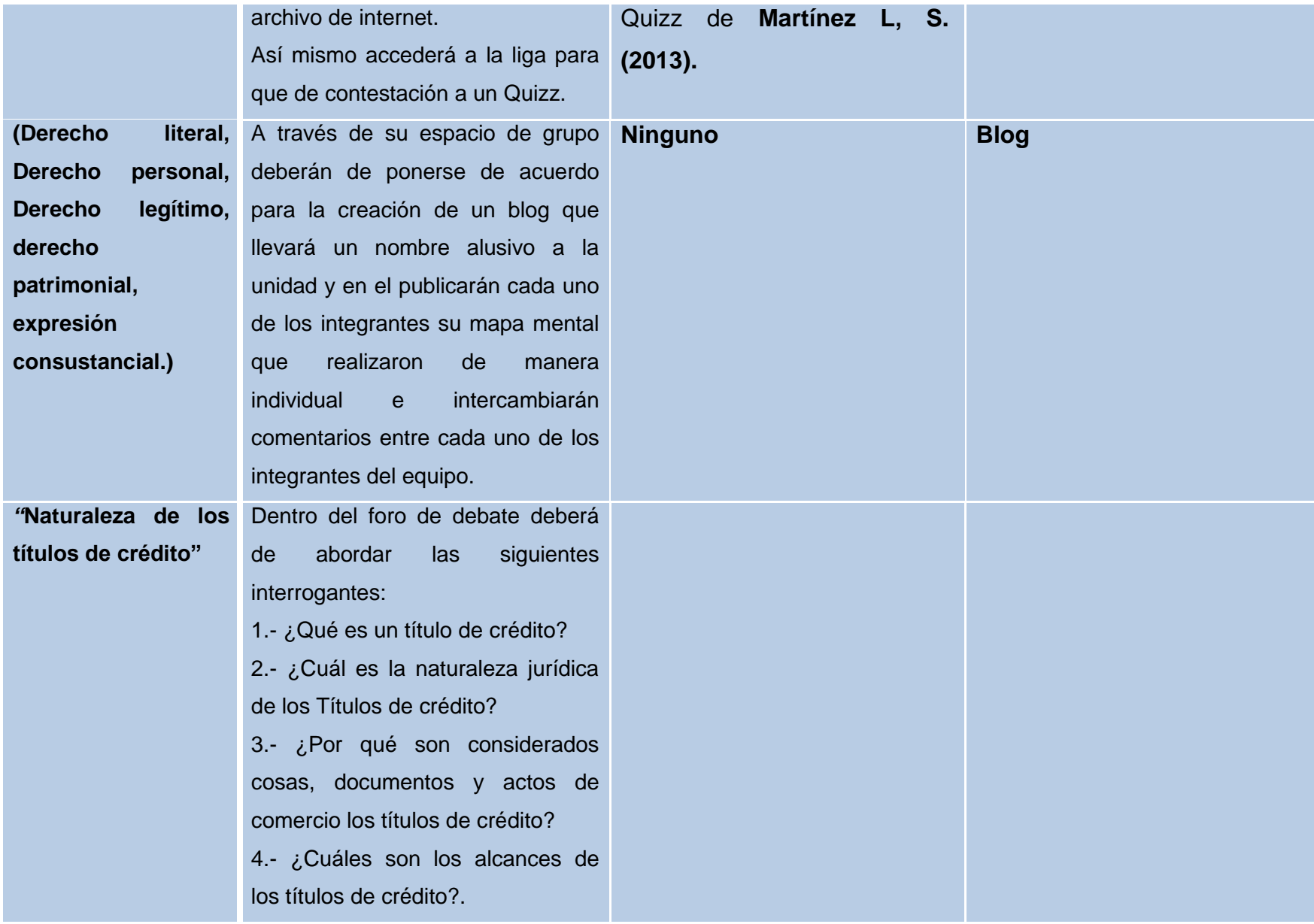

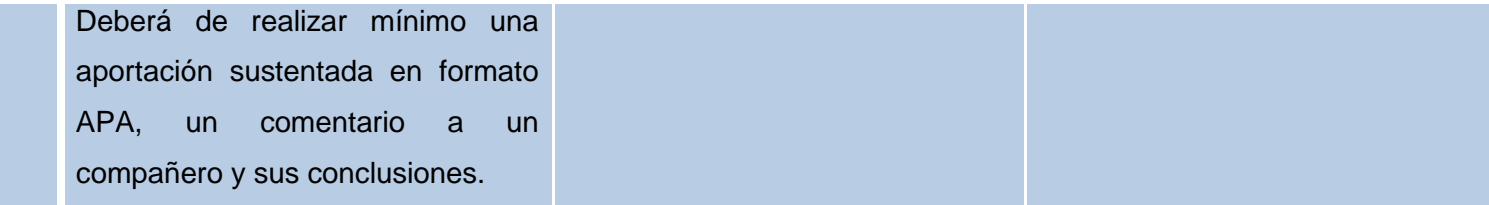

## **UNIDAD III**

# **NATURALEZA DEL FUNDAMENTO DE LAS OBLIGACIONES CONSIGNADAS EN LOS TÍTULOS DE CRÉDITO**

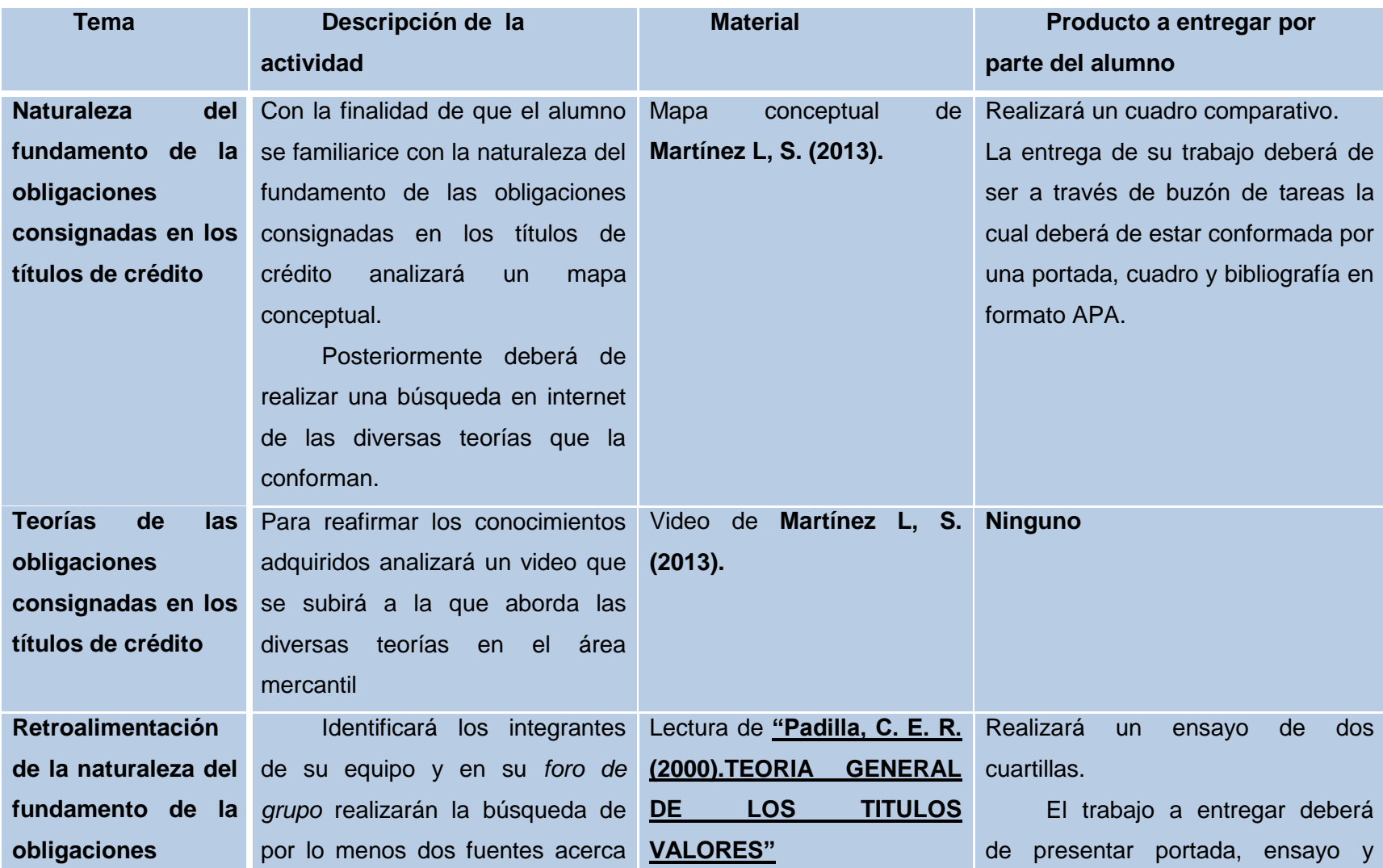

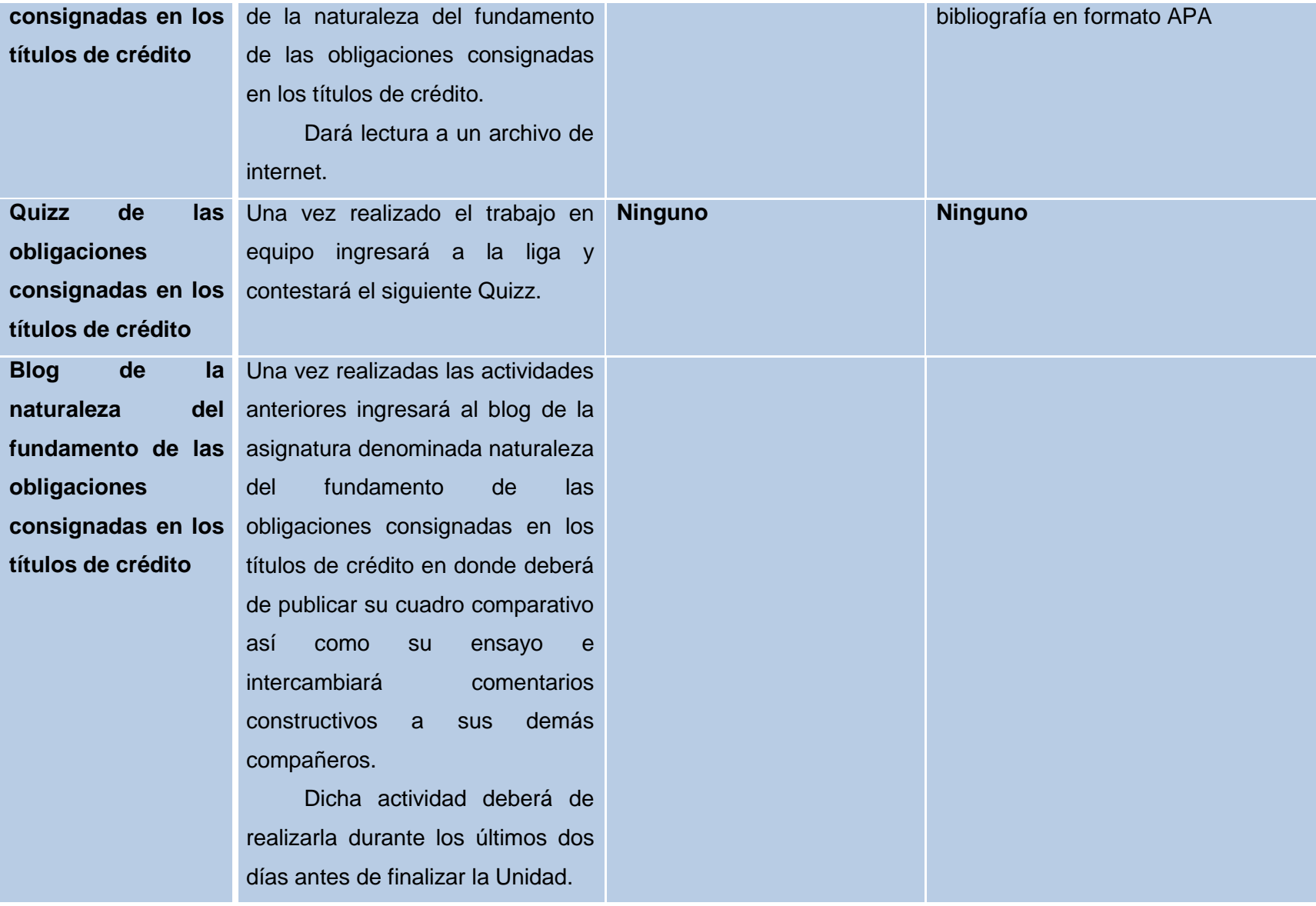

Una vez que el alumno haya realizado las actividades antes mencionadas se procederá a evaluarlo de acuerdo a las rúbricas correspondientes

Y para la evaluación del curso se empleará la coevaluación así como la evaluación a su asesor a través de las ligas correspondientes.

La evaluación se realizará bajo la siguiente tabla

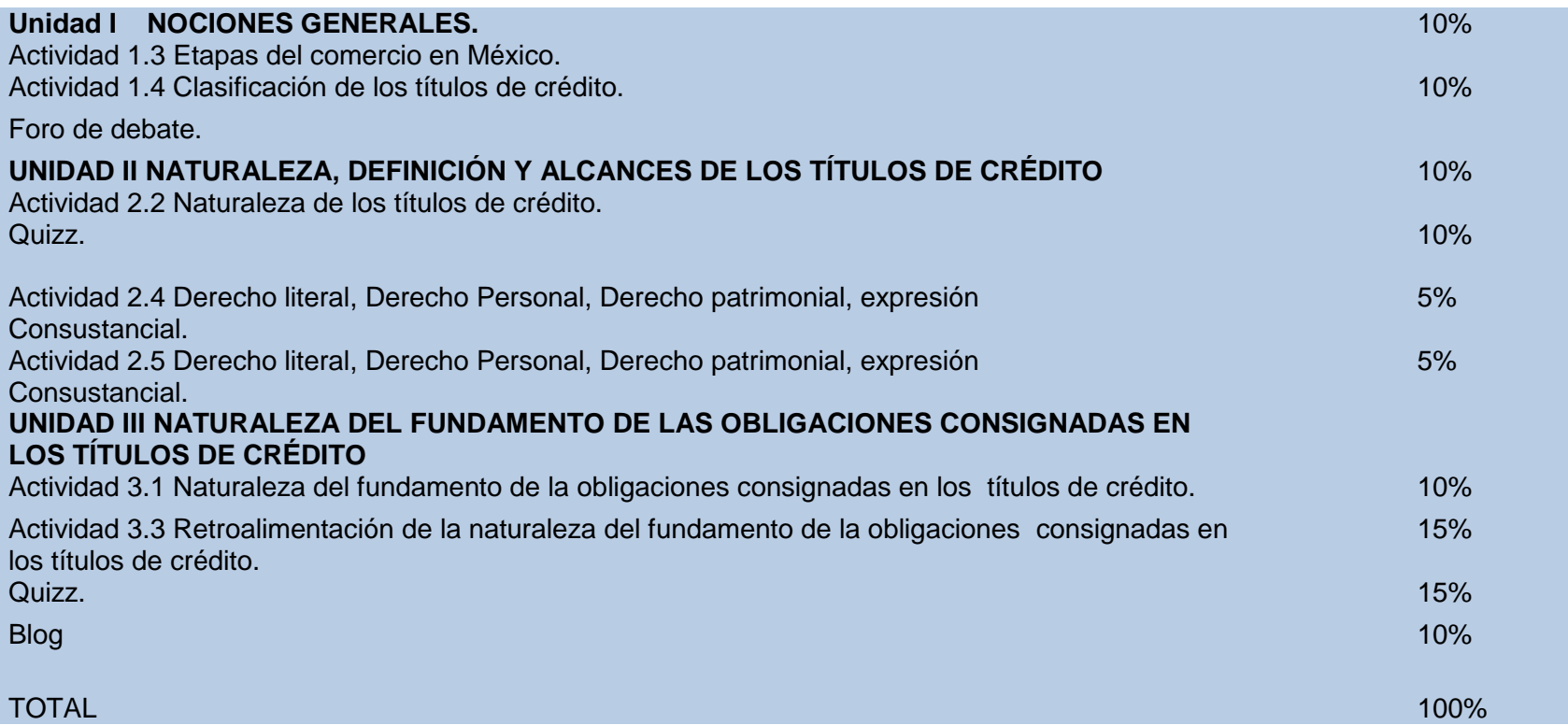

## **IV. 3.- Fase de desarrollo**

**Durante el desarrollo del presente proyecto se utilizó la siguiente estructura.**

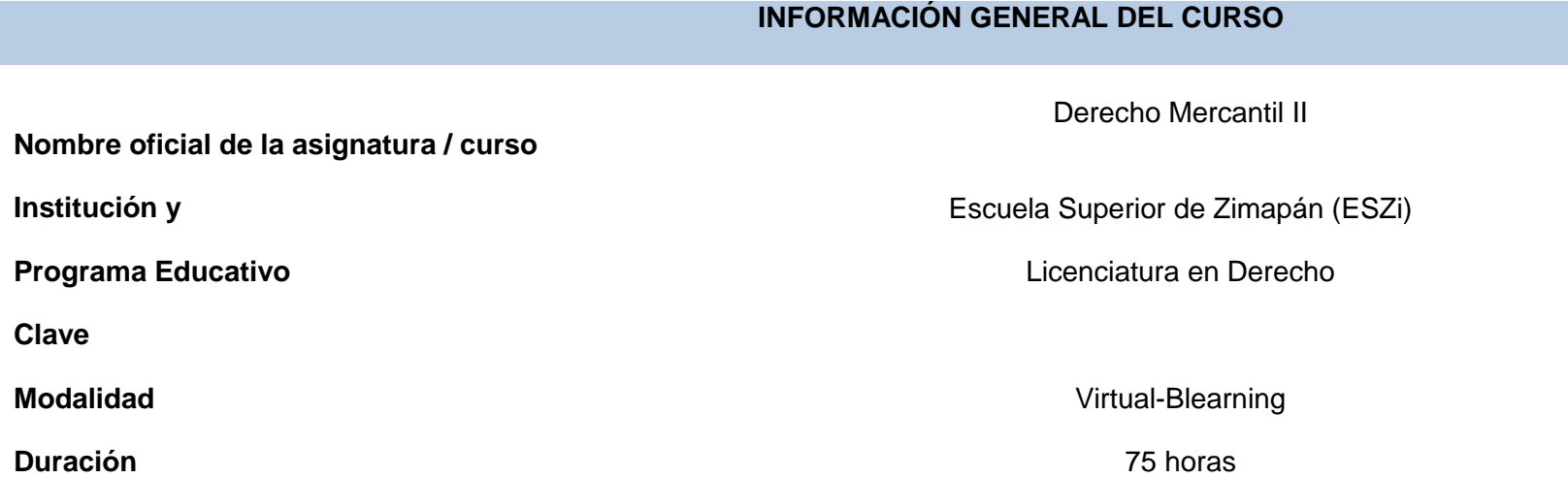

#### **PRE-REQUISITOS**

#### **De estudio:**

El usuario deberá de presentar el hábito de la lectura y la habilidad de interpretación y comprensión de la lectura ya que, durante su estancia en este curso, su aprendizaje será guiado fundamentalmente por la interacción con las diversas legislaciones mercantiles como herramienta básicas y primordiales de estudio que le permitan analizar, identificar y describir los títulos y operaciones de crédito en general.

Presentar iniciativa y habilidades para el aprendizaje autónomo basado en la responsabilidad, con pensamiento crítico para identificar y solucionar los problemas relacionados con su entorno social en donde tendrá que aplicar sus conocimientos adquiridos.

#### **De conocimientos:**

El programa curricular de la licenciatura en Derecho aborda la asignatura de Derecho Mercantil II como un área estrechamente ligada con el Derecho Mercantil I, Derecho Mercantil III, Derecho Mercantil IV y Practica Forense Mercantil, razón por la cual el usuario al momento de iniciar este curso debe de poseer los conocimientos básicos del área mercantil como son: definición y clasificación de acto de comercio, concepto, derecho y obligaciones de los comerciantes, así como las fuentes del derecho mercantil con la finalidad de facilitar el proceso de aprendizaje en esta área de estudio.

De Hardware: La máquina personal del usuario deberá de presentar las siguientes características:

Windows 7

Por lo menos 1 GB en memoria RAM

20 GB en espacio libre en disco libre

Tarjeta de audio

Bocinas o audífonos

Conexión a internet eficiente

Software:

Windows 7

Adobe Reader superior a 6

Adobe Flash player superior a 8

Cmap tools

Mindjet mind manager

## **INTRODUCCIÓN A LA ASIGNATURA O CURSO**

El ámbito educativo se ha ido acoplando al constante avance de la tecnología con la finalidad de poder crear, establecer y probar nuevos escenarios virtuales que mejoren los procesos de enseñanza aprendizaje, razón por la cual el derecho por ser un área meramente teórica debe de empezar a incorporar las tecnologías de la información y comunicación en donde el alumno pueda interactuar con estas fortaleciendo su área de estudio.

El comercio se hace presente en todas las épocas y lugares del mundo, aun en los lugares más recónditos antiguos, en ellos se encuentran normas aplicables a esta área de estudio, como los sistemas jurídicos de Babilonia, Egipto, Grecia por mencionar algunos. Mas sin embargo en estos sistemas no existió un derecho especial o autónomo del derecho mercantil como hoy en día conocemos, únicamente existían normas que regulaban determinados actos o relaciones comerciales, por consecuencia con el paso de los tiempos y de las necesidades sociales el derecho mercantil ha sufrido modificaciones, mismas que se ven reflejadas en las operaciones de crédito y bancarias que son indispensables para la formación profesional de los alumnos.

Por lo tanto dentro del presente curso se abordará el Derecho Mercantil acompañada de las herramientas tecnológicas que permitan facilitar el aprendizaje en cada una de sus unidades.

El curso estará organizado de la siguiente manera:

#### **UNIDAD I**

#### **1.-NOCIONES GENERALES**

En donde el alumno conocerá las diversas etapas del crédito en materia mercantil con la finalidad de que pueda relacionar y definir al crédito así como identificar cada etapa y sea capaz de diferenciar una de otra.

#### **UNIDAD II**

## **NATURALEZA DEFINICIÓN Y ALCANCES DE LOS TITULOS DE CREDITO**

En donde el alumno conocerá y adquirirá los conocimientos básicos de la naturaleza de los títulos de crédito, su definición así como sus alcances, con la finalidad de que al concluir la unidad compare, distinga, explique e interprete uno de otro.

#### **UNIDAD III**

### **NATURALEZA DEL FUNDAMENTO DE LAS OBLIGACIONES CONSIGNADAS EN LOS TÍTULOS DE CREDITO**

En donde el alumno conocerá y adquirirá la naturaleza del fundamento de las obligaciones consignadas en los títulos de crédito, mismos que podrá distinguir, explicar, recordar, interpretar, ejemplificar en su entorno social.

#### **OBJETIVOS Y COMPETENCIAS**

#### **GENERAL:**

En este curso el alumno distinguirá la clasificación, contenido, alcances, acciones de los títulos de crédito, régimen legal, los actos que se pueden realizar con los mismos en su entorno social y las diversas operaciones de crédito particulares y bancarias a través de la aplicación de posibles soluciones en los problemas de su entorno social.

## **ESPECÍFICOS:**

En este curso el alumno distinguirá la clasificación, contenido, alcances, acciones de los títulos de crédito, régimen legal con la finalidad de que en un futuro pueda dar solución a los problemas que se presenten en su entorno social a través de supuestos jurídicos

En este curso el alumno distinguirá y aplicará las diferentes operaciones bancarias y de crédito a través de supuestos prácticos en donde aplique la lógica jurídica para darle una posible solución

En este curso analizará los títulos de crédito aplicables en el Derecho Mercantil con la finalidad de que pueda diferenciarlos unos de otros.

El alumno describirá e identificará los alcances y efectos jurídicos de los títulos de crédito

El alumno elaborará los principales títulos de crédito aplicables en el Derecho Mercantil y seleccionará el más común en su

entorno social.

El alumno conocerá y analizará las diversas operaciones de crédito y bancarias.

El alumno describirá e identificará los alcances y efectos jurídicos de las operaciones de crédito y bancarias.

El alumno evaluará las principales operaciones de crédito y bancarias, y seleccionará los más común en su entorno social.

#### **COMPETENCIAS GENÉRICAS:**

Formación Liderazgo Colaborativo Comunicación

**Creatividad** 

Pensamiento crítico

Uso de la Tecnología

Ciudadanía

### **COMPETENCIAS ESPECÍFICAS:**

**1.** Definir los títulos y operaciones de crédito a través de las legislaciones mercantiles asumiendo un comportamiento ético sustentado en principios de filosofía, para el ejercicio de sus derechos y obligaciones en diferentes escenarios sociales.

**2.** Reconocer y relacionarlas repercusiones de los procesos mercantiles y cambios políticos, económicos y sociales que han dado lugar al entorno socioeconómico actual con ayuda de las herramientas tecnológicas.

**3.** Proponer soluciones a problemas de su entorno mercantil con una actitud crítica y reflexiva.

**4.** Proponer alternativas de solución a problemas de convivencia de acuerdo a la naturaleza propia del ser humano y su contexto ideológico, político y jurídico.

**CONOCIMIENTOS HABILIDADES ACTITUDES Y VALORES**

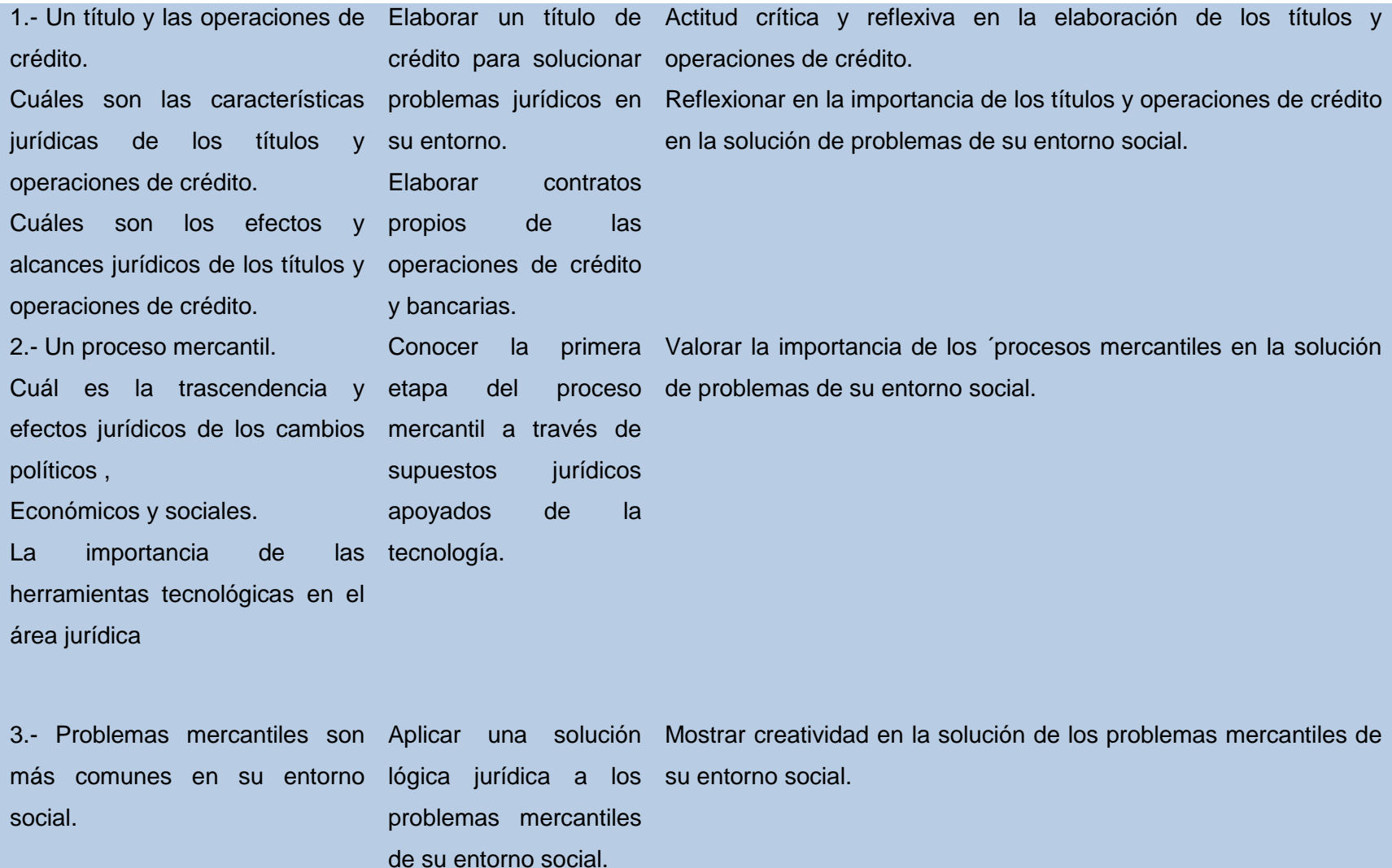

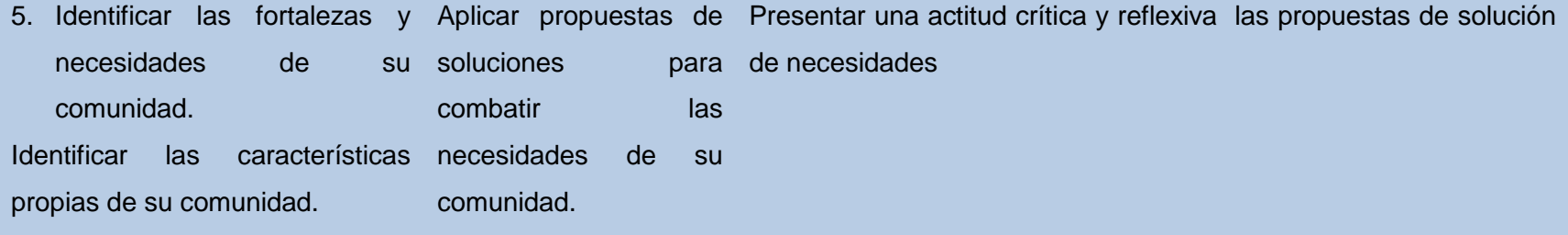

## **ESTRUCTURA TEMÁTICA**

### **UNIDAD INOCIONES GENERALES**

- 1.1 Etapas del comercio.
- 1.2. Etapa del cambio directo.
- 1.3 Etapa del cambio indirecto.
- 1.4 Etapa del cerdito.
- 1.5 Clasificación de los títulos de crédito.

## **UNIDAD II NATURALEZA DEFINICIÓN Y ALCANCES DE LOS TITULOS DE CREDITO.**

Naturaleza de los títulos de crédito.

Actos de comercio.

Cosas mercantiles.

Documentos.

Definición legal

Características de los títulos de los títulos de crédito. (Derecho literal, Derecho personal, Derecho legítimo, derecho patrimonial, expresión consustancial.)

**UNIDAD III**

## **NATURALEZA DEL FUNDAMENTO DE LAS OBLIGACIONES CONSIGNADAS EN LOS TÍTULOS DE CREDITO**

Teoría contractual.

3.2 Teoría intermedia..

3.3 Teoría unilateral

## **METODOLOGÍAS**

## DE ENSEÑANZA-APRENDIZAJE:

La evolución de las Tocologías de la Información y la comunicación (TIC) establecen cambios en la educación, exigiendo nuevos objetivos y destrezas, por mencionar algunos, ya que alrededor de estas esferas se ve inmersa nuestra sociedad actual.

Razón por la cual en la Escuela superior de Zimapán se pretende implementar estrategias en el ámbito educativo a través de herramientas tecnológicas que sirvan de apoyo al discente permitiéndole mejorar su aprendizaje en el área práctica de su formación, sin necesidad de estancarse en la educación tradicionalista y fomentar la discusión de ejemplos o supuestos, en donde la participación del estudiante resulta ser de gran importancia para el mejor aprovechamiento de la cátedra, convirtiéndose así en un reto educativo para la institución, ya que desde la creación de la escuela superior siempre se ha impartido cátedra de manera magistral.

Por ello, se pretende implementar las herramientas que la tecnología nos brinda, como apoyo para el desarrollo de las múltiples actividades educativas por parte de los profesores y alumnos razón por la cual se desarrolló el siguiente curso en línea de Derecho Mercantil II, asegurando resultados de calidad, adecuado a las asignaturas prácticas del área de derecho del sexto semestre así como a las necesidades de los alumnos.

Dichas herramientas se puede entender como un sitio en la red que se utilizarán como recurso para aportar información, ofrecer material de trabajo y facilitar al discente el aprendizaje sobre los títulos y operaciones de crédito.

#### EVALUACIÓN:

La evaluación se hará a través de las rúbricas correspondiente a cada actividad planteada, que en su momento de publicarán en la plataforma.

Y para la evaluación del curso, coevaluación así como la evaluación a su asesor se realizará al término de esta a través de las ligas correspondientes.

La evaluación se realizará bajo la siguiente tabla

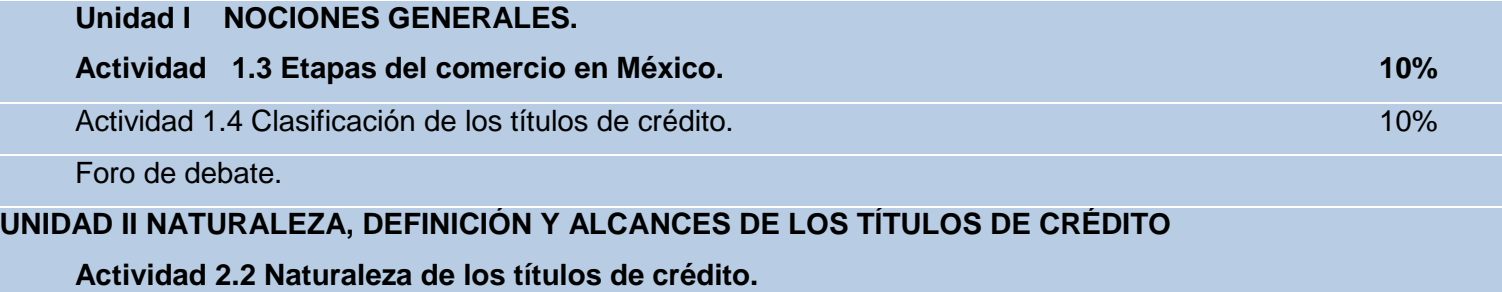

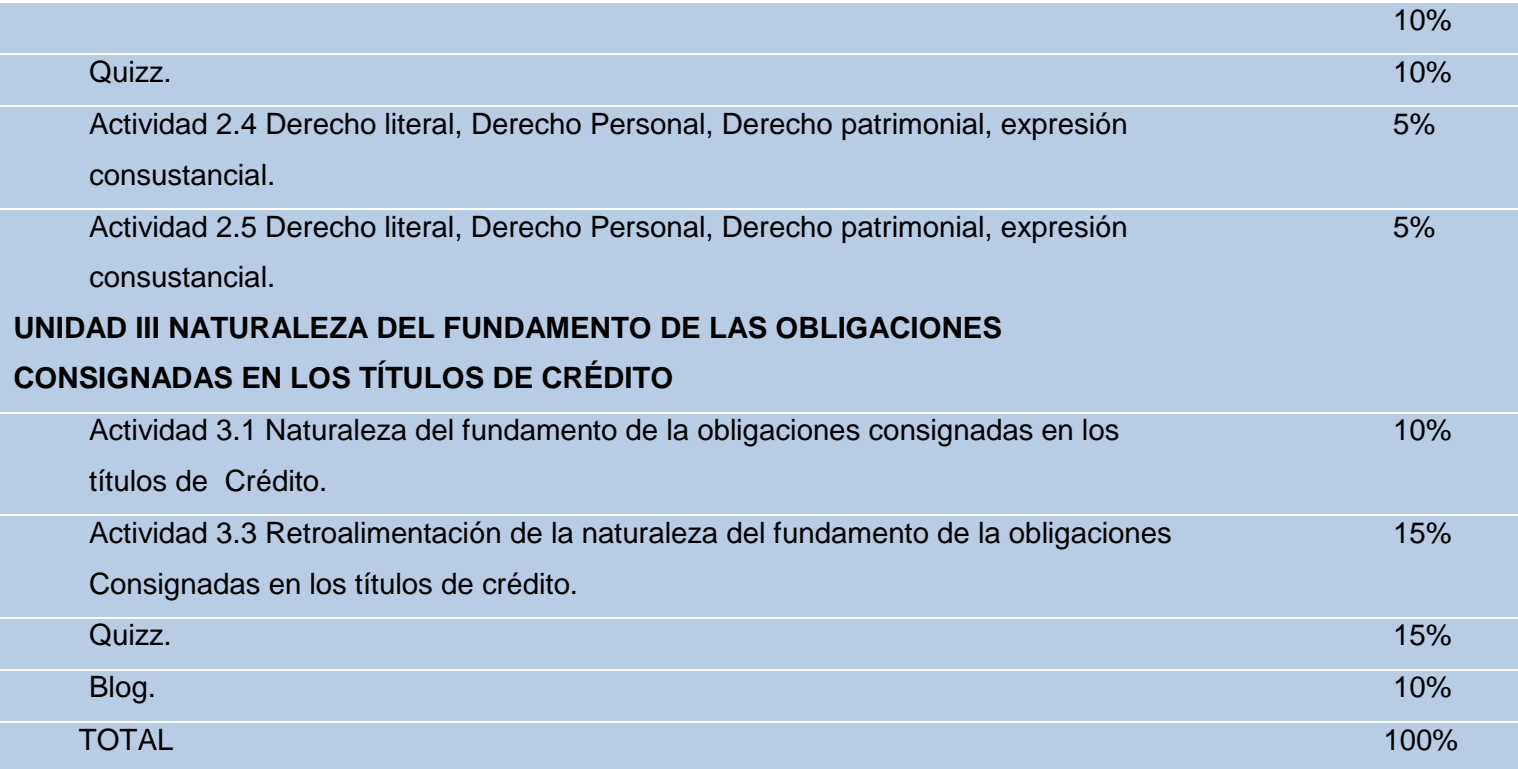

## **POLÍTICAS:**

1.- Ingresar por lo menos dos veces a la plataforma en el apartado de anuncios así como a su correo electrónico con la finalidad de mantenerse informado de los avisos correspondientes.

2.- Las dudas serán resueltas en un tiempo no mayor a 24 horas en el apartado de dudas.

3.- Las cuestiones no académicas serán atendidas y resueltas a través del correo electrónico respetando las reglas de etiqueta de Internet, mismas que podrás consultar en el siguiente link [http://prezi.com/dxu5noywz-hg/netiquetas/.](http://prezi.com/dxu5noywz-hg/netiquetas/)

4.- Cumplir con la entrega de trabajos requeridos en los tiempos y formas solicitados.

5.- Todos los trabajos requeridos deberán contener portada, conclusión y bibliografía en formato APA y ser identificados con su nombre y actividad, ejemplo: Sandra\_act. 1.1

6.- Enviar los archivos en el formato que se soliciten en cada actividad.

7.- Para el envío de actividades deberán utilizar el espacio personal de trabajo y en su caso, las colaborativas se realizaran en el apartado que se les señale en las actividades.

8.- La fecha límite para entregar todos los trabajos (individuales, colaborativos y participaciones en foros), se establecerán en el apartado de anuncios de la plataforma, ya que algunas unidades son de media semana o semana y media.

9.- Se darán a conocer las calificaciones de los trabajos, tanto individuales como colaborativos al término de cada unidad y una semana después del término del curso obtendrás la calificación final.

### **CALENDARIO DEL CURSO**

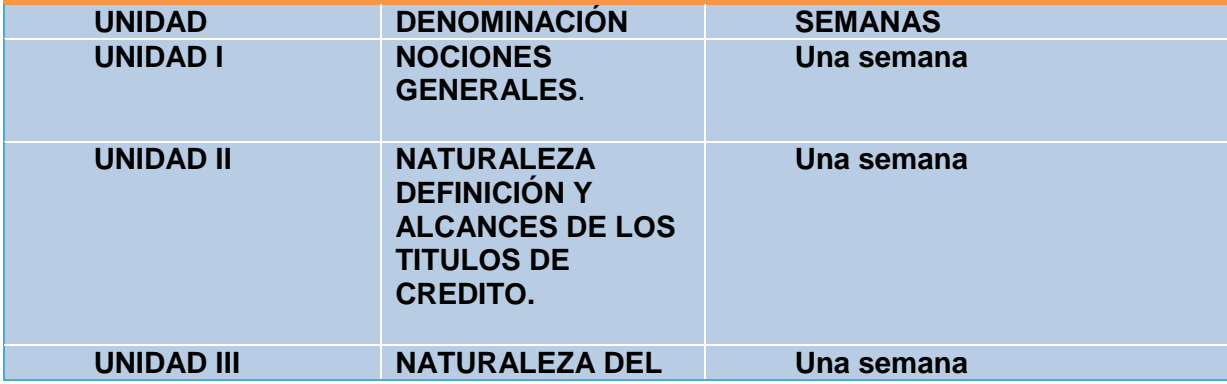

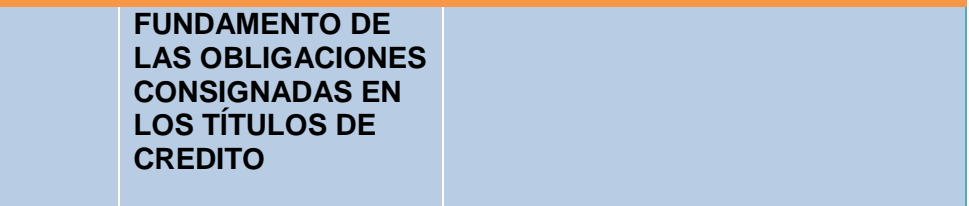

## **INFORMACIÓN DE ELABORACIÓN**

**DISEÑO INSTRUCCIONAL ELABORADO POR:** Lic. Sandra Martínez

Lorenzo

**FECHA DE ELABORACIÓN:** 02 de junio de 2013

**DISEÑO INSTRUCCIONAL APROBADO POR:** Ma. Isabel Morales Islas

**FECHA ÚLTIMA ACTUALIZACIÓN:** 29 de junio de 2013

Dentro del presente proyecto se presentarán dos tipos de evaluación, la evaluación por parte del alumno una vez concluido el curso y la evaluación que se realizará a las actividades que este realice durante el curso a través de las siguientes rubricas.
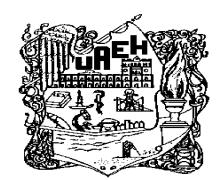

# **UNIVERSIDAD AUTONOMA DEL ESTADO DE HIDALGO ESCUELA SUPERIOR DE ZIMAPÁN**

Cuestionario para evaluar el curso:

El objetivo de este cuestionario es valorar la calidad de los procesos de enseñanza y aprendizaje desde el punto de vista de los estudiantes.

Se solicita tu opinión sobre el desempeño del (la) profesor (a) y las características del curso denominado: "Incorporación de ambientes virtuales como apoyo a la asignatura de Derecho Mercantil II de la Escuela Superior de Zimapán" Las respuestas son anónimas y los resultados se comunican a los profesores después de que han entregado las calificaciones a la coordinación. Por favor conteste reflexivamente y con sinceridad. Califique con la siguiente escala:

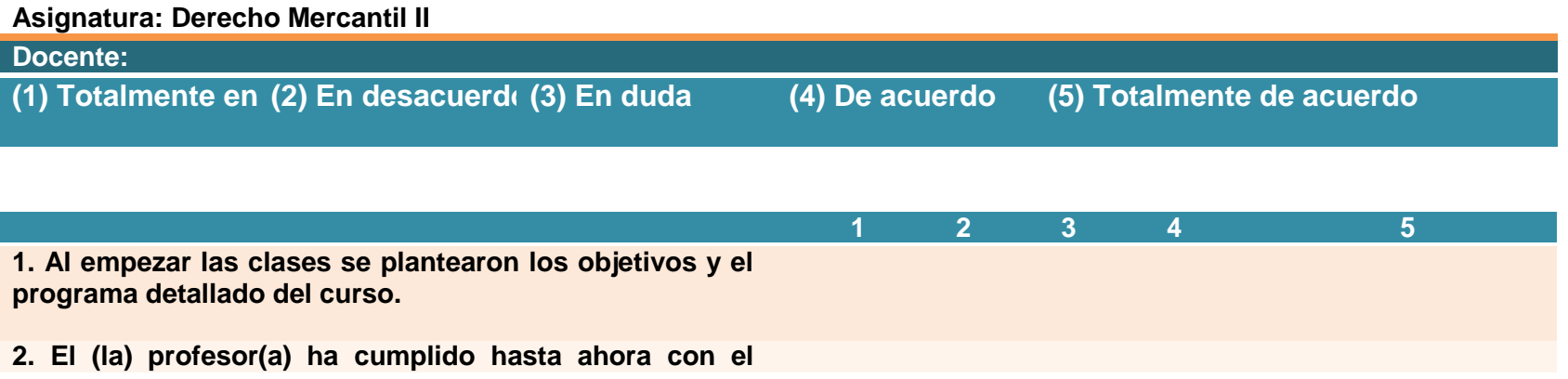

**programa planteado para el curso** 

**3. El (la) profesor(a) se expresa con claridad** 

**4. El (la) profesor(a) sintetiza o resalta los puntos principales** 

**5. La forma en que se lleva a cabo esta clase me ayuda a aprender** 

**6. El (la) profesor(a) promueve que los alumnos expresen sus ideas y cuestionamientos** 

**7. El (la) profesor(a) atiende adecuadamente las preguntas y opiniones de los estudiantes** 

**8. El (la) profesor(a) promueve que los estudiantes piensen por si mismos** 

**9. Al empezar las clases se plantearon los criterios y mecanismos de evaluación** 

**10. La evaluación se ha realizado conforme a los criterios y mecanismos planteados al principio del curso** 

**11. El (la) profesor(a) ha entregado oportunamente los resultados de trabajos y exámenes** 

**12. El (la) profesor (a) demuestra conocimiento actualizado de su materia** 

**13. He aprendido algo valioso en este curso** 

**14. Me gustaría cursar otra materia con este (a) profesor (a)** 

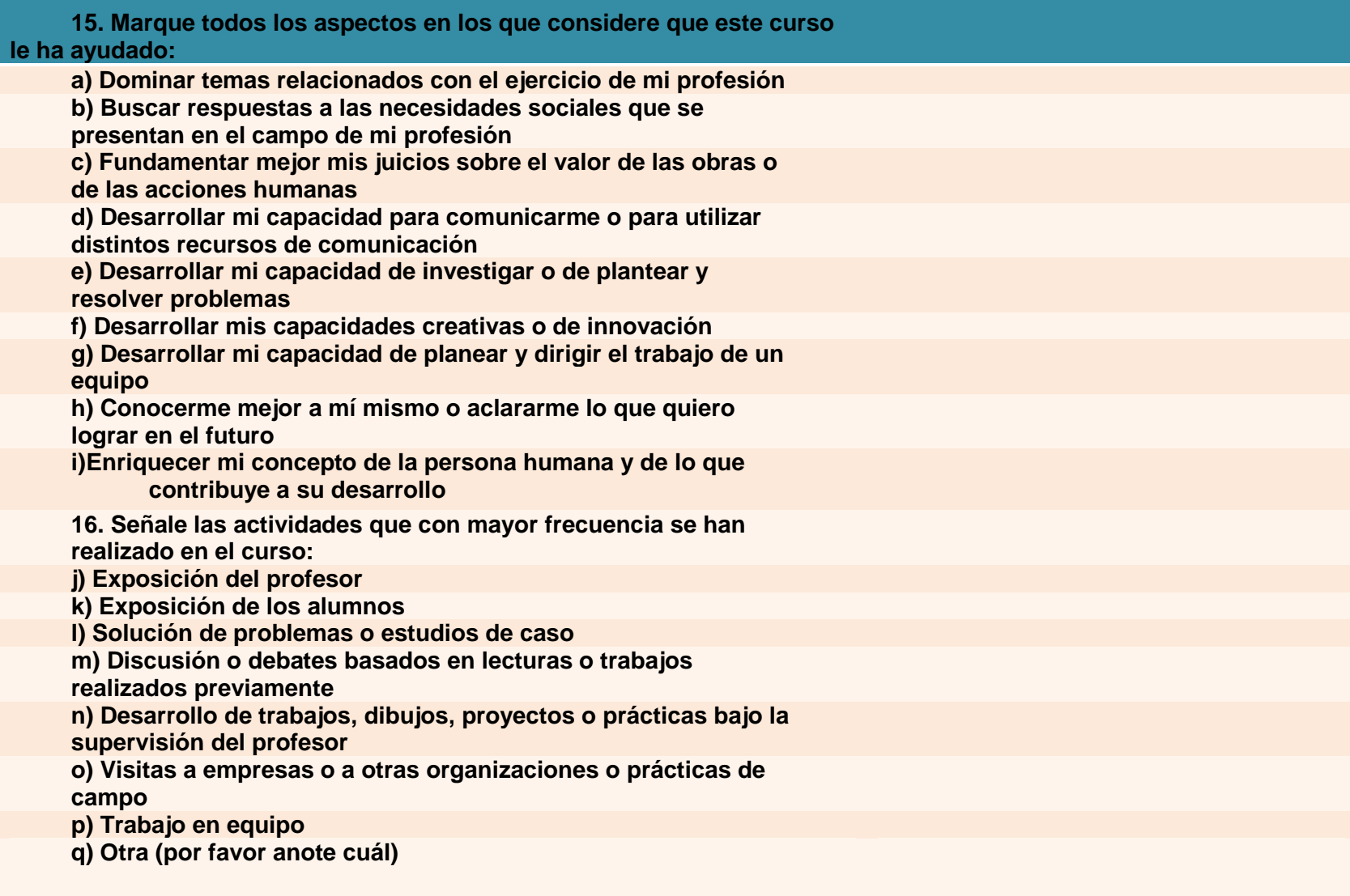

**17. En promedio, ¿cuántas horas a la semana le ha dedicado a esta materia fuera de clase (lectura, tareas ejercicios, trabajos,** 

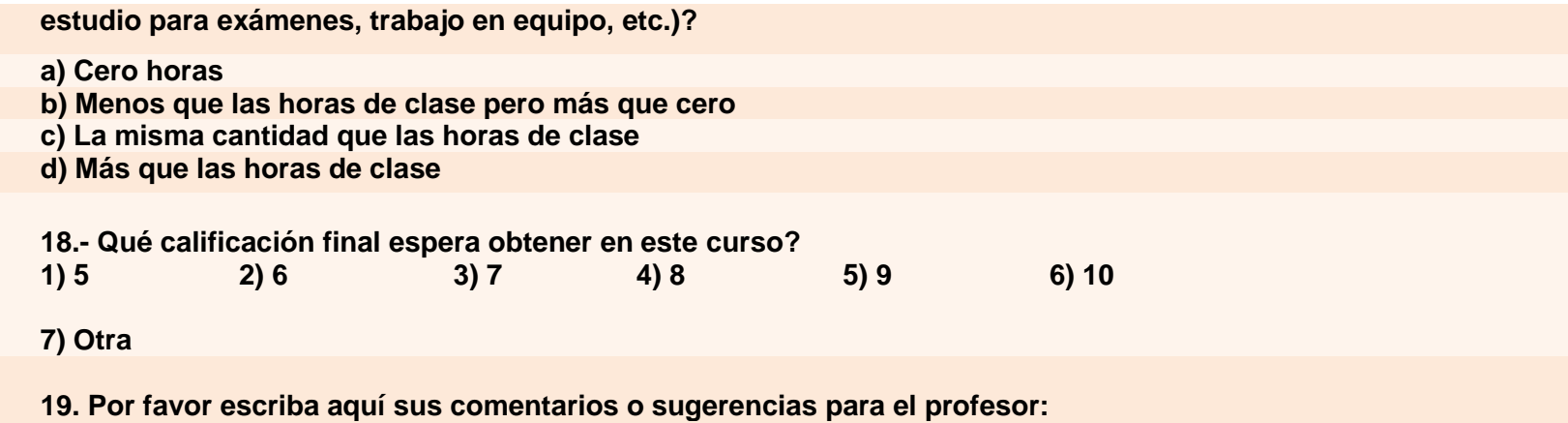

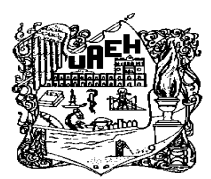

 **Unidad I NOCIONES GENERALES.**

 **Actividad 1.3 Etapas del comercio en México**

### **RUBRICA PARA EVALUAR CUADRO COMPARATIVO**

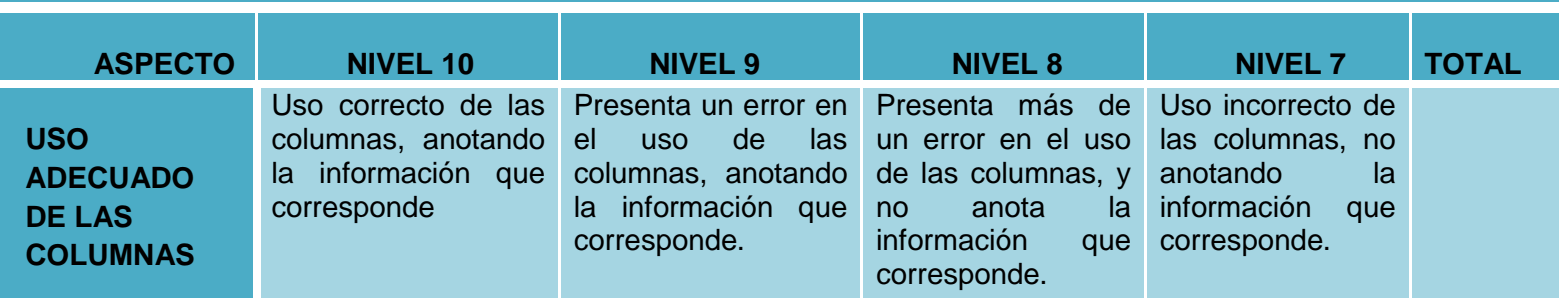

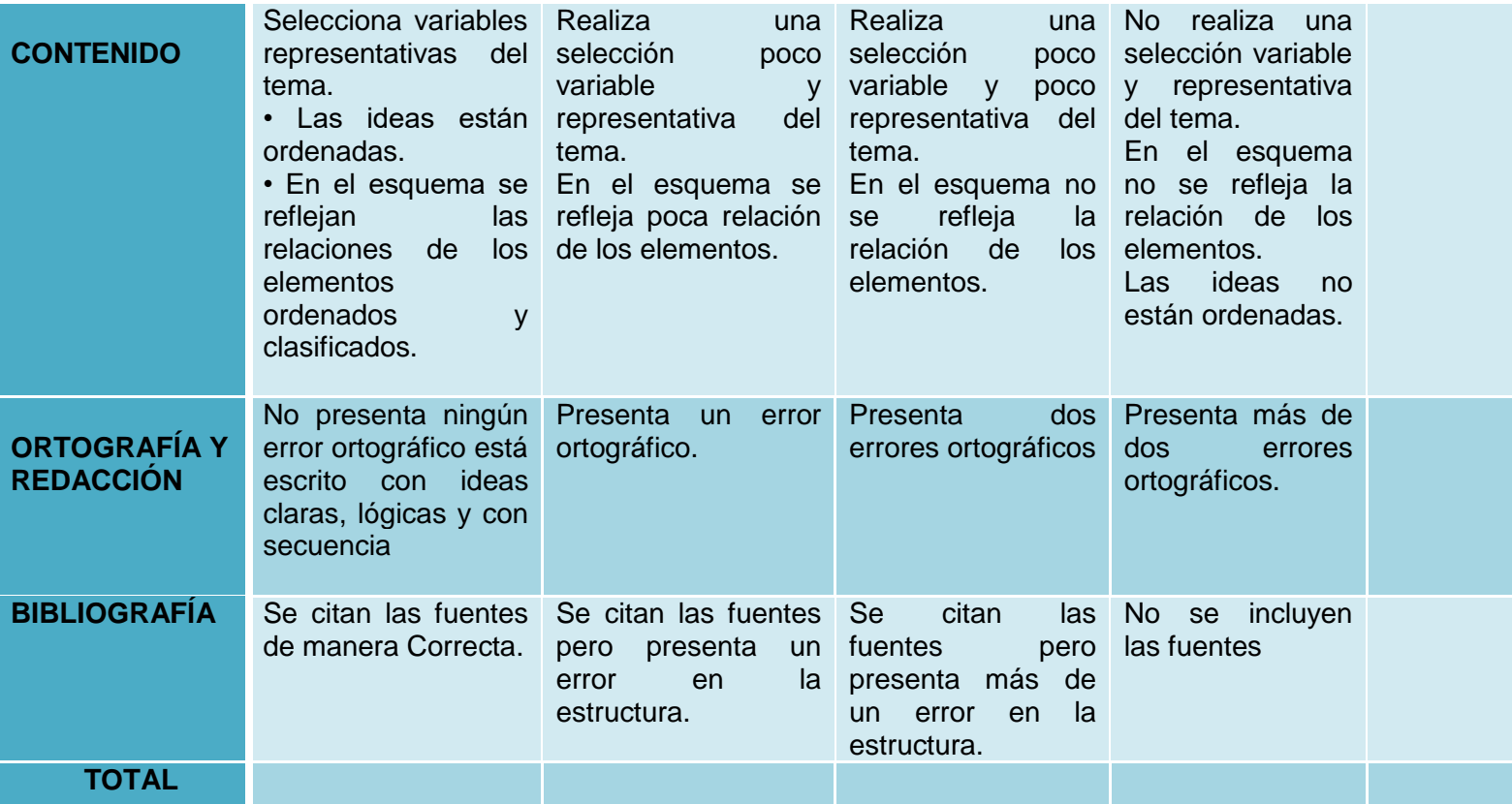

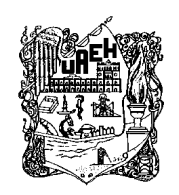

 **Actividad 1.4 Clasificación de los títulos de crédito**

#### **CRITERIOS A EVALUAR NIVEL 10 NIVEL 9 NIVEL 8 NIVEL 7 TOTAL CONCEPTO PRINCIPAL** El concepto El principal es adecuado. concepto El principal relevante dentro del tema pero puede ser auxiliar y/o no presenta pregunta enfoque. El concepto Concepto es principal pertenece tema pero no es fundamental, responde a la pregunta de de pregunta enfoque. principal no tiene relación con el tema y no ni presenta de enfoque. **CONCEPTOS SUBORDINAD OS** El mapa El conceptual incluye todos los incluye la conceptos importantes que conceptos representa información principal del tema información o pregunta de enfoque. No repite enfoque. conceptos. El mapa Faltan la mayoría conceptual mayoría de los representa la importantes que principal del tema representa principal del tema o pregunta de concepto. No repite conceptos. de los conceptos conceptual importantes que incluye solo información o pregunta de representa la enfoque. Repite algún mapa la algunos de los conceptos importantes que información principal del tema o pregunta de enfoque, pero faltan los más significativos Repite varios conceptos y/o

#### **RUBRICA PARA EVALUAR MAPAS CONCEPTUALES**

aparecen varios

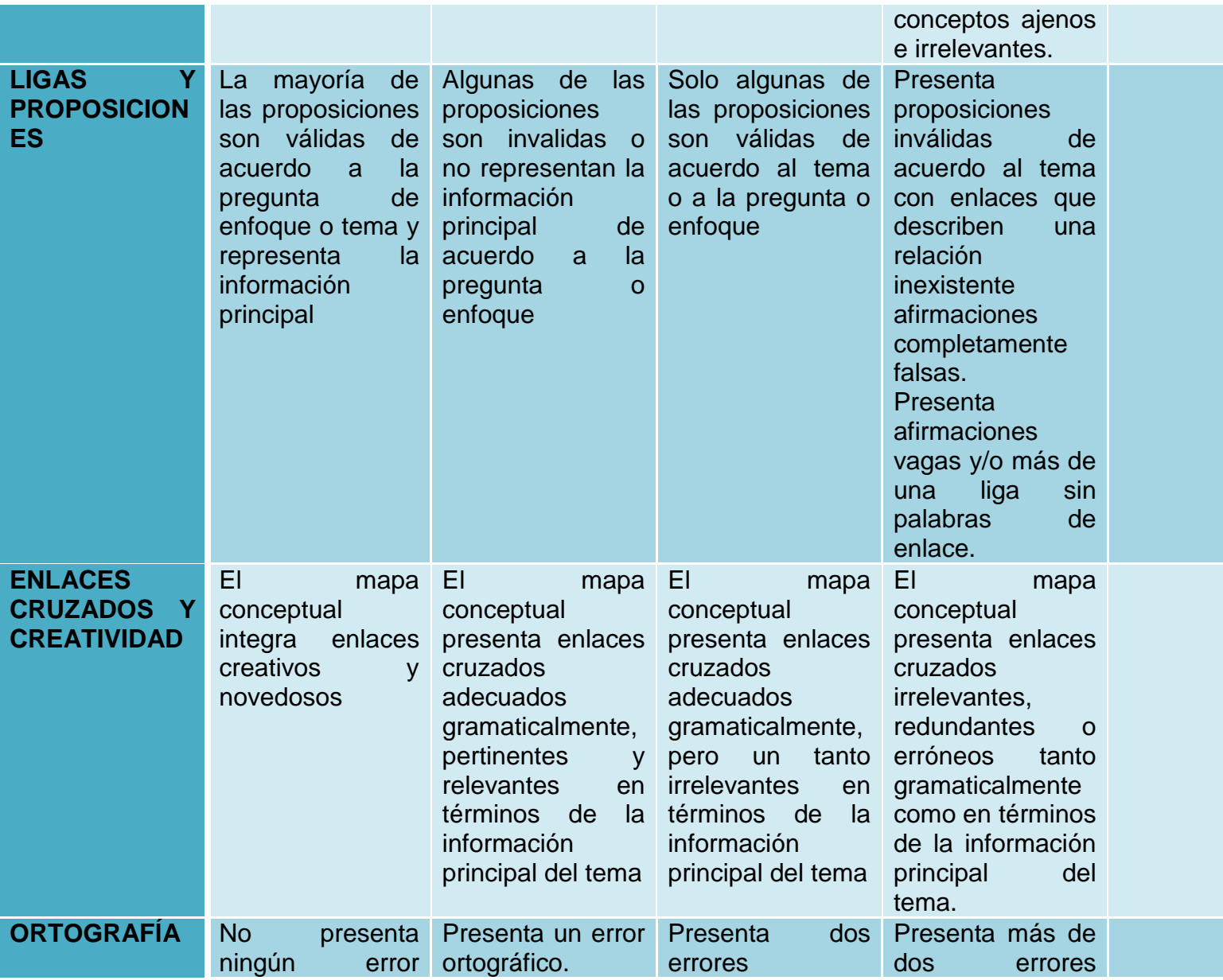

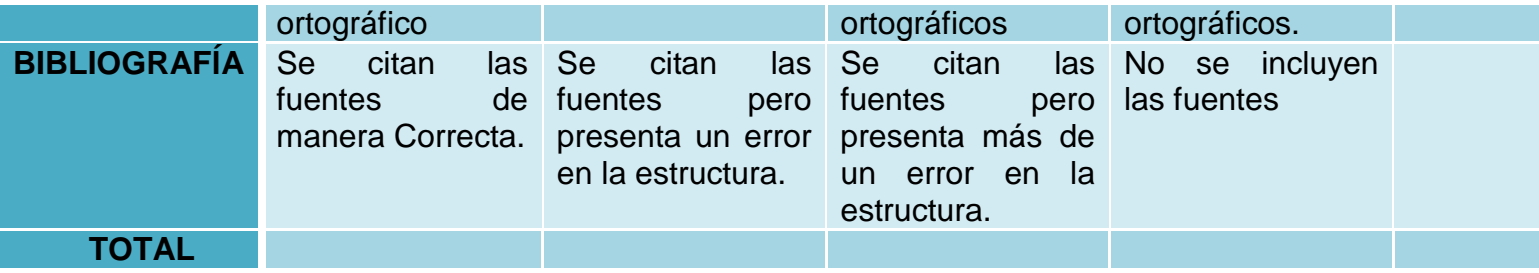

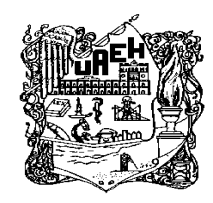

 **UNIDAD II NATURALEZA, DEFINICIÓN Y ALCANCES DE LOS TÍTULOS DE CRÉDITO**

 **Actividad 2.2 Naturaleza de los títulos de crédito**

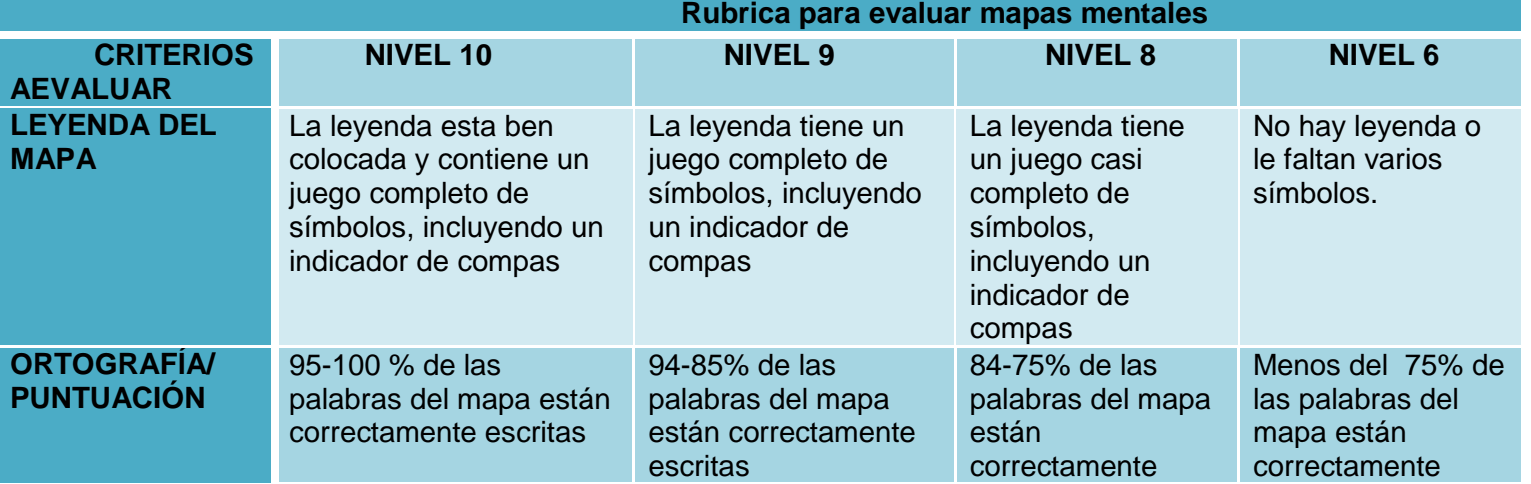

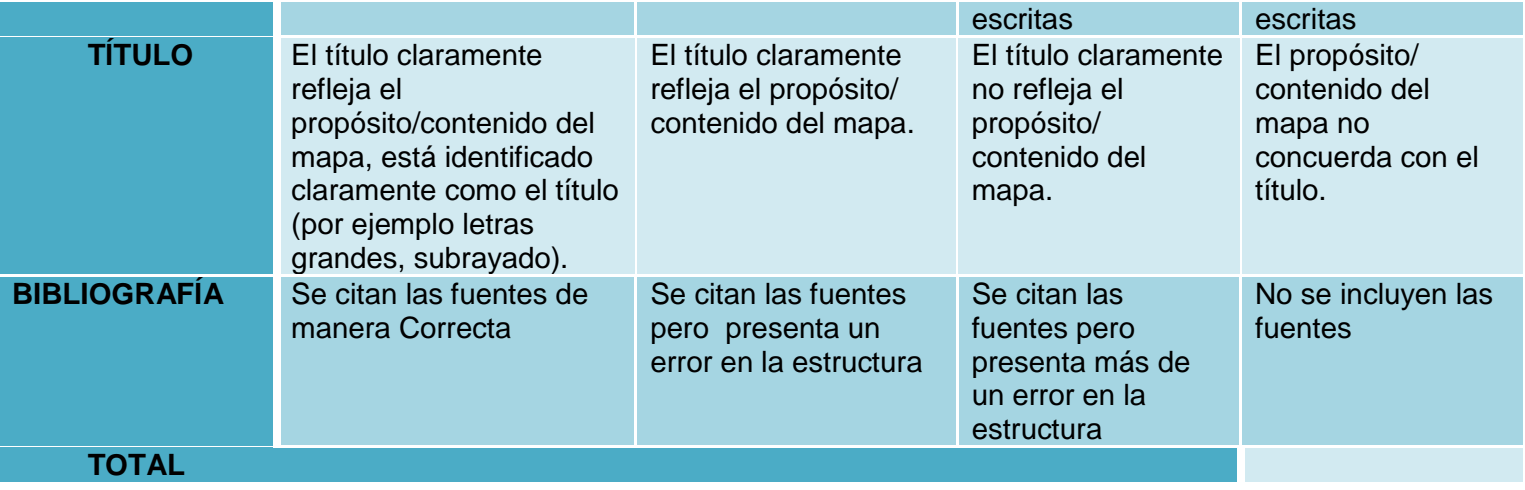

# **Actividad 2.4 Derecho literal, Derecho Personal, Derecho patrimonial, expresión consustancial**

# **Rúbrica para evaluación de Blog**

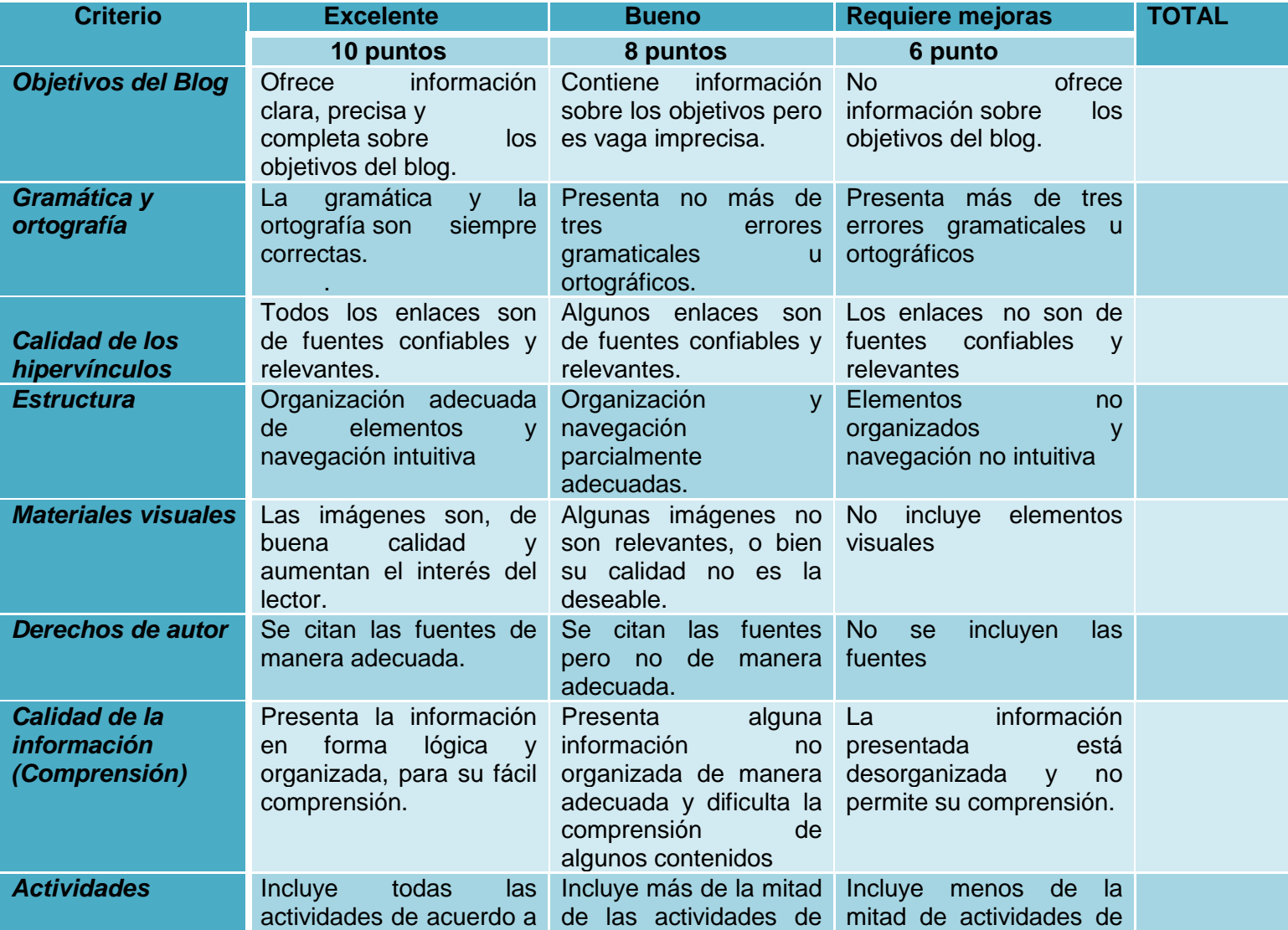

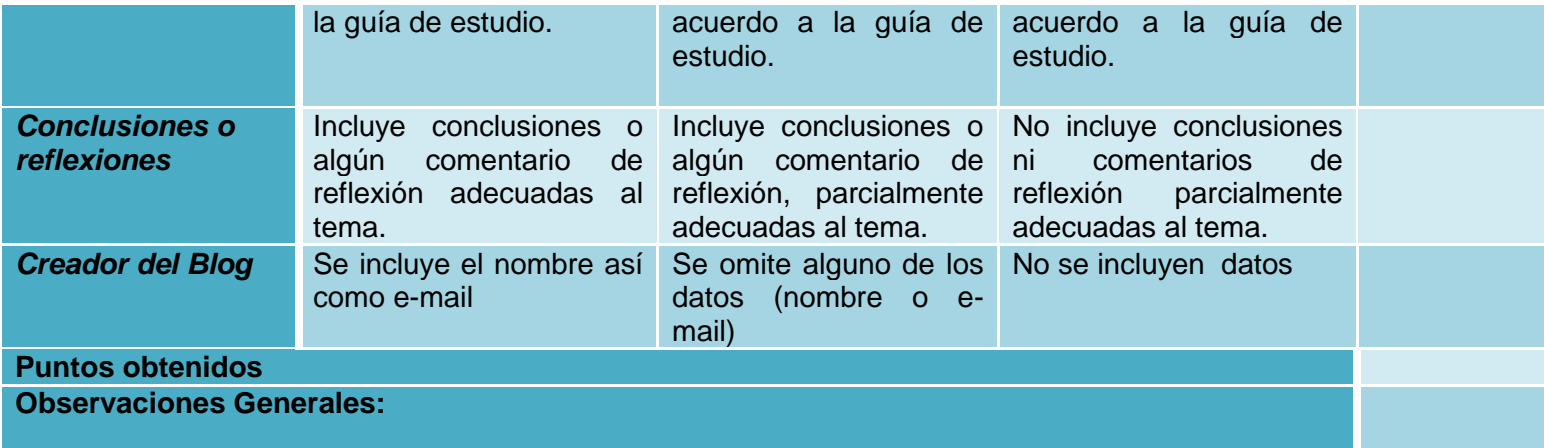

# **UNIDAD III NATURALEZA DEL FUNDAMENTO DE LAS OBLIGACIONES CONSIGNADAS EN LOS TÍTULOS DE CRÉDITO**

#### **Actividad 3.1 Naturaleza del fundamento de la obligaciones consignadas en los títulos de crédito**

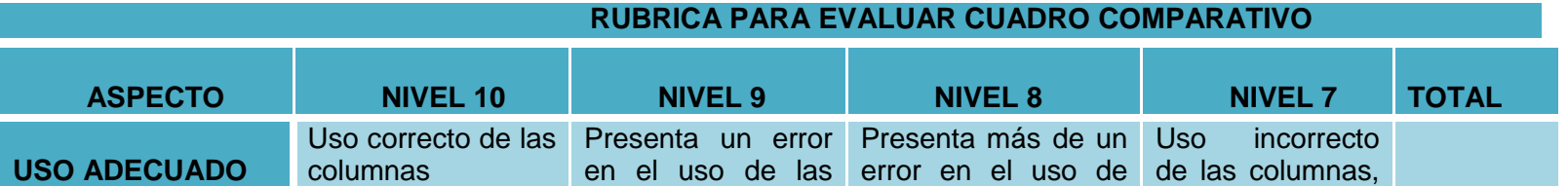

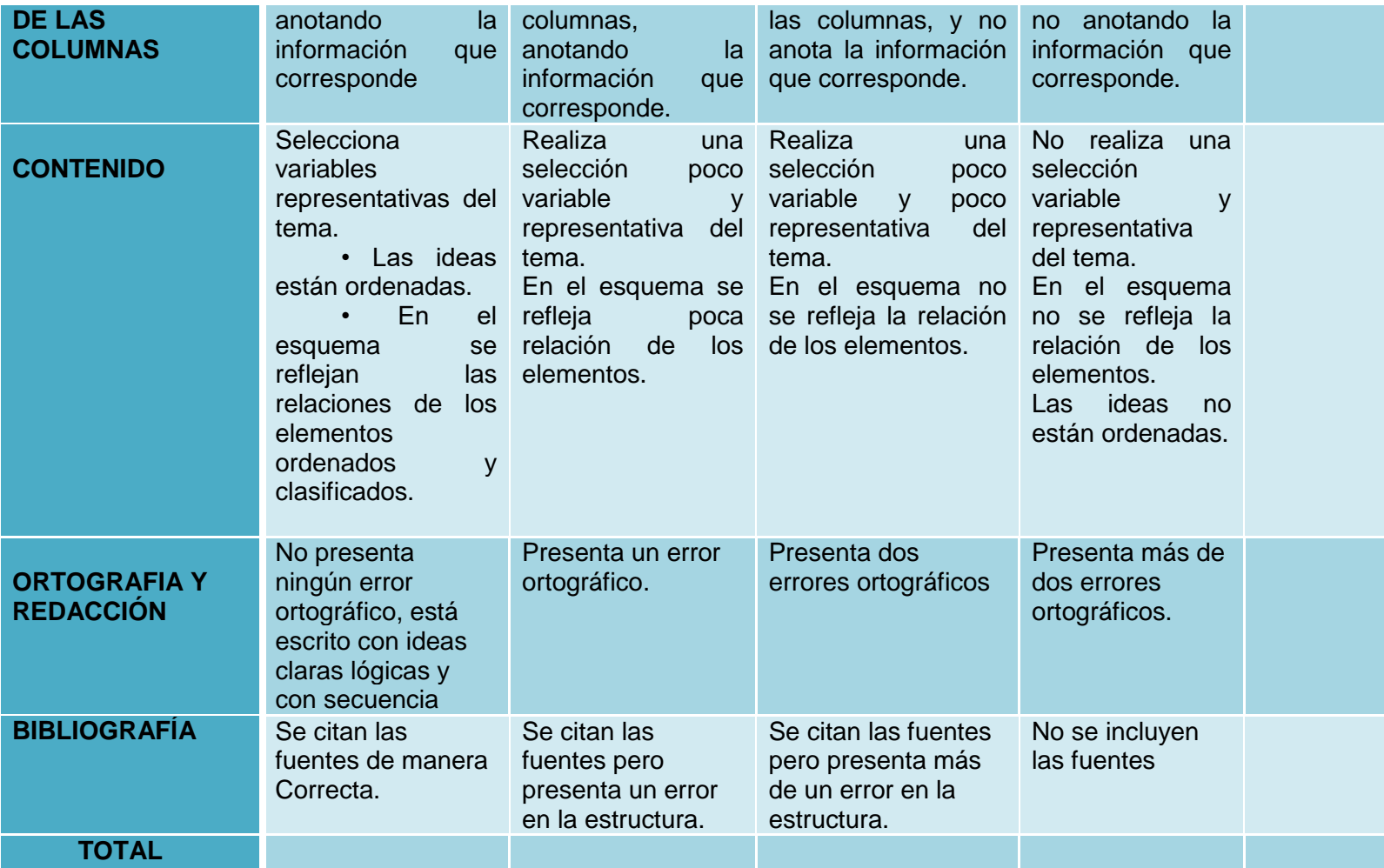

#### **Actividad 3.3 Retroalimentación de la naturaleza del fundamento de la obligaciones consignadas en los títulos de crédito**

#### **RUBRICA PARA EVALUAR TRABAJOS ENSAYO**

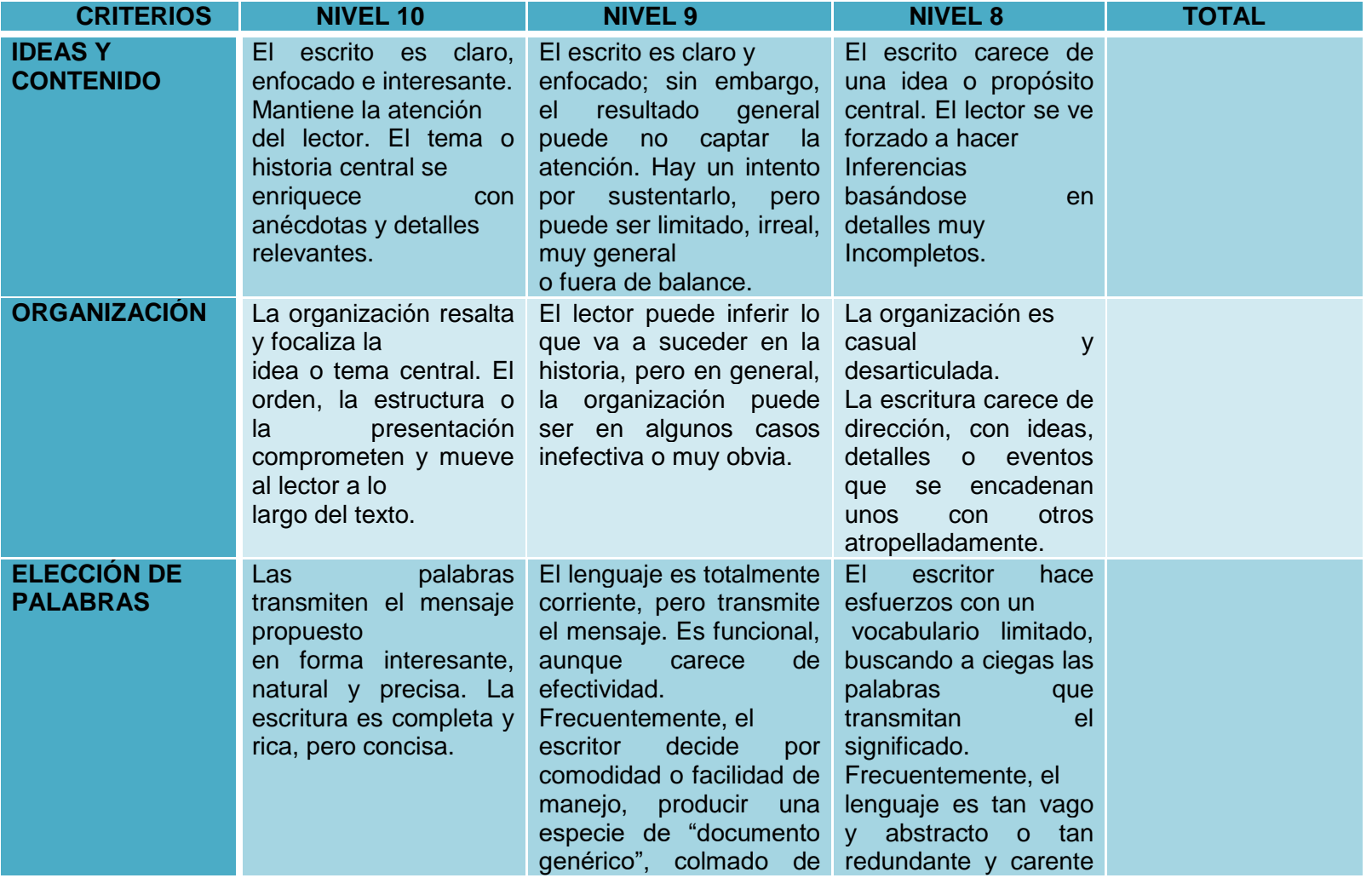

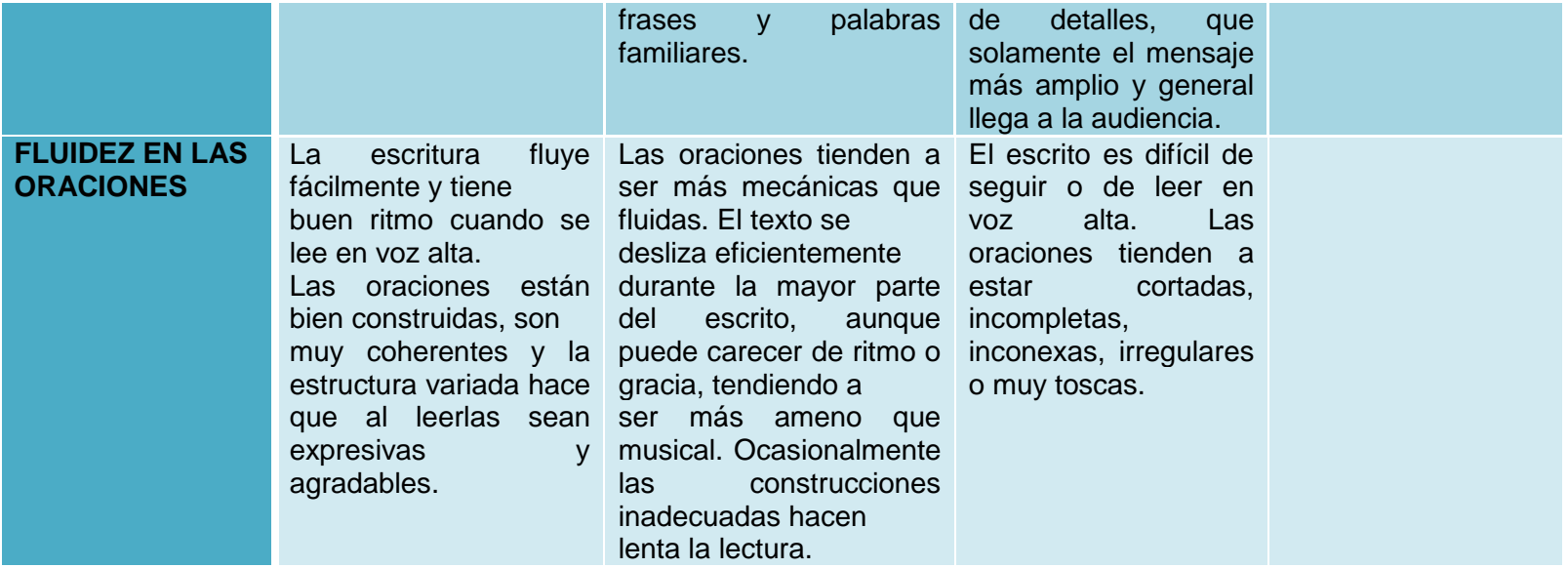

# **IV. 4.- Fase de implementación**

Una vez aprobado el proyecto por los expertos en la materia de la Universidad Autónoma del Estado de Hidalgo se procederá con la presentación a los directivos de la institución (Director y secretario académico) quienes serán los que manifiesten la aprobación para la implementación de dicho proyecto piloto, y posteriormente se realizarán la presentación en las academias de Derecho Público y Privado de la Escuela Superior de Zimapán, con la finalidad de compartirles la estructura del mismo y que a su vez manifiesten alguna mejora en relación al contenido jurídico del material que en él se pretende implementar, por ser ellos los expertos en el área disciplinar de estudio.

Si es que existiera alguna modificación tanto en la estructura del proyecto piloto como en el material creado, por parte de las academias de Derecho, el director y secretario académico de la institución, se procederá de manera inmediata a realizarse las mejoras para que con posterioridad se proceda a realizar la solicitud correspondiente por parte de los ya mencionados al administrador de la Plataforma Blackboard de la Universidad Autónoma del Estado de Hidalgo para la autorización de la integración del curso en el ciclo escolar solicitado y a su vez dar de alta a los alumnos que se hayan inscrito en tiempo y forma a la asignatura de Derecho Mercantil II.

Las perspectivas a obtener del presente proyecto son favorables de acuerdo a los resultados de las entrevistas realizadas a docentes y alumnos de la licenciatura en Derecho, mas sin embargo se estará a la expectativa de las reacciones de los actores involucrados durante el desarrollo del proyecto hasta la culminación de este con la ayuda del asesor del curso de manera virtual así como del tutor del grupo de manera presencial y virtual, por cuanto hace a los alumnos y por cuanto hace al docente este deberá de externar en las academias su sentir al estar al frente del proyecto

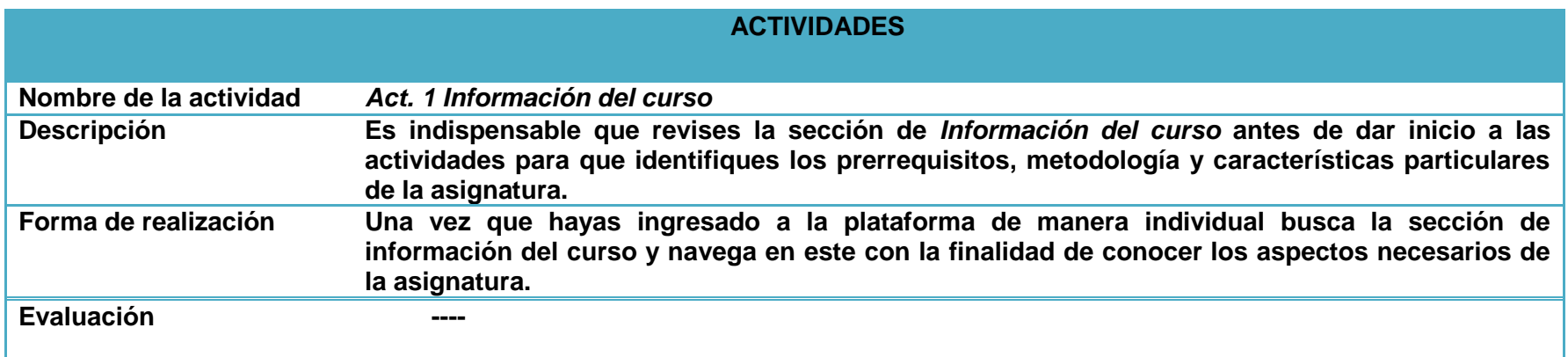

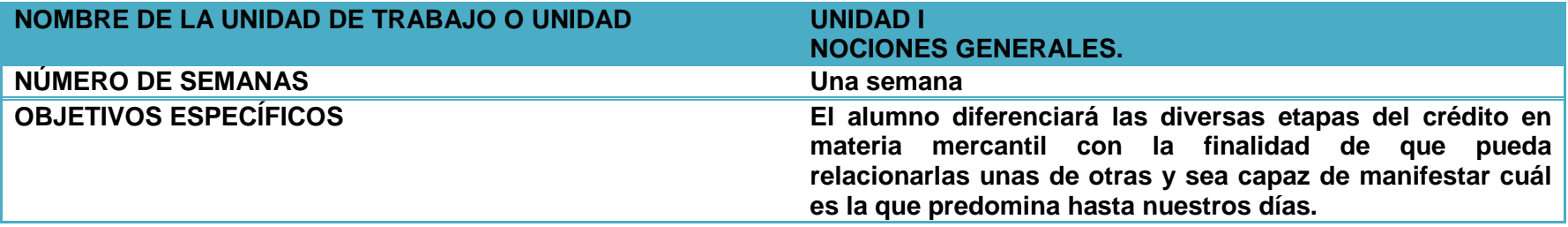

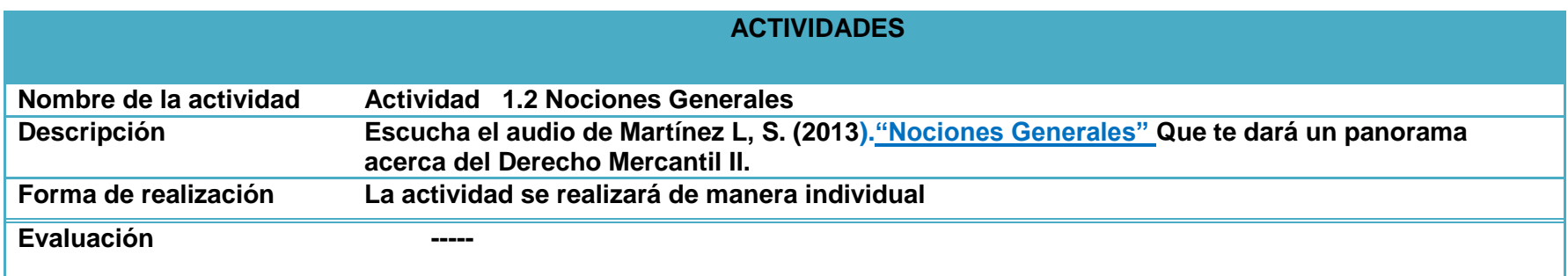

┚

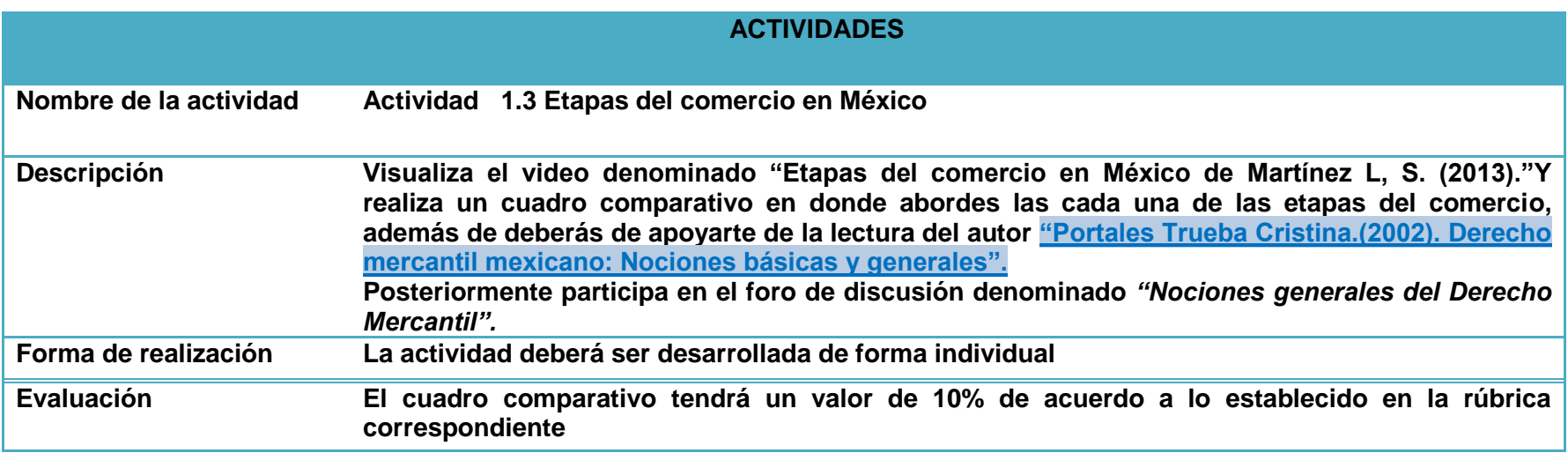

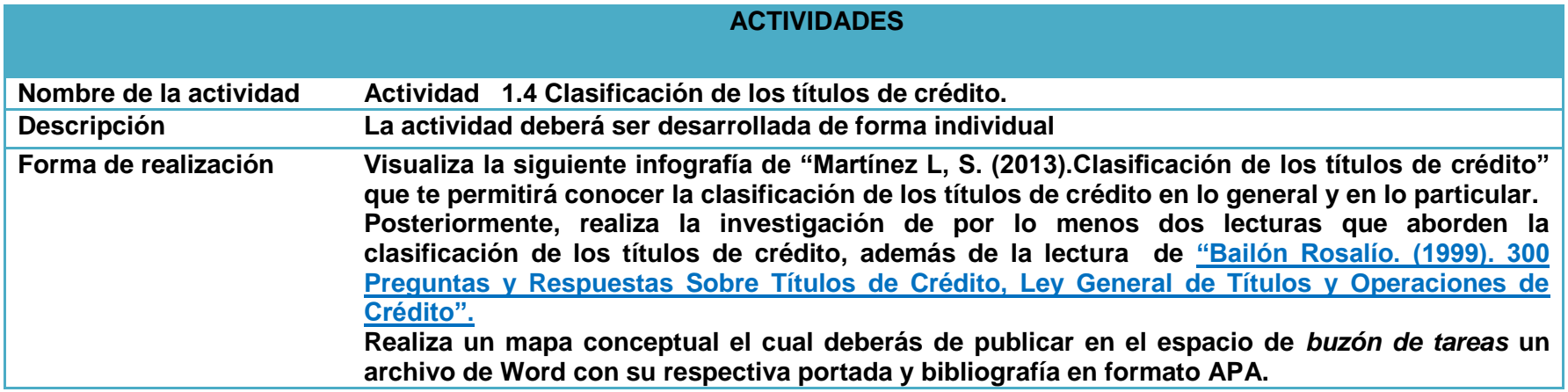

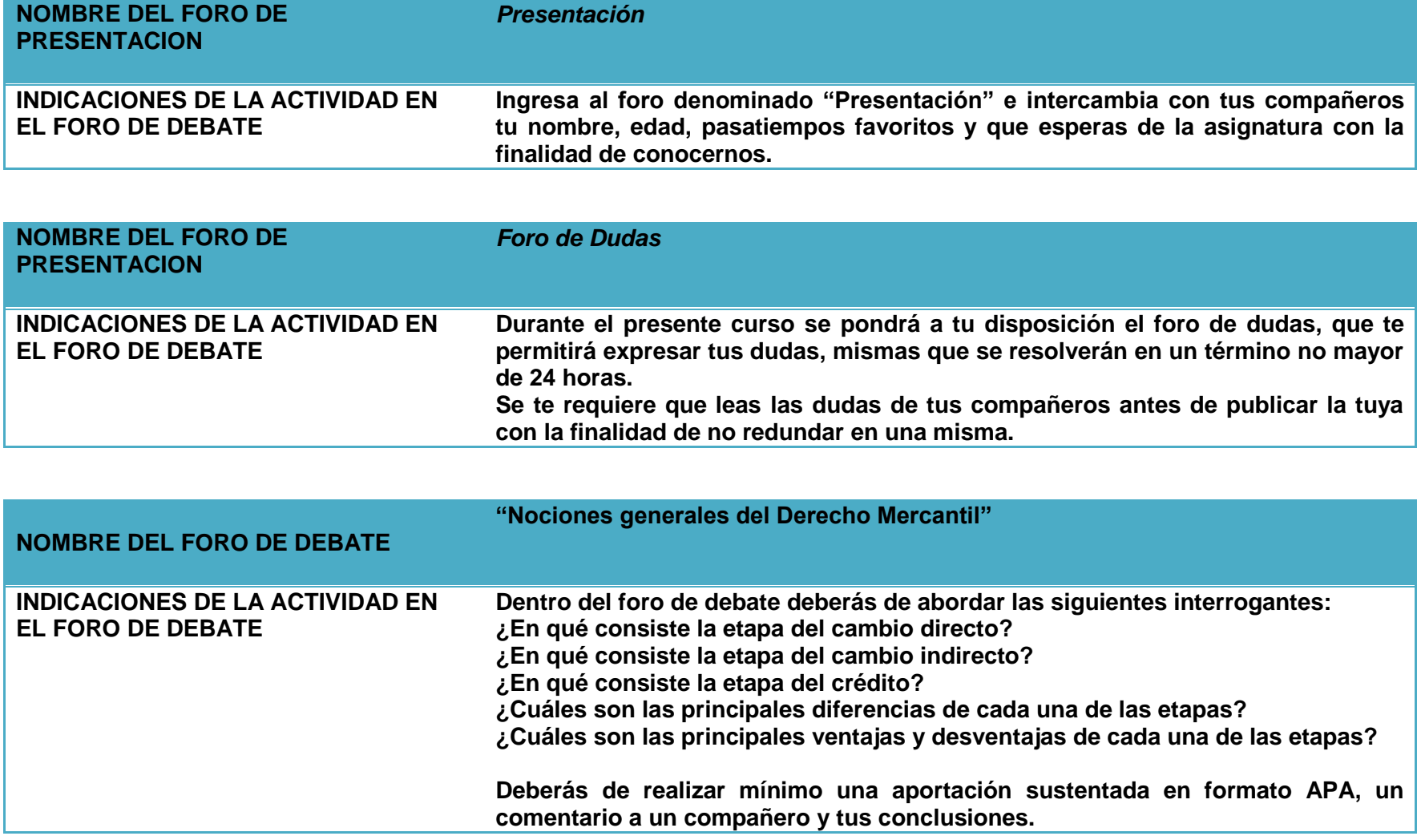

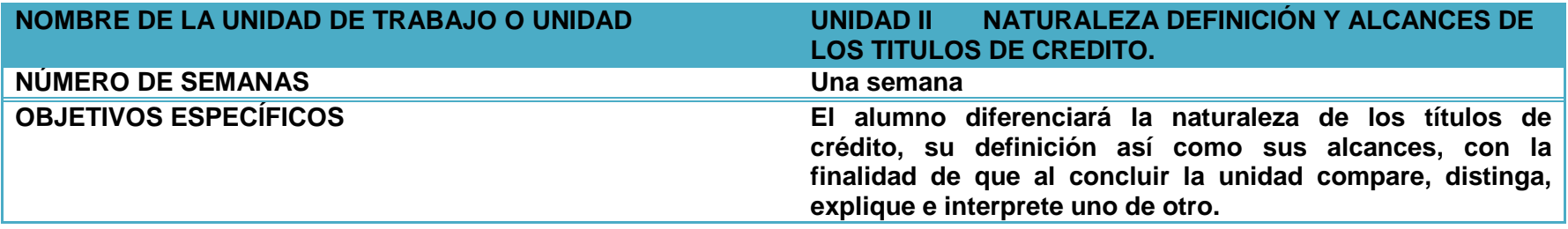

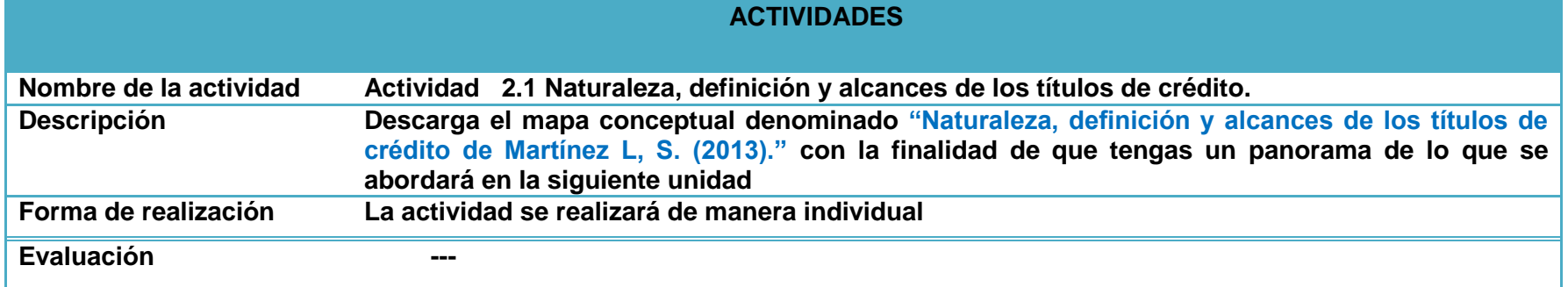

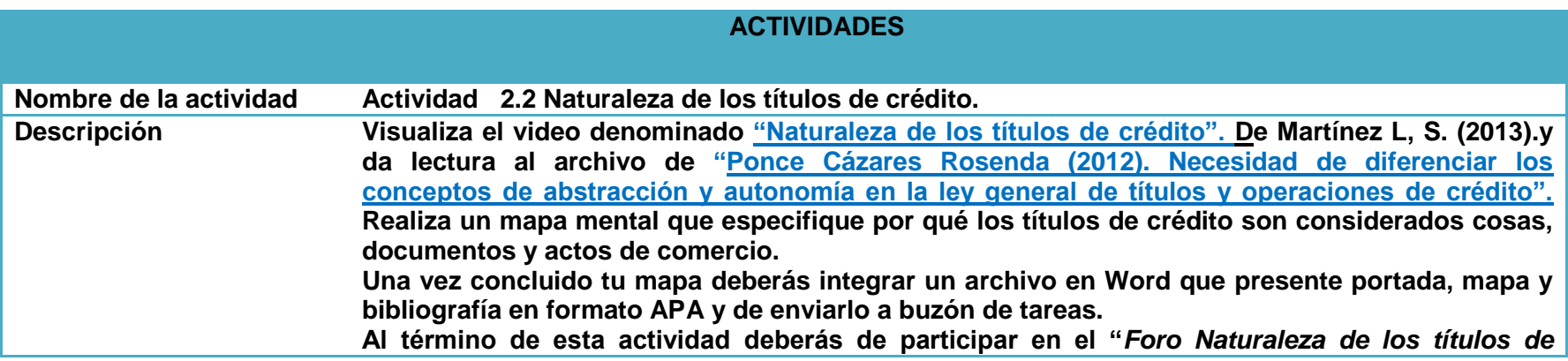

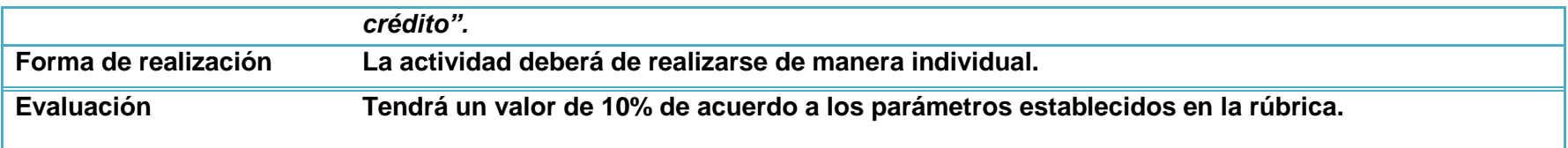

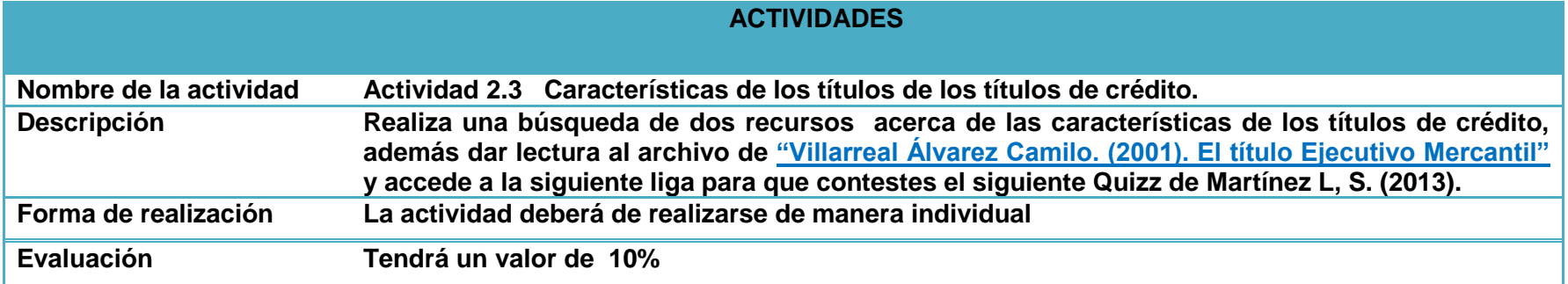

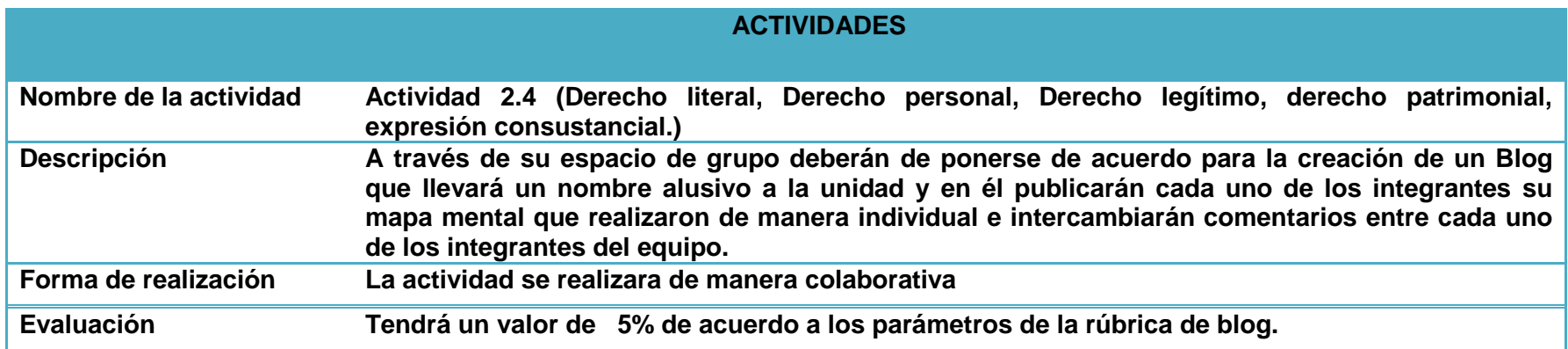

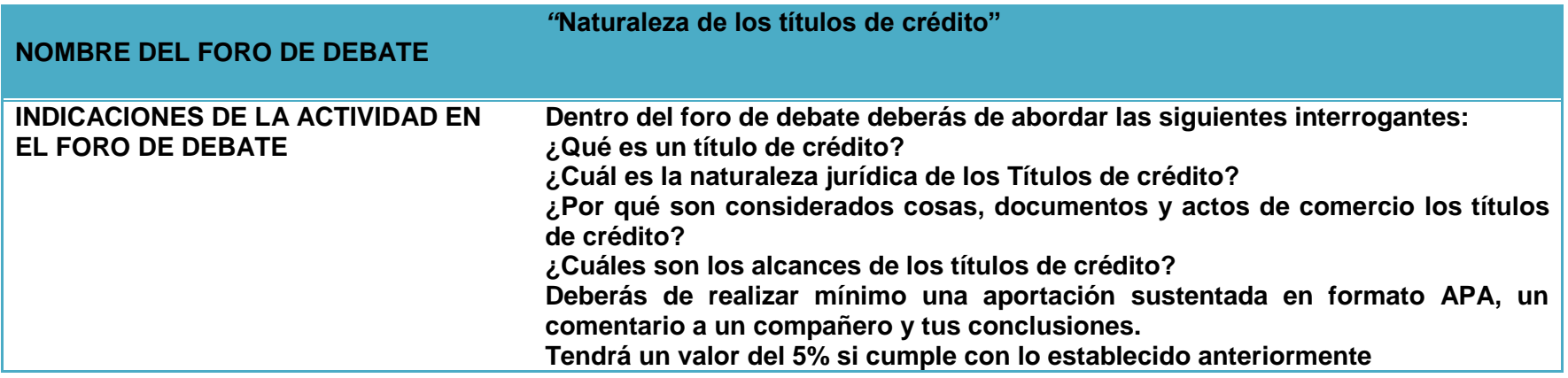

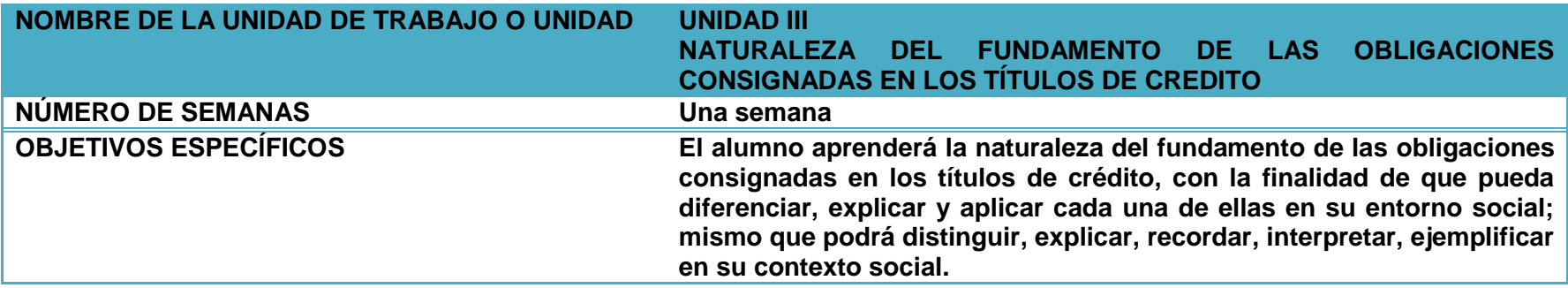

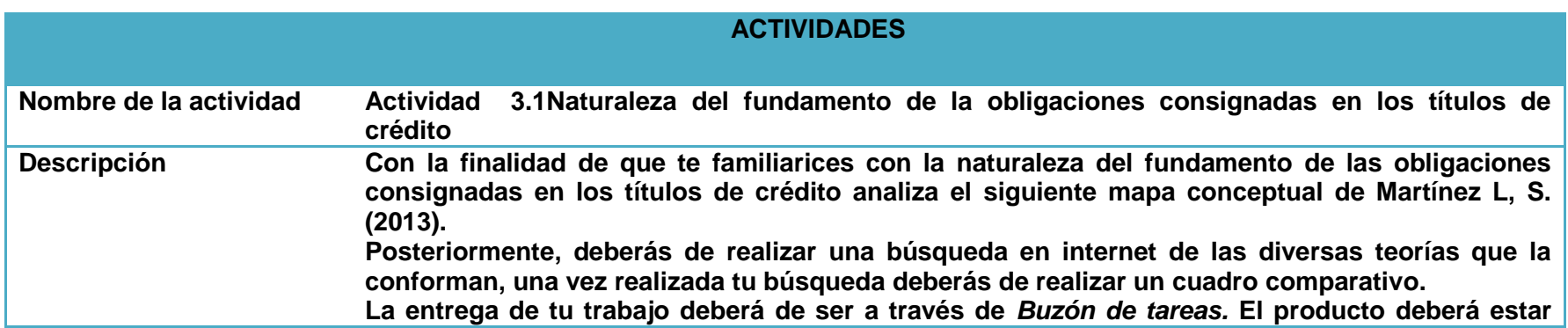

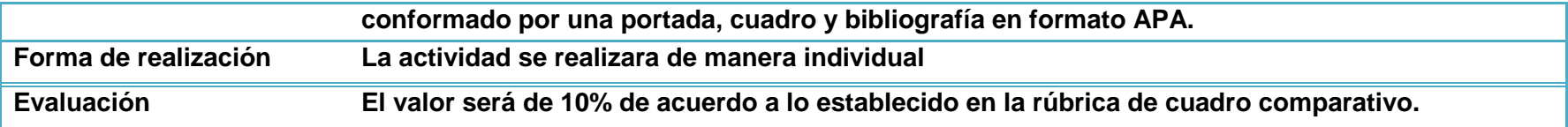

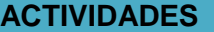

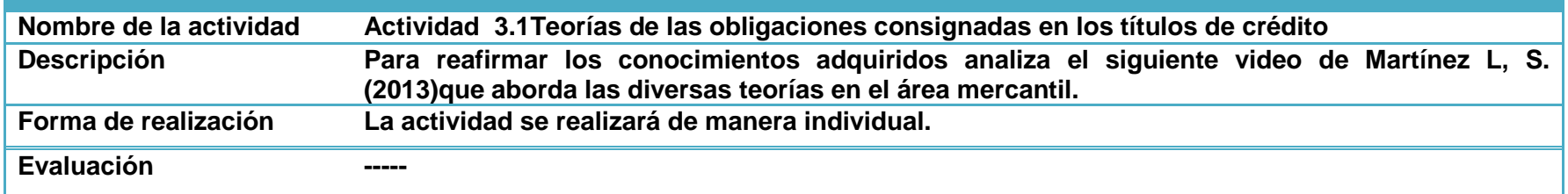

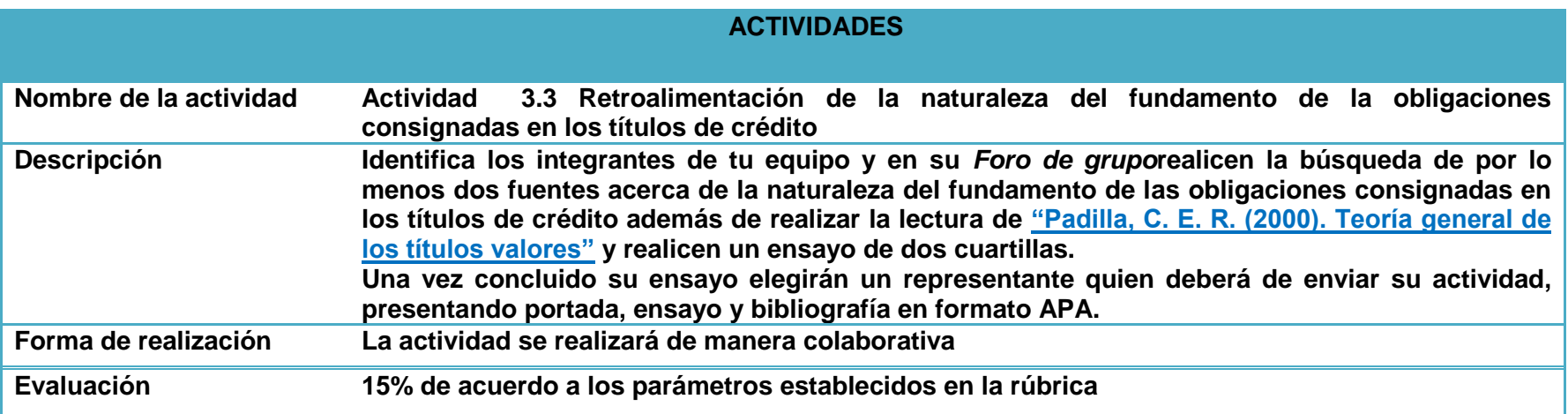

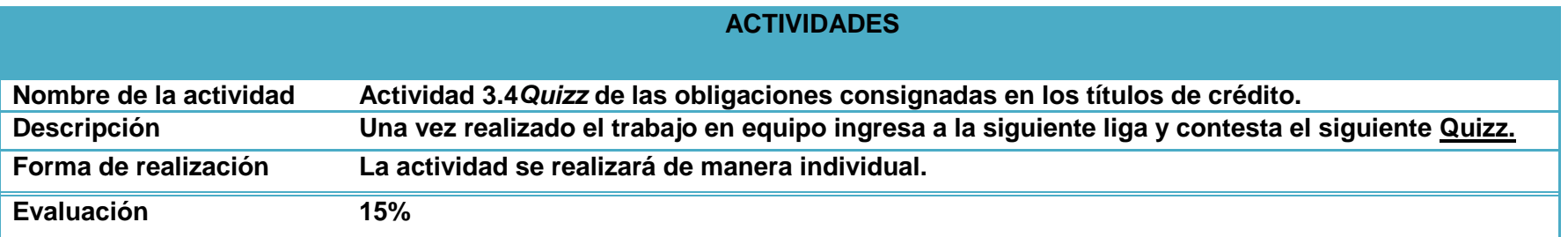

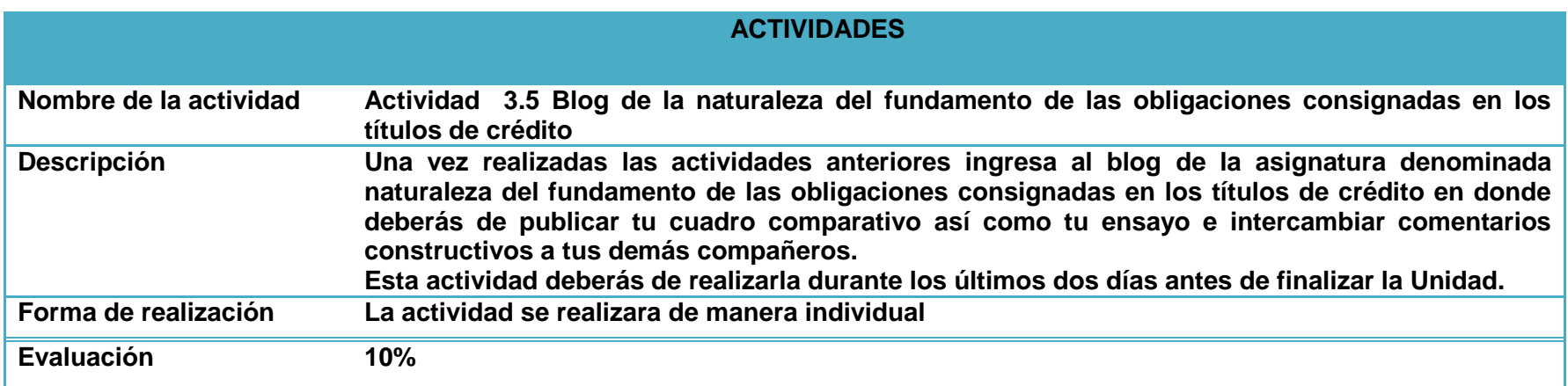

#### **IV.4.1. Material didáctico aplicable en el proyecto**

Para el presente proyecto se crearon diversos materiales tales como audios, videos, mapas conceptuales, quizzes e infografías sobre el área disciplinar ya mencionado anteriormente, propios de la autoría de la Lic. Sandra Martínez Lorenzo, profesora de la Escuela Superior de Zimapán; además de apoyarse de lecturas de diversos autores estudiosos del Derecho Mercantil.

#### **Para la unidad I se tienen los siguientes materiales:**

- Audio de Martínez L, S. (2013)."Nociones Generales" .
- Video denominado "Etapas del comercio en México de Martínez L, S. (2013).
- Lectura del autor "Portales Trueba Cristina.(2002). Derecho mercantil mexicano: Nociones básicas y generales.
- Infografía de "Martínez L, S. (2013).Clasificación de los títulos de crédito"
- Lectura de"Bailón Rosalío. (1999). 300Preguntas y Respuestas Sobre Títulos de Crédito, Ley General de Títulos y Operaciones de Crédito".

**Para la unidad II se tienen los siguientes materiales:**

- Mapa conceptual denominado "Naturaleza, definición y alcances de los títulos de crédito de Martínez L, S. (2013)."
- Video denominado "Naturaleza de los títulos de crédito". De Martínez L, S. (2013).
- Lectura al archivo de "Ponce Cázares Rosenda (2012). Necesidad de diferenciar los conceptos de abstracción y

autonomía en la ley general de títulos y operaciones de crédito".

- Lectura al archivo de "Villarreal Álvarez Camilo. (2001). El título Ejecutivo Mercantil" .
- Quizz de Martínez L, S. (2013).

**Para la unidad III se tienen los siguientes materiale**s:

- Mapa conceptual de Martínez L, S. (2013).
- Video de Martínez L, S. (2013) que aborda las diversas teorías en el área mercantil.
- Lectura de "Padilla, C. E. R. (2000). Teoría general de los títulos valores" .
- Quizz de Martínez L, S. (2013).

**Figura 16. Infografía. Clasificación de los títulos de crédito.** 

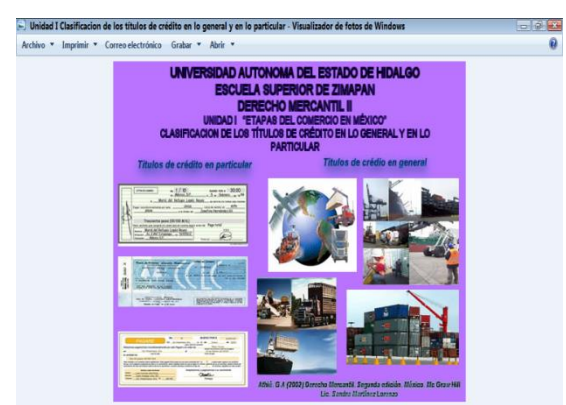

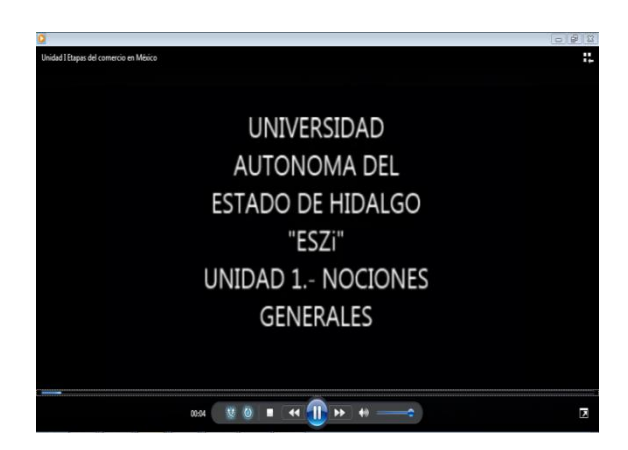

 **Figura 17. Video. Etapas del comercio**

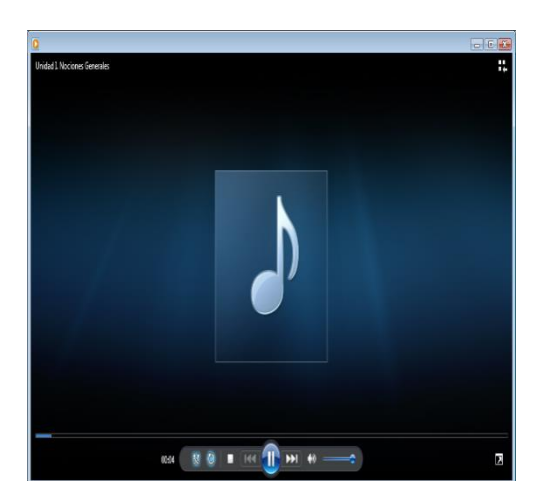

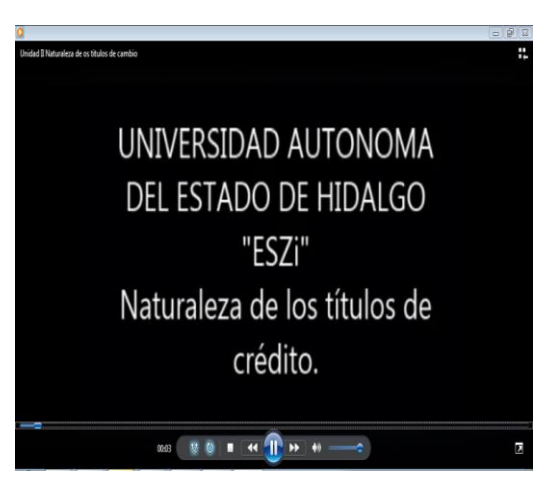

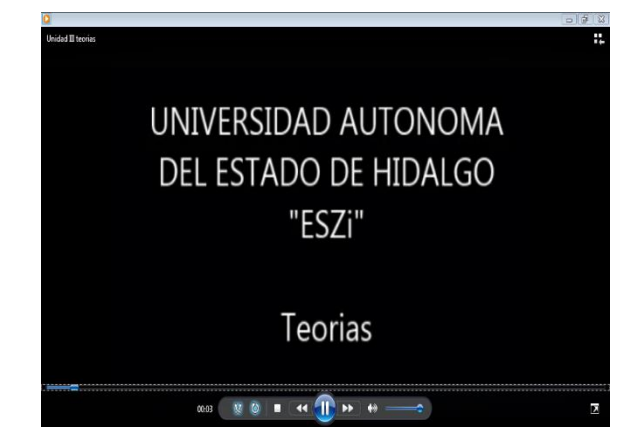

**Figura 20. Video. Teorías del Derecho Mercantil Figura 21. Mapa conceptual. Naturaleza**

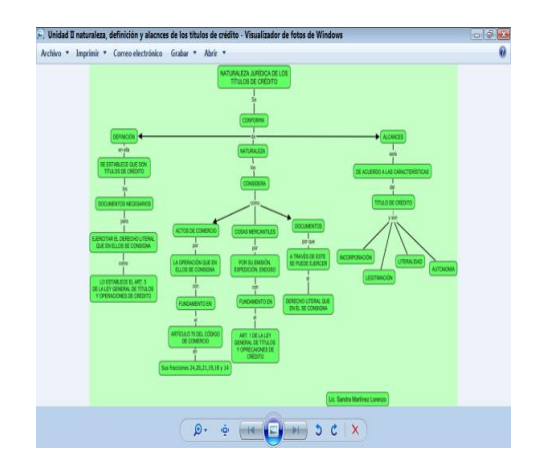

 **Definición y alcances de los Títulos de Crédito**.

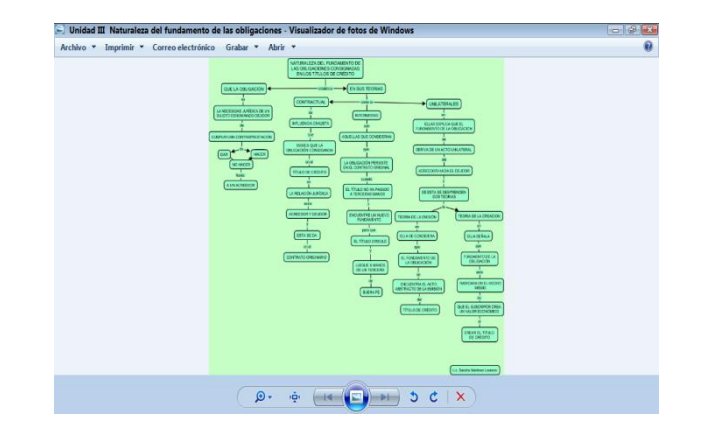

 **Figura 22. Mapa Conceptual. Naturaleza del fundamento de las obligaciones.**

# **IV.5 Fase de evaluación**

Concluido el proyecto el docente innovador del curso deberá de realizar un análisis exhaustivo de los resultados obtenidos en el proyecto piloto, tanto en la estructura del mismo como en los contenidos jurídicos presentados a los alumnos, mismo que deberá de presentar ante las academias de derecho.

Los resultados de la estructura del proyecto se obtendrán de las evaluaciones que los alumnos participantes realicen, y los resultados del contenido jurídico presentado se obtendrán de las evaluaciones finales de los alumnos, así como de los resultados de las tutorías de los asesores y tutores.

De ser favorables los resultados, se tomará como referencia el presente proyecto para el desarrollo de las demás asignaturas de las disciplinas de estudio de la institución que se consideren pertinentes.

Dentro del presente proyecto se evaluará con dos tipos de evaluación, la evaluación por parte del alumno una vez concluido el curso y la evaluación que se realizará a las actividades que este realice durante el curso a través de las rubricas ya mencionadas anteriormente.

### **IV.6Estrategias de implementación**

Durante del periodo de propedéutico de los alumnos próximos a ingresar a la licenciatura en derecho se les implementará como parte del mismo una sesión que les ilustre el uso de la plataforma *Blackboard* con la finalidad de que al momento oportuno de su carrera y estén por cursar el sexto semestre se les facilite la asignatura de manera virtual.

Por cuanto hace a los alumnos que estén por cursar el sexto semestre se les ilustrará sobre el uso de la plataforma a través de las asesorías y tutorías antes y durante el semestre.

#### **CONCLUSIONES**

Dentro del presente proyecto denominado: "Diseño instruccional para el ambiente virtual de la asignatura Derecho Mercantil II de la Escuela Superior de Zimapán" se aplicaron dos encuestas, una a tres docentes que imparten clase en el área de derecho y la segunda a tres alumnos del sexto semestre de la misma área disciplinar.

Los docentes encuestados manifestaron conocer las tecnologías educativas pero solo dos de ellos las han utilizado en un 95% en el aula de clases y el otro no tanto por lo que de manera general se puede decir que su implementación en la institución educativa apoya al proceso de enseñanza aprendizaje, sin embargo si se aplicara con mayor frecuencia y con la participación de todo el cuerpo docente se lograría un aprendizaje más significativo así como el fortalecer las clases presenciales de la asignatura de Derecho Mercantil II además del desarrollo de habilidades tecnológicas en alumnos y docentes.

Por lo tanto, el reto educativo de la institución de implementar el uso de la plataforma que beneficie y fortalezca el aprendizaje del alumno, en razón de los cambios tecnológicos educativos se verán culminados y el diseño instruccional habrá sido innovado y con ello los siguientes objetivos:

Realizar el diseño instruccional de la asignatura de Derecho Mercantil para introducir el aprendizaje en línea.

Analizar si el uso de la plataforma Blackboard fortalece el aprendizaje de los alumnos del área de Derecho.

Propiciar en el alumno el desarrollo de habilidades tecnológicas independientes a los conocimientos adquiridos en su área de estudio.

Propiciar en el alumno el aprendizaje autónomo a través de la plataforma *Blackboard.*

Y el único inconveniente que pudiera surgir serían las siguientes: Algún fallo en la infraestructura de la institución que impida tener la conexión a internet.

El no tener actualizado los programas en el laboratorio informático para las personas que no cuenten con máquinas portátiles.

Dependencia excesiva al internet por parte de los alumnos.

Por lo tanto de acuerdo a los resultados obtenidos en el grupo piloto para este proyecto es factible la incorporación de ambientes virtuales en las demás asignaturas de la licenciatura en Derecho.

# Anexo1. Matriz FODA

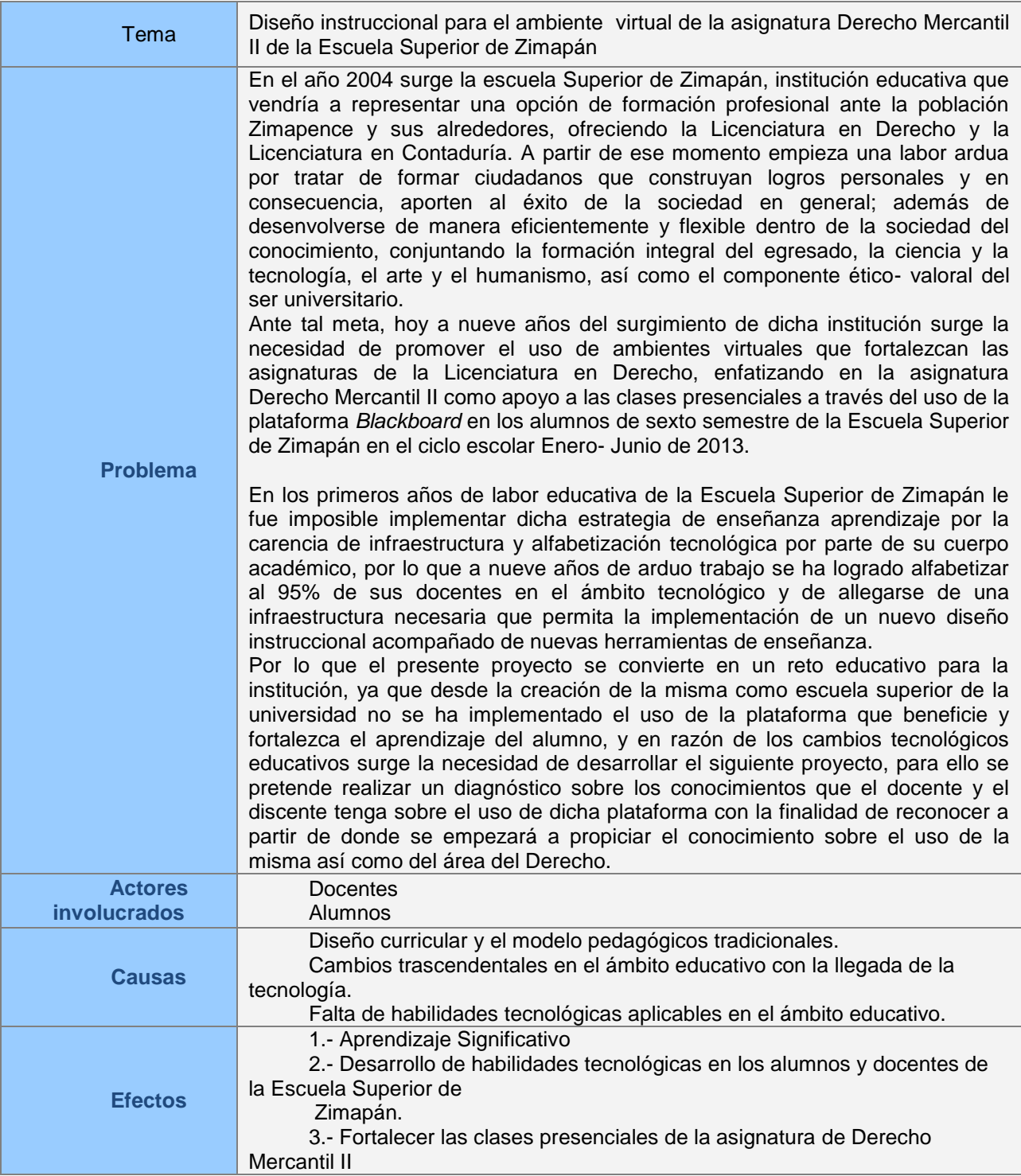

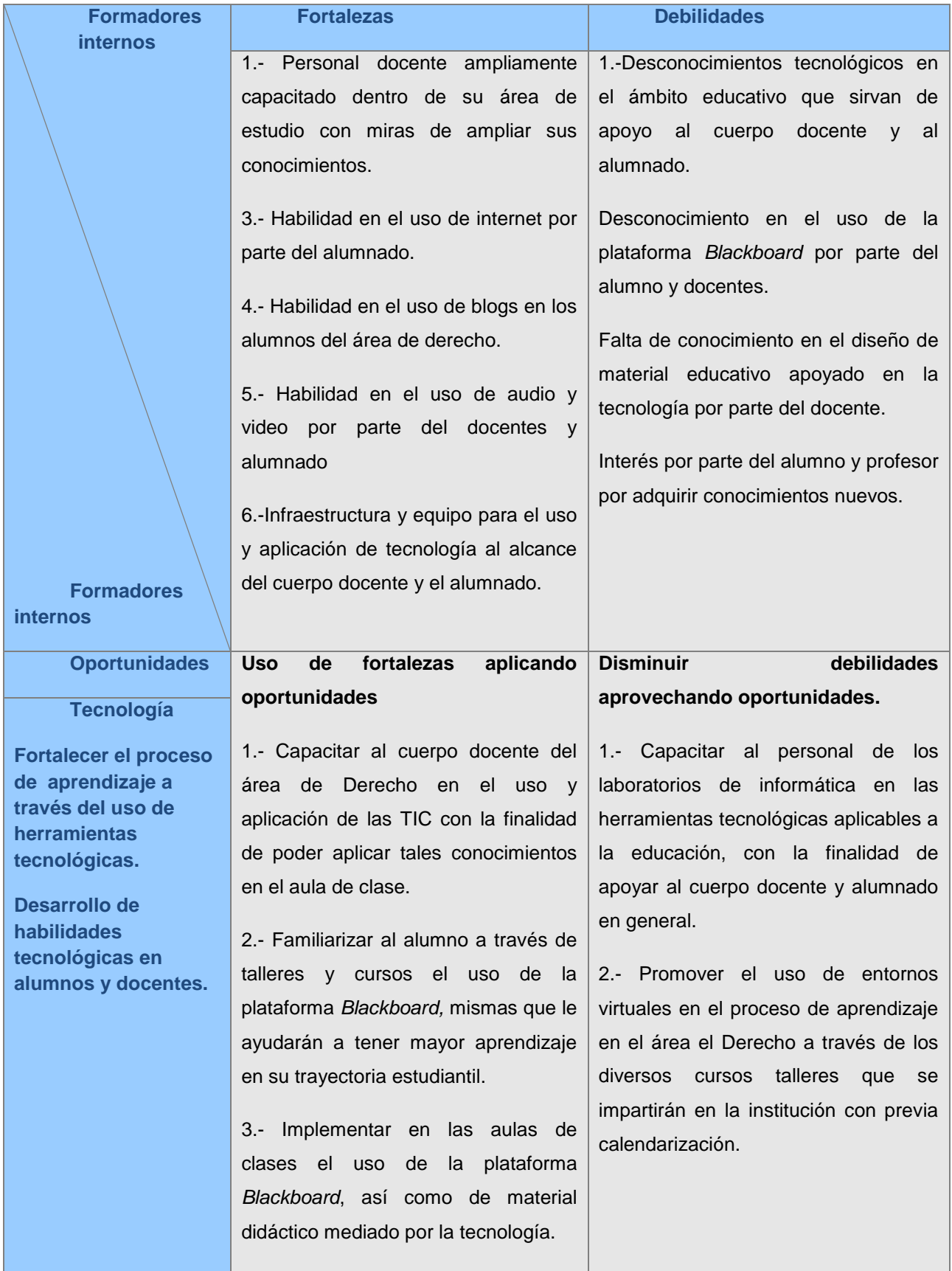

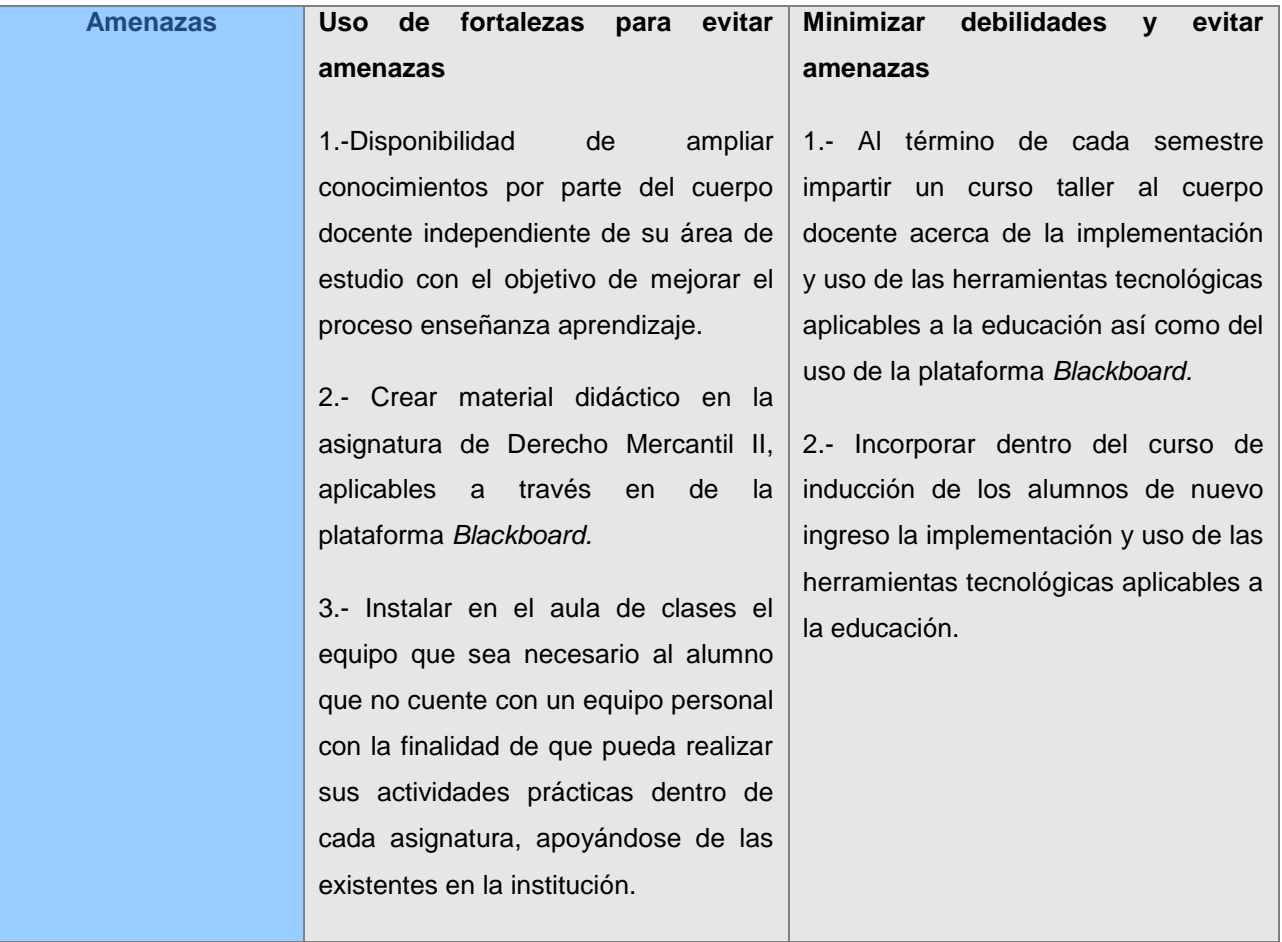

Anexo 2. Diseño del cuestionario para conocer la opinión de los docentes sobre el usos de las TIC en sus clases.

# **Universidad Autónoma del Estado de Hidalgo**

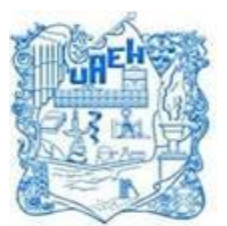

**Escuela Superior de Zimapán (ESZi)** 

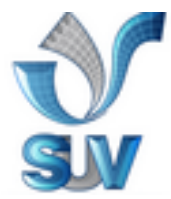

Cuestionario para docentes

Propósito: Conocer opiniones de los docentes sobre el uso de las TIC en sus clases en la Escuela Superior de Zimapán.

Instrucciones: Contesta las siguientes preguntas de acuerdo a tu práctica docente

**1.-** Para usted, profesor(a), ¿qué significan las Tecnologías de la Información y la Comunicación (TIC)?

**2.-** Si su salón de clases cuenta con medios tecnológicos (TIC), ¿Desarrolla usted Sus clases utilizando dichos medios?

- **3.-** ¿Con qué frecuencia hace uso de estos medios para apoyar su labor docente (semana / grupo)?
- **4.-** La utilización de los medios tecnológicos (TIC), que la Escuela Superior de Zimapán ha puesto a su disposición en los salones, ha contribuido a mejorar la impartición de sus clases de manera:
- □ Significativa I Alternativa I Irrelevante
- **5.-** ¿En qué proporción considera usted que utiliza las TIC en su(s) clase(s)?
- **6.-** El dominio de habilidades que tiene en el manejo de las TIC es:

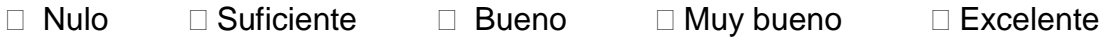

- **7.-** La confianza que siente al emplear los medios tecnológicos frente al grupo es:
- $\square$  Buena  $\square$  Regular  $\square$  Mala
- **8.-** ¿Qué asignaturas de la Licenciatura en Derecho imparte?

**9.-** Del contenido de la(s) asignatura(s) de la Licenciatura en Derecho que imparte, ¿cuáles son los temas o subtemas que, a su consideración, deben apoyarse más en el uso de TIC para su mejor comprensión por parte de los alumnos? ¿Por qué?

- **10.-** Desde su punto de vista, ¿cuáles son las ventajas y desventajas del uso de las TIC en el salón de clase?
- **11.-** ¿A qué problemas (no técnicos) se ha enfrentado en la utilización de los medios dentro del aula?
- **12.-** ¿Con qué frecuencia se han presentado problemas técnicos en los medios que utiliza?

**13.-** Considera que el uso de las TIC en clase:

- Es un factor determinante en el aprendizaje de los estudiantes.
- Es una moda dada la era tecnológica en la que vivimos.
- Es una herramienta de apoyo alternativa para la enseñanza de los diversos contenidos.
- $\Box$  Es una herramienta totalmente prescindible.
- Es una alternativa que no necesariamente influye en el aprendizaje de los estudiantes.
- Es un recurso importante para mejorar la enseñanza.
- $\Box$  Promueve el interés y la motivación de sus alumnos.
- Facilita el trabajo en grupo y la colaboración con sus alumnos.
- $\Box$  Otro.
- **14.-** ¿Ha tomado recientemente cursos para el conocimiento de las TIC? Si es así, ¿cuáles?
- **15.-** ¿Considera necesario cursos especiales de formación en el uso las TIC para los profesores?
- **16.-** Especifique en cuáles de las TIC que se enlistan le gustaría capacitarse:
- Construcción de sitios web docentes.
- Uso del pizarrón electrónico.
- Uso de plataformas educativas.
- Uso de simuladores. ¿Cuál?
- $\Box$  Uso de software específico para apoyo de los conocimientos y habilidades del temario de mi asignatura. ¿Cuáles?
- **17.-** ¿Considera necesario cursos especiales de formación en el uso las TIC para los alumnos?
- **18.-** ¿Ha creado material didáctico digital para sus clases?
- **19.-** ¿De qué tipo?
- **20.-** Utiliza materiales didácticos digitales interactivos en los que sus alumnos participan activamente.
- **21.-** El material didáctico que usted ha desarrollado ha sido utilizado en el desarrollo de sus clases:
- Siempre
- Frecuentemente
- □ Rara vez
- □ Nunca
- □ No aplica
- **22.-** Indique el software que emplea como apoyo para desarrollar su clase: (JClick™, maple™, Cmap Tools™, mind manager™, Word™, Excel™, Powerpoint™, software asociado al pizarrón electrónico, otro [especifique]).
- **23.-** ¿Utiliza usted las nuevas tecnologías para comunicarse con sus alumnos? (blogs, correo electrónico, chat, página personal, plataformas educativas ...):
- **24.-** Indique los usos que usted le da al recurso: blogs, correo electrónico, página personal, página web docente, chat (escrito, de voz,...).
- **25.-** ¿Respalda y/o comparte con sus estudiantes las pantallas del pizarrón electrónico que realiza durante cada clase?
- **26.-** La formación en el uso de las TIC que ha recibido a lo largo de su trayectoria docente es:
- $\Box$  Insuficiente
- Suficiente
- □ **Óptima**
- □ Excesiva
Anexo 3. Diseño del cuestionario para alumnos que permitirá conocer su opinión sobre el uso de las TIC para su aprendizaje

**Universidad Autónoma del Estado de Hidalgo Escuela Superior de Zimapán (ESZi)** 

Cuestionario para alumnos

Propósito: Conocer opiniones de los alumnos del sexto semestre de la Licenciatura en Derecho de la Escuela Superior de Zimapán sobre el uso de las TIC para su aprendizaje.

Instrucciones: Contesta las siguientes preguntas de acuerdo a tu a tu formación académica actual.

1.- Para ti, alumno(a), ¿qué significan las Tecnologías de la Información y la Comunicación (TIC)?

- 2.- Si tu salón de clases cuenta con medios tecnológicos, ¿Cuáles medios son los que se utiliza tu profesor?
- 3.- ¿Con qué frecuencia hace uso de estos medios tu docente durante la clase (semana/grupo)?
- 4.- La utilización de los medios tecnológicos, que la Escuela Superior de Zimapán ha puesto a tu disposición en los salones, ha contribuido a mejorar la impartición de tus clases de manera:
- $\Box$  Significativa $\Box$  Alternativa $\Box$  Irrelevante
- 5.- ¿En qué proporción consideras que utilizan las TIC en tu(s) clase(s)?
- 6.- El dominio de habilidades que tiene en el manejo de las TIC es:
- Nulo Suficiente Bueno Muy bueno Excelente

7.- La confianza que sientes al emplear los medios tecnológicos al momento de realizar tus tareas es:

 $\Box$  Buena  $\Box$  Regular  $\Box$  Mala

- 8.- ¿Qué asignaturas de la Licenciatura en Derecho se utilizan más los medios tecnológicos?
- 9.- Del contenido de la(s) asignatura(s) que actualmente cursas, ¿cuáles son los temas o subtemas que, a tu consideración, deben apoyarse más en el uso de TIC para su mejor comprensión por parte de los alumnos? ¿Por qué?
- 10.- Desde su punto de vista, ¿cuáles son las ventajas y desventajas del uso de las TIC en el salón de clase?
- 11.- ¿A qué problemas (no técnicos) te has enfrentado en la utilización de los medios dentro del aula?
- 12.- ¿Con qué frecuencia se han presentado problemas técnicos en los medios que se utilizan en el aula de clases?
- 13.- ¿Considera necesario cursos especiales de formación en el uso las TIC para los profesores?
- 14.- Especifique en cuáles de las nuevas TIC que se enlistan le gustaría capacitarse Construcción de sitios web docentes.
- Uso del pizarrón electrónico.
- □ Uso de plataformas educativas.
- □ Uso de simuladores. ¿Cuáles?
- $\Box$  Uso de software específico para apoyo de los conocimientos y habilidades del temario de mi asignatura. ¿Cuáles?
- 15.- ¿Consideras necesario cursos especiales de formación en el uso las TIC para los alumnos?
- 16.- ¿Has creado material didáctico digital como tarea para alguna de tus asignaturas?
- 17.- ¿De qué tipo?
- 18.- ¿Al utilizar dicho material el conocimiento adquirido fue significativo?
- 19.- Durante tus clases se utilizan materiales didácticos digitales interactivos.
- 20.- Indica el software que empleas como apoyo para desarrollar tus tareas: (JClick™, maple™, Cmap Tools™, Mind manager™, Word™, Excel™,

PowerPoint™, software asociado al pizarrón electrónico, otro [especifique]).

- 21.- ¿Utilizas las nuevas tecnologías para comunicarte con tus profesores? (blogs, correo electrónico, chat, página personal, plataformas educativas ...):
- 22.- Indica los uso que le das al recurso: blogs, correo electrónico, página personal, página web docente, chat (escrito, de voz,...).

Anexo 4.Diseño del cuestionario para conocer los antecedentes y manejo de la plataforma educativa B*lackboard* de los alumnos y docentes.

## **Universidad Autónoma del Estado de Hidalgo**

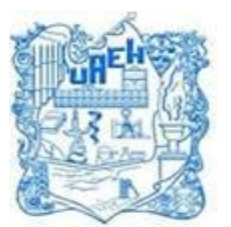

**Escuela Superior de Zimapán (ESZi)** 

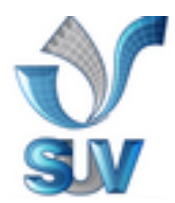

Cuestionario para alumnos y docentes

Propósito: Conocer los antecedentes y manejo de la plataforma educativa Blackboard de los alumnos y docentes del sexto semestre de la Licenciatura en Derecho dela Escuela Superior de Zimapán.

- 1.- Sabe usted que es una plataforma educativa
- 2.- ¿Ha utilizado alguna plataforma educativa en su labor docente o en su formación profesional?
- 3.- ¿Cuál?

4.- ¿Considera usted que las plataformas educativas fortalecen el proceso de enseñanza aprendizaje? ¿Por qué?

- 5.- Considera óptimo implementar la plataforma educativa Blackboard en el aula de clases
- 6.- ¿Por qué?
- 7.- ¿Considera usted necesario implementar un curso a los docentes y alumnos de la escuela Superior de Zimapán del uso de la plataforma Blackboard?
- 8.- ¿Por qué?
- 9.- ¿Considera usted que la Escuela Superior de Zimapán esté en condiciones para implementar el usos de la plataforma Blackboard en el área de Derecho?
- 10.- ¿Por qué?

## **REFERENCIAS**

- Angulo, J. F. (1994). "¿A qué llamamos evaluación?: Las distintas acepciones del término 'evaluación' o por qué no todos los conceptos significan lo mismo".
- Angulo, J. F. y Blanco, N. (Coords.) Teoría y Desarrollo del curriculum, pp.283- 296.
- Bailón, R. (1999). 300 Preguntas y Respuestas Sobre Títulos de Crédito, Ley General de Títulos y Operaciones de Crédito.

Bartlett, F. (19886-1969). Teoría de los esquemas.

- Bloom, B.(1956). Taxonomy of Educational Objetives, Handbook I: The cognitive Domain.
- Culatta, R. (2011). Instructional design models.
- Gagner Robert (1975). Principios básicos del aprendizaje para la instrucción, México D.F. Editorial Diana
- Leadership, & Knowledge (2010). Diseño Instruccional.
- Martínez, S. (2013). "Nociones Generales".
- Martínez, S. (2013). Etapas del comercio en México.
- Martínez, S. (2013). Denominada clasificación de los títulos de crédito.
- Martínez, S. (2013). Naturaleza, definición y alcances de los títulos de crédito.
- Martínez, S. (2013). Naturaleza de los títulos de crédito"
- Martínez, S. (2013). Quizz
- Merril M.D. (1991). *Constructivism and instructional design. Educational Technology.*
- Padilla, C. E. R. (2000).Teoría general de los títulos valores.
- Perkins D.N (1991). Technology meets Constructivism: Do the make a marriage?.
- Educational Technology.
- Ponce, R. (2012). Necesidad de diferenciar los conceptos de abstracción y autonomía en la ley general de títulos y operaciones de crédito.
- Portales Trueba, C. (2002). Derecho mercantil mexicano: Nociones básicas y generales.
- Sattler P. (1990). La historia de la Tecnología Educativa Americana.
- Salinas, J. (2004). Innovación docente y uso de las TIC en la enseñanza universitaria.
- Turrent, A. (2004). El diseño instruccional y su importancia en la elaboración de materiales de apoyo didáctico. México: Universidad La Salle.

Yukavetsky, G. (2003). ¿Qué es diseño instruccional?

UAEH (2009). Modelo Curricular Integral

- UAEH (2009). Informe de actividades Escuela Superior de Zimapán
- UAEH (2010). Informe de actividades Escuela Superior de Zimapán.
- UAEH (2011). Informe de actividades Escuela Superior de Zimapán.
- UAEH (2012). Informe de actividades Escuela Superior de Zimapán.
- Villarreal Álvarez, C. (2001). El título Ejecutivo Mercantil".